### REVISTA INTERNACIONAL DE CIENCIAS DE LA TIERRA

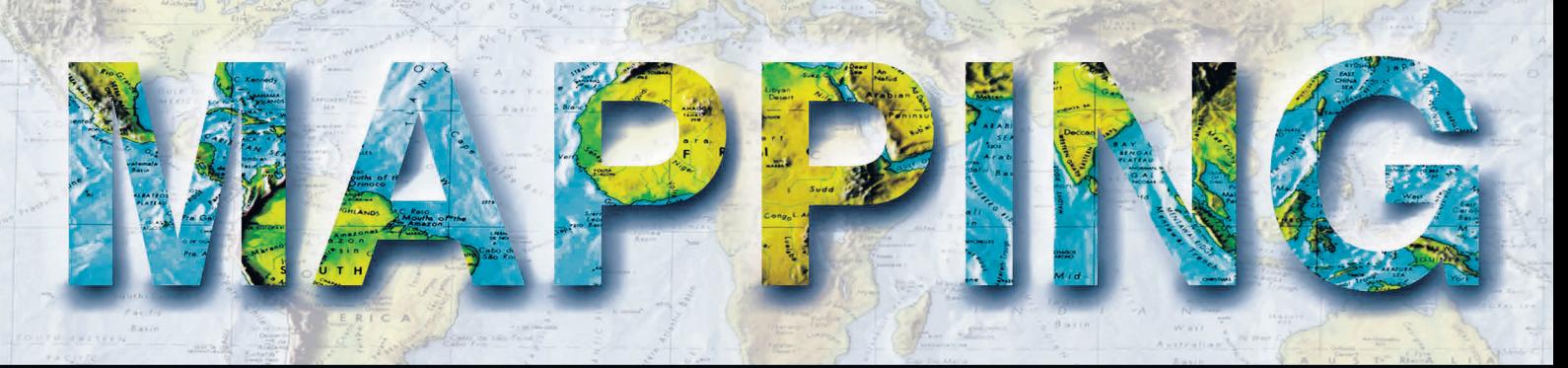

VOL. 23 · Nº 165 · MAYO - JUNIO 2014 · **ISSN: 1131-9100**

**Implementación de Redes NeuronalesArtificiales en el diseño de modelos predictivos de expectativa arqueológica**

**Proyecciones cartográficas en los mapas del Atlas Nacional de España**

**Comparativa de herramientasGIS de escritorio. Caso de estudio: Planes de Ordenamiento Territorial en Colombia**

> **Método para la comparativa de diversas configuraciones GNSS+IMUen levantamientos cinemáticos de elementos lineales 3D**

 **HISTORIADELACARTOGRAFÍA UN MAPA para toda la vida**

# Evaluación de la exactitud de algoritmos **de generación de MDE de imágenes UAV**

*Evaluating the accuracy of DEM generation algorithms from UAV imagery*

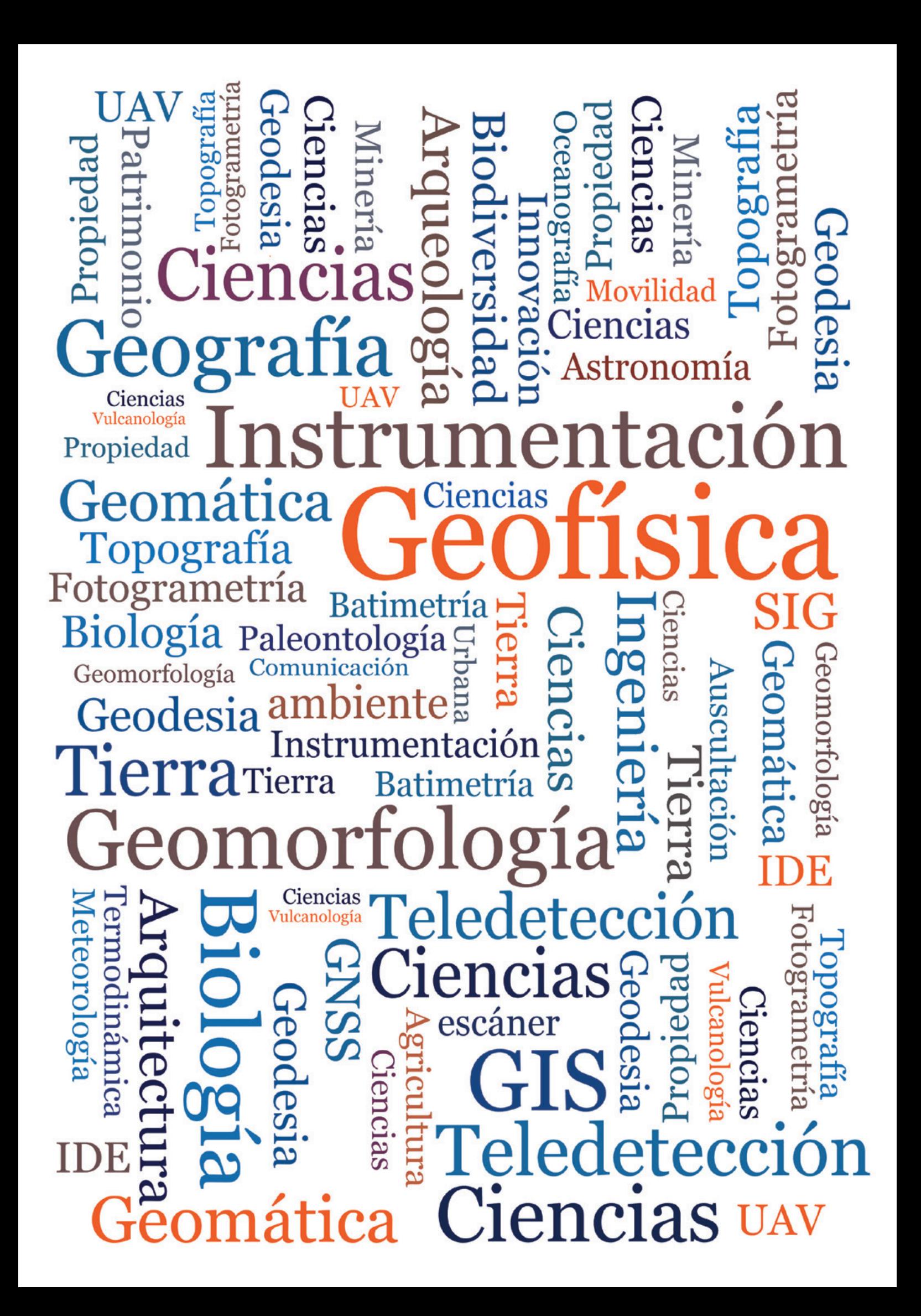

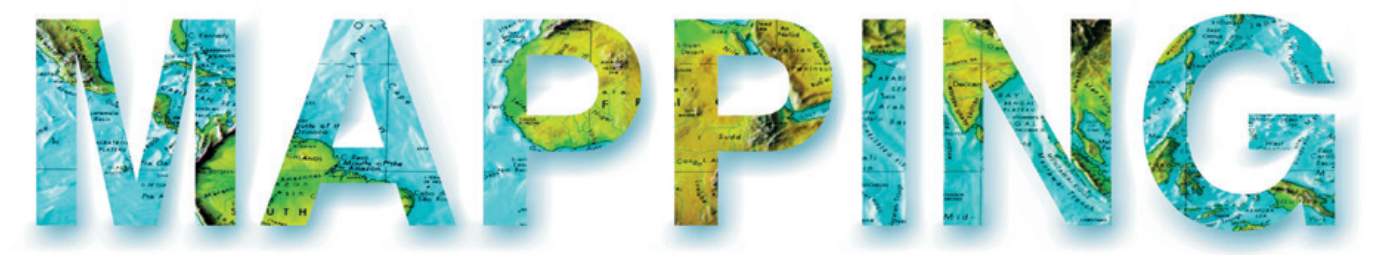

### VOL.23 Nº165 MAYO-JUNIO 2014 ISSN 1131-9100

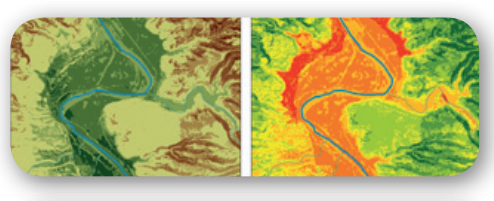

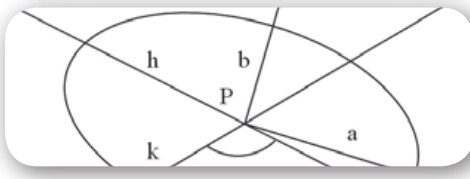

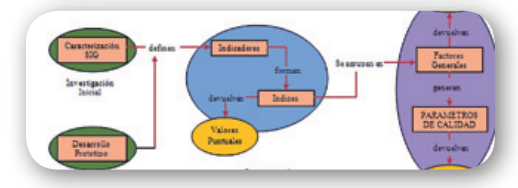

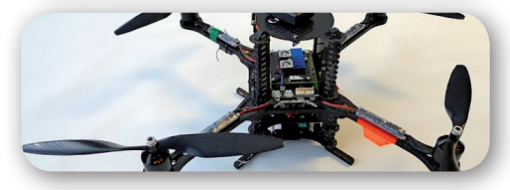

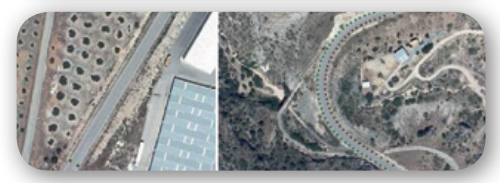

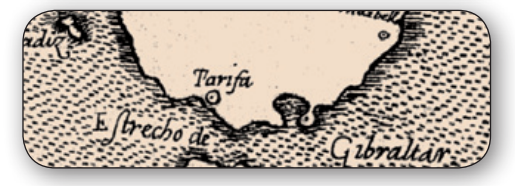

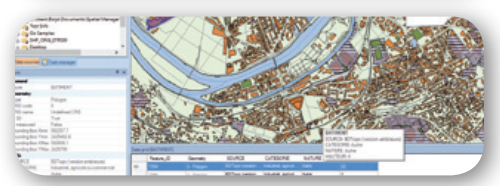

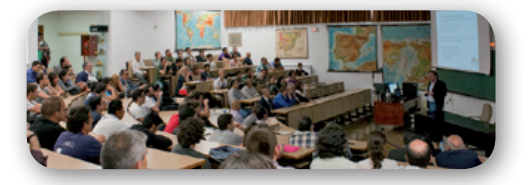

# *Sumario*

### Pág. 04

**Implementación de Redes Neuronales Artificiales en el diseño de modelos predictivos de expectativa arqueológica.** *Implementation of Artificial Neural Networks in the design of archaeological expectation predictive models. Joan Negre Pérez*

# Pág. 18

**Proyecciones cartográficas en los mapas del Atlas Nacional de España.**  *Cartographic projections on National Atlas of Spain maps. Juan José Alonso Gamo* 

# Pág. 30

**Comparativa de herramientas GIS de escritorio. Caso de estudio: Planes de Ordenamiento Territorial en Colombia.** *Comparative of GIS desktop tools. Case study: Territorial Planning in Colombia.*  **Juan Sebastián González Sanabria, Gustavo Cáceres Castellanos** 

# Pág. 38

**Evaluating the accuracy of DEM generation algorithms from UAV imagery.** *Evaluación de la exactitud de algoritmos de generación de MDE de imágenes. J. J. Ruiz, L. Díaz-Mas, F. Pérez, A. Viguria*

# Pág. 46

**Método para la comparativa de diversas configuraciones GNSS+IMU en levantamientos cinemáticos de elementos lineales 3D.** *Method for comparison of different GNSS + IMU settings for kinematic surveys of 3D linear features.*

*Paula Gil de la Vega, Francisco Javier Ariza-López, Antonio T. Mozas-Calvache*

# Pág. 56

**Historia de la cartografía Un mapa para toda la vida.** *A map for the whole life. Antonio Crespo Sanz*

## Pág. 66

**Mundo Tecnológico**

Pág. 68

**Noticias y Eventos**

# *El conocimiento de hoy es la base del mañana*

**MAPPING es una publicación técnico-científica con 23 años de historia que tiene como objetivo la difusión de las investigaciones, proyectos y trabajos que se realizan en el campo de la Geomática y las disciplinas con ella relacionadas (Información Geográfica, Cartografía, Geodesia, Teledetección, Fotogrametría, Topografía, Sistemas de Información Geográfica, Infraestructuras de Datos Espaciales, Catastro, Medio Ambiente, etc.) con especial atención a su aplicación en el ámbito de las Ciencias de la Tierra (Geofísica, Geología, Geomorfología, Geografía, Paleontología, Hidrología, etc.). Es una revista de periodicidad bimestral con revisión por pares doble ciego. MAPPNG está dirigida a la comunidad científica, universitaria y empresarial interesada en la difusión, desarrollo y enseñanza de la Geomática, ciencias afines y sus aplicaciones en las más variadas áreas del conocimiento como Sismología, Geodinámica, Vulcanología, Oceanografía, Climatología, Urbanismo, Sociología, Planificación, Historia, Arquitectura, Arqueología, Gobernanza, Ordenación del Territorio, etcétera.**

# *La calidad de la geotecnología hecha revista*

*MAPPING is a technical- scientific publication with 23 years of history which aims to disseminate the research , projects and work done in the field of Geomatics and related disciplines with her (GIS, Cartography, Geodesy , Remote Sensing , photogrammetry , Surveying , GIS , Spatial Data Infrastructure , Land Registry , Environment, etc.) with focus on its application in the field of Earth Sciences ( Geophysics , Geology, Geomorphology , Geography , Paleontology , Hydrology , etc .). It is a bimonthly magazine with double-blind peer review. MAPPNG is aimed at interested in the dissemination , development and teaching of Geomatics , allied sciences and their applications in the most diverse fields of knowledge as seismology , geodynamics , volcanology , oceanography , climatology , Urban Planning , Sociology scientific, academic and business community, planning , History, Architecture , Archaeology , Governance, planning, etc.*

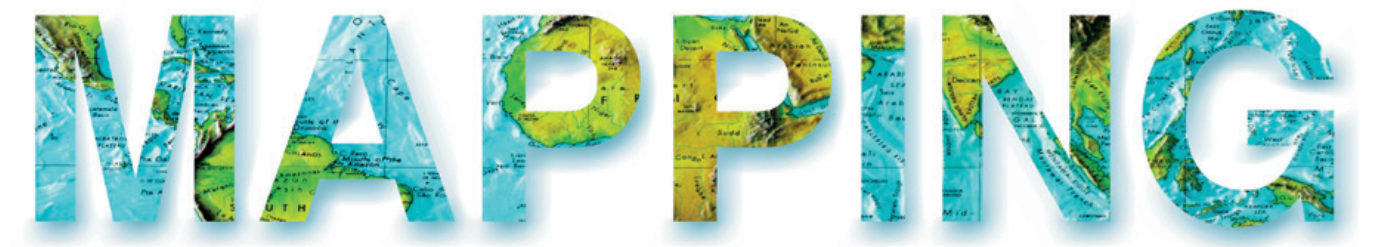

### VOL.23 Nº165 MAYO-JUNIO 2014 ISSN 1131-9100

**DISTRIBUCIÓN, SUSCRIPCIÓN Y VENTA** eGeoMapping S.L. C/ Linneo 37. 1ªB. Escalera Central 28005. Madrid. España Teléfono: 910067223 info@mappinginteractivo.es www.mappinginteractivo.es

**MAQUETACIÓN** Altermedia Comunicación 2000 S.L.

**IMPRESIÓN**

Xiana y Cuélebre S.L.

*Los artículos publicados expresan sólo la opinión de los autores. Los editores no se identican necesariamente con las opiniones recogidas en la publicación. Lasfotografías o imágenesincluidas en la presente publicación pertenecen al archivo del autor o han sido suministradas por las compañías propietarias de los produc*tos. Prohibida la reproducción parcial o to*tal de los artículos sin previa autorización y reconocimiento de su origen. Esta revista ha sido impresa en papel ecológico.*

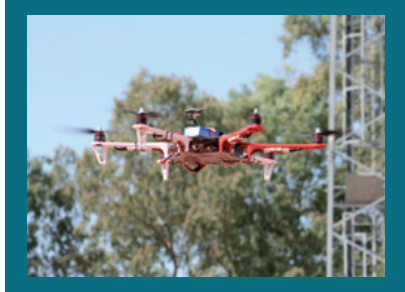

**FOTO DE PORTADA:** *Microdrone de 6 rotores empleado para la realización de pruebas de instalación de distintos sensores Autora:Marta Criado*

*Depósito Legal:B-4.987-92 ISSN: 1131-9100 / eISSN:2340-6542 Los contenidos de la revista MAPPING aparecenen:CSIC/ICYT,GeoRef,Dialnet, Latindex, Geoscience e-Journals, REBIUN, Recolecta, Catálogo BNE,Copac, IN-RECS, CIRC, MIAR,DULCINEA*

*PRESIDENTE Benjamín Piña Patón*

*DIRECTOR Miguel Ángel Ruiz Tejada maruiz@egeomapping.com*

*REDACTORA JEFA Marta Criado Valdés mcriado@egeomapping.com* 

*CONSEJO DE REDACCIÓN Julián Aguirre de Mata ETSITGC. UPM. Madrid*

*Manuel Alcázar Molina UJA. Jaén*

*Marina A. Álvarez Alonso ETSITGC. UPM. Madrid*

*Carlos Javier Broncano Mateos Escuela de Guerra del Ejército. Madrid*

*Joan Capdevilla Subirana IGN. Cataluña*

*Daniel Emilio Carrasco Díaz Indra Espacio. Madrid*

*Diego Cerda Seguel KMLOT.COM. Chile*

*Efrén Díaz Díaz Abogado. Bufete Mas y Calvet. Madrid.* 

*Mercedes Farjas Abadía ETSITGC. UPM. Madrid*

*Carmen Femenia Ribera ETSIGCT. UPV. Valencia*

*Mª Teresa Fernández Pareja ETSITGC. UPM. Madrid*

*Florentino García González Abogado*

*Diego González Aguilera EPSA. USAL. Salamanca*

*Francisco Javier González Matesanz IGN. Madrid*

*Luis Joyanes Aguilar UPSAM. Madrid*

*Álvaro Mateo Milán CECAF. Madrid.* 

*Ricardo Rodríguez Cielos ETSIT. UPM. Madrid*

*Antonio Federico Rodríguez Pascual IGN. Madrid*

*Roberto Rodríguez-Solano Suárez EUITF. UPM. Madrid*

*Andrés Seco Meneses ETSIA. UPNA. Navarra*

*Cristina Torrecillas Lozano ETSI. US. Sevilla*

*Antonio Vázquez Hoehne ETSITGC. UPM. Madrid*

### *CONSEJO ASESOR*

*Maximiliano Arenas García Acciona Infraestructuras. Madrid*

*Rodrigo Barriga Vargas IPGH. México*

*Miguel Bello Mora Elecnor Deimos. Madrid*

*Andrés Díez Galilea INITE. Madrid*

*Ignacio Durán Boo Informática El Corte Inglés. Madrid*

*Mark A. Hunt Ortiz US. Sevilla*

*Ourania Mavrantza KTIMATOLOGIO S.A. Grecia*

*Julio Mezcua Rodríguez Fundación J. García-Siñeriz*

*Javier Peñafiel de Pedro TOPCON POSITIONING SPAIN. Madrid*

*Benjamín Piña Patón Área de Fomento de la Delegación del Gobierno. Cantabria*

*Jesús Velasco Gómez ETSITGC. UPM. Madrid*

# **Implementación de Redes Neuronales Artificiales en el diseño de modelos predictivos de expectativa arqueológica**

*Implementation of Artificial Neural Networks in the design of archaeological expectation predictive models*

REVISTA **MAPPING** Vol. 23, 165, 4-16 mayo-junio 2014 ISSN: 1131-9100

Joan Negre Pérez

#### **Resumen**

Este trabajo se centra en el uso de modelos predictivos basados en Redes Neuronales Artificiales en el campo de la Arqueología, tanto en proyectos de investigación como en actuaciones arqueológicas de seguimiento. Este tipo de enfoques basados en sistemas de Inteligencia Artificial nos permiten, de forma supervisada, detectar y ponderar las relaciones subyacentes entre las distintas variables que afectan al establecimiento de nuevos hábitats vinculados a un determinado patrón de asentamiento. Se presenta la base teórica sobre la que se fundamenta este enfoque así como su desarrollo metodológico a partir del caso de estudio de los asentamientos rurales entre época protohistórica y medieval emplazados sobre las plataformas fluviales del curso inferior del río Ebro. Los resultados obtenidos, con 11 yacimientos inéditos detectados a partir de prospección arqueológica sobre una muestra inicial de 30, superan con creces los resultados evaluados para los modelos predictivos basados en el álgebra de mapas ponderada.

#### **Abstract**

*The present work focuses on the use of Artificial Neural Networks based predictive models in Archaeology, as much in research projects as in monitoring works. This kind of Artificial Intelligence based approaches allows us, in a supervised way, to detect and weight the underlying relationships between habitat and environment features, which might indicate the main characteristics of certain settlement patterns. It is also presented its theoretical basis as well as the methodological development of this technique. The obtained results from the main case study, the analysis of the agrarian settlement patterns in the lower course of the Ebro River, exceed by far previous evaluated results, such as those based on weighted map algebra models.* 

Palabras clave: Modelos predictivos, Redes Neuronales Artificiales, análisis espacial, metodología, Arqueología.

Keywords: *Predictive models, Artificial Neural Networks, spatial analysis, methodology, Archeology.*

*Laboratori d'Arqueologia Quantitativa. Universitat Autònoma de Barcelona negreperez@gmail.com*

*Recepción 01/03/2014 Aprobación 16/03/2014*

La Arqueología es una de las disciplinas históricas que tradicionalmente más se ha beneficiado de los avances y experiencias generadas en otros campos científicos, como la Biología, la Geografía o las Matemáticas. Muchos de los jóvenes investigadores que actualmente forman parte de las primeras promociones de graduados en Arqueología en España han recibido por tanto una formación interdisciplinar y técnica de muy alta calidad. Esta base que se les ha inculcado es, por tanto, un elemento muy positivo para el desarrollo de nuevas perspectivas y propuestas de trabajo sobre viejos problemas historiográficos. Podemos y debemos seguir tendiendo puentes con otras áreas de conocimiento que puedan estar trabajando en técnicas aptas para ser integradas en nuestro bagaje epistemológico. Pero también es este el momento de empezar a plantear nuestras propias necesidades como disciplina y a estructurar desarrollos de trabajo destinados a responder de forma directa a las necesidades de nuestro campo. En las próximas páginas presentaremos una metodología para el diseño de modelos predictivos de expectativa arqueológica basada en el uso de Redes Neuronales Artificiales. A pesar de que podemos encontrar los fundamentos de este enfoque en disciplinas diversas como las Matemáticas o la Biología, esta aplicación específica ha sido plenamente desarrollada desde la Arqueología con los objetivos que a continuación describimos.

### 1. INTRODUCCIÓN

La aplicación de Redes Neuronales Artificiales (RNA) en diversos campos del saber no es una metodología nueva, sino que ha sido extensamente desarrollada por investigadores de áreas diversas para analizar los patrones de relación subyacentes en diversos conjuntos de datos. Su aplicación en el ámbito histórico, sin embargo, ha significado uno de los primeros ejemplos de desarrollo de una metodología de esta envergadura íntegramente desde nuestra disciplina (Deravignone y Macchi, 2006). La Arqueología empieza a erigirse como foco de creación de nuevos planteamientos epistemológicos de análisis de la relación entre sociedad y espacio, proveyendo en muchos casos estos enfoques a otras disciplinas como la Geografía. En cualquier caso, en este artículo trataremos de analizar las posibilidades que ofrecen este tipo de planteamientos basados en sistemas de Inteligencia Artificial (IA) y su aplicación práctica en el caso de la creación de mapas para la identificación de áreas con alta expectativa arqueológica.

Los modelos predictivos basados en entidades puntuales, como los yacimientos, tienen dos funciones básicas en el campo de la Arqueología: la identificación de

La aplicación de Redes Neuronales Artificiales (RNA) en diversos campos del saber no es una metodología nueva, sino que ha sido extensamente desarrollada por investigadores de áreas diversas para analizar los patrones de relación subyacentes en diversos conjuntos de datos. Trataremos de analizar las posibilidades que ofrecen y su aplicación práctica en el caso de la creación de mapas para la identificación de áreas con alta expectativa arqueológica

nuevos yacimientos a partir de los patrones observados en una muestra y el modelado de estas mismas tendencias con la finalidad de permitirnos explicar las dinámicas de poblamiento de una determinada área. La base conceptual de este tipo de construcciones metodológicas reside en la asunción de que la elección de los lugares de hábitat por parte de las comunidades humanas se realiza a partir de una serie de factores objetivos y cuantificables. Por tanto, si detectamos estas pautas será posible evaluar las zonas con mayor probabilidad de haber contado con presencia estable de un núcleo de asentamiento. El desarrollo de estas técnicas de análisis ha evolucionado paralelamente a la consolidación del uso de los Sistemas de Información Geográfica (SIG), por lo que las últimas dos décadas han supuesto una continua fase de mejora en los resultados que eran capaces de proporcionar. Siempre como elemento de respaldo al trabajo de campo, es decir, a la prospección y la excavación arqueológica, la complejidad de estos modelos ha ido aumentando para convertirse en una de las herramientas más útiles para la identificación, recuperación y conservación de nuestro pasado enterrado.

La aplicación de este tipo de enfoques se basa, sin embargo, en una premisa inicial que hemos dado por asumida desde el comienzo: la cientificidad de las disciplinas históricas. Esta caracterización ha sido fuente de un largo debate, iniciado ya hace más de un siglo, entre una opción descriptiva, basada en la interpretación narrativa de la sociedad, y otra de tipo analítica, que cree en la capacidad

de formular ciertas leyes generales o modelos derivados del estudio formalizado de los datos históricos. Contra la visión de la Historia como una sucesión de casos particulares, los defensores de la cientificidad del método de análisis histórico han planteado diferentes casos de pervivencia de organizaciones familiares, modos de educación y de contención del orden y otras instituciones destinadas a la cohesión interna del colectivo que pueden percibirse en ámbitos espaciales totalmente diversos. No obstante, las principales críticas al respecto se dirigen hacia la supuesta incapacidad experimental y predictiva de nuestras disciplinas, por la cual la única aspiración de éstas debe ser la comprensión y descripción de cada escenario social.

Si analizamos con detalle lo que define a una disciplina científica, nos encontramos con dos vectores básicos: el número de variables sobre las que trabajan y la complejidad de sus interrelaciones, es decir, la capacidad de medición y experimentación sobre las mismas. A pesar de tener que integrar en el análisis social ciertas variables incontrolables, como el azar, o la autonomía que caracteriza a algunas de ellas, no es menos cierto que existen ciertas regularidades en el ámbito de las relaciones sociales, como ciertas constantes institucionales o colectivas, las cuales pueden ser tratadas y analizadas científicamente (Castells y De Ipola, 1981). Por tanto, lo que se le exige a un modelo o ley social formulada desde nuestros campos de estudio no es la predicción exacta de ciertas condiciones, sino la delimitación del campo de opcionalidad existente en cada caso, es decir, que nos informen sobre los límites de decisión. Si tomamos como referencia los objetivos científicos de explicar las regularidades y constantes de un sistema, su articulación, las transformaciones internas que pueda sufrir y la proyección de los resultados hacia el futuro, identificamos como asumibles todos los puntos excepto el último, que se limitará a la presentación de escenarios plausibles.

Esta falta de capacidad predictiva absoluta, sin embargo, no debería suponer un impedimento para la aceptación de la capacidad del razonamiento científico en las disciplinas históricas. Nadie duda sobre la cientificidad de una disciplina como la Meteorología, por ejemplo, a pesar de ser incapaz de predecir con exactitud la climatología del día siguiente. Se acepta que la diversidad y complejidad de variables sobre las que deben bascular sus modelos, así como una cierta autonomía de ciertos factores antropogénicos, solo le permiten plantear unos modelos predictivos coherentes con los datos de que se disponen. Si la física es capaz de estudiar la velocidad de un cuerpo no acelerado a partir de la experimentación sobre el espacio recorrido y el tiempo usado y predecir su posición futura, es por la simplicidad y el reducido nombre de variables que participan en el proceso, no porque se trate

Es importante entender desde un primer momento el concepto de sistema complejo, puesto que es una de las características básicas que define a cualquier formación social y que nos obliga a buscar nuevos enfoques más adecuados para su estudio. La noción de complejidad se vincula inicialmente a la propia incapacidad de comprensión del investigador que trata de describir la realidad que pretende estudiar. En muchos casos, este concepto acaba mostrándose como un sinónimo erróneo de «complicado»

de una ciencia de «mayor nivel» (Cleland, 2002). La aceptación de la cientificidad de las disciplinas históricas nos permite ser conscientes de la complejidad de su objeto de estudio, pero al mismo tiempo abre la puerta al análisis formalizado de su materialidad y, consecuentemente, a la creación de modelos de trabajo altamente funcionales.

### 2. SOBRE LA COMPLEJIDAD SOCIAL

Es importante entender desde un primer momento el concepto de sistema complejo, puesto que es una de las características básicas que define a cualquier formación social y que nos obliga a buscar nuevos enfoques más adecuados para su estudio. La noción de complejidad se vincula inicialmente a la propia incapacidad de comprensión del investigador que trata de describir la realidad que pretende estudiar. En muchos casos, este concepto acaba mostrándose como un sinónimo erróneo de «complicado», derivando por tanto en un elemento descriptivo del propio observador en lugar de serlo del elemento observado. Un paso más allá se han situado aquellos investigadores que afirman entender el problema bajo estudio, en este caso la sociedad, pero que está regida por tal número de variables y relaciones que es imposible controlarlas todas durante el proceso de análisis. Aparecen así las dos visiones iniciales sobre la complejidad que trataremos de superar: la visión subjetiva de la realidad debida a nuestra incapacidad de describirla y la visión objetiva de la misma,

basada en la toma de conciencia sobre la multiplicidad de factores que intervienen en su desarrollo y que no permiten su estudio.

Los conceptos de complejo y complicado no tienen una relación directa, puesto que podemos encontrar, por ejemplo, un elaboradísimo juego de ajedrez n-dimensional, que sería ciertamente muy complicado y desbordaría nuestras capacidades intelectuales, pero que al mismo tiempo no podría ser considerado como complejo. Una de las características necesarias de la complejidad es precisamente su capacidad para generar, en una cierta realidad, elementos emergentes, así como nuevas relaciones entre estos. Otro punto clave en la comprensión de la complejidad son los procesos básicos que se desarrollan en el interior de este tipo de sistemas, como por ejemplo la complicación y simplificación de sus partes compositivas, bien por la ampliación a nuevos elementos que se superponen a la estructura anterior o por la desaparición de algunos de ellos en favor de otros ya existentes o emergentes. En un ejemplo muy sencillo, podemos entender que la desaparición de los numerosos poderes señoriales característicos del período feudal en favor de un poder monárquico estatal absoluto puede considerarse una simplificación necesaria para el surgimiento de la compleja sociedad moderna. Esta es también una característica muy habitual en los sistemas de articulación social del espacio, donde podemos observar constantes dinámicas de desaparición de ciertos asentamientos, sustituidos por otros, con la consiguiente modificación en las redes de transporte y de producción.

Tradicionalmente, los enfoques sistémicos han sido preponderantes a la hora describir y modelar este tipo de realidades complejas, simplificando hasta el extremo la representación y análisis vinculados a éstos métodos. Durante la última década, sin embargo, han empezado a desarrollarse distintas propuestas interpretativas basadas en análisis de redes o en algunos esquemas de lógica difusa, que ha permitido aumentar la precisión de estas evaluaciones. La utilidad de estas herramientas reside en la posibilidad de modelar la realidad como una herramienta para su análisis, y en ningún caso como objetivo final de la investigación. Se trata por tanto de útiles destinados a respaldar las argumentaciones del estudio, siendo conscientes de sus limitaciones como métodos demostrativos. En cualquier caso las posibilidades que brindan estos nuevos enfoques quedan más circunscritos a la descripción de las consecuencias observables que a la sistematización del elaborado proceso que define su estructura causal.

Uno de los primeros trabajos en los que se propuso una relación inequívoca entre complejidad y análisis social se la debemos a Niklas Luhman, quien remarcaba la necesidad de restringir el enorme abanico de posibili-

Los conceptos de complejo y complicado no tienen una relación directa, puesto que podemos encontrar, por ejemplo, un elaboradísimo juego de ajedrez n-dimensional, que sería ciertamente muy complicado y desbordaría nuestras capacidades intelectuales, pero que no podría ser considerado como complejo. Una de las características necesarias de la complejidad es precisamente su capacidad para generar elementos emergentes, así como nuevas relaciones entre estos

dades que presenta un sistema auto-organizativo como el que define a cualquier sociedad, que produce nuevos elementos y relaciones emergentes constantemente (Luhmann, 1998). Es, por tanto, la complejidad social uno de los máximos exponentes de este tipo de enfoques, debido principalmente a los recursos y mecanismos de que dispone, diversificados según cada caso de estudio. Gracias a este esquema se sintetiza lo que podemos definir como un ecosistema social humano, en el cual se desarrollan el conjunto de características relacionales y auto-organizativas de esta sociedad y que, a partir de la materialidad producida en los diversos ámbitos de la vida social, deberíamos ser capaces de reconstruir íntegramente.

En el caso concreto de las formaciones sociales, las características básicas descritas para los sistemas complejos aparecen evidenciadas desde el primer momento. Si definimos la estructura espacial básica de cualquiera de estas realidades a partir del sistema formado por sus redes de asentamiento, producción y comunicación, este esquema es capaz de reproducirse, ampliarse o simplificarse atendiendo a las necesidades del grupo o grupos sociales que los gestionan. Las relaciones que se crean entre todos los elementos que lo conforman y sus dinámicas internas auto-organizativas definen un ejemplo perfecto de sistema complejo.

El tratamiento formalizado de los datos sobre los que se desarrolla esta propuesta, como por ejemplo los asentamientos, es uno de los pasos necesarios para la correcta comprensión de los fenómenos históricos y su compleji-

dad. Aunque la Teoría General de Sistemas ya intentó integrar ciertos aspectos del análisis de sistemas complejos en sus objetivos, aún carece de todas las herramientas necesarias para ajustarse a las necesidades de nuestra propuesta. Uno de los elementos que es necesario matizar dentro de su uso por parte de la disciplinas históricas es el de la posibilidad de que una arquitectura sistémica pueda modificarse y seguir funcionando sin alguno de sus sub-sistemas compositivos. Así sucede en las formaciones sociales donde, por ejemplo, las constantes rupturas de sus tres grupos formales, residencia, desplazamiento y producción, implican una readaptación del conjunto del sistema y la aparición de nuevas relaciones e interacciones entre la sociedad y la estructura de poblamiento.

Los diferentes grupos sociales que se encuentran en la base de la integración de este sistema complejo son los responsables, en cualquier caso, de la realización de una serie de acciones sociales destinadas a la estructuración de una sociedad funcional en constante cambio. La desaparición de cualquiera de estos elementos supondría la ruptura del equilibrio dentro del sistema, en constante entropía, y la formación social completa dejaría de funcionar como tal. Los cambios o modificaciones en este trinomio son decisiones tomadas con un alto grado de reflexión y preparación, puesto que en ellos reside la propia supervivencia del grupo. Esta reciprocidad entre sub-sistemas nos invita a plantearnos una concepción adaptativa del sistema a su contexto, que se reajustaría para mantener el equilibrio planteado, dando lugar a lo que en los últimos estadios de las teorías cibernéticas se conoce como un meta-sistema.

El planteamiento meta-sistémico de la sociedad parte de la analogía biológica, y nos permite definir formaciones sociales complejas y organizadas, definidas principalmente por su relación con el contexto espacial y por el desarrollo de ciertas funciones básicas como son su mantenimiento, la interrelación de sus sub-sistemas compositivos y la reproducción de la propia estructura. Se trata por tanto de un sistema auto-poyético, definido más por su organización que por un conglomerado de funciones Maturana y Varela 1994. A la luz de este concepto, una formación se define como auto-poyética por su capacidad auto-organizativa y auto-reproductiva, pudiendo existir únicamente mientras conserve su organización y se adapte al medio en el que se desarrolla. Se trata por tanto de un sistema auto-referencial, en el cual es la propia formación social la que construye, mantiene y reproduce los elementos de los que consta. Si percibimos que dentro de una sociedad participan un elevado número de agentes sociales, sistemas organizativos y estructuras de control interrelacionados entre sí y que disponen de una autonomía y dinamismo propios, dejando de lado un inherente grado de azar, podemos concebir por qué planteamos el análisis histórico como una lucha entre la más absoluta complejidad y nuestra necesidad de entenderla.

### 3. LÓGICA DIFUSA Y REDES NEURONALES ARTIFICIALES

Dentro de los enfoques desarrollados durante las últimas décadas destinados al modelado de sistemas complejos, uno ha destacado por su capacidad de trabajar sobre conjuntos de variables que presentan observaciones muchas veces parciales e incompletas sobre un muestreo. Se trata de las RNA, cuya aplicación en el campo de la Arqueología la ha transformado en una herramienta de gran utilidad en diferentes ámbitos de nuestro interés como la morfometría o el análisis espacial. Sus raíces se encuentran relacionadas directamente con el desarrollo de la Cibernética y del estudio de los flujos internos de información dentro de un sistema pero, sobre todo, con las primeras aplicaciones de IA para la automatización de los procesos de aprendizaje y toma de decisiones.

Sin embargo, debemos el mayor avance de este tipo de aplicaciones metodológicas al desarrollo de la Lógica Difusa, un modelo de razonamiento principalmente sustentado por los iniciales trabajos de Lofti A. Zadeh durante los años sesenta. Sus fundamentos metodológicos permiten presentar nuevos valores inferidos a partir de una serie de datos ambiguos (o difusos), todo ello bajo una escala de mediciones similar a la probabilística, que mide el grado de veracidad de nuestras operaciones con resultados entre 0 y 1. La principal diferencia con los modelos de probabilidad reside en los valores con los que trabajan, siendo medidas del grado de incertidumbre en el campo de la Lógica Difusa y umbrales de expectativa en el contrario.

Así pues, gracias a este tipo de herramientas se ha podido trabajar con cada vez más precisión sobre conjuntos de datos incompletos, una de las características principales de los sistemas sociales complejos. Su funcionamiento se puede resumir en la analogía biológica de la que surgen, el de las neuronas cerebrales, que emula los procesos operativos y lógicos propios del cerebro humano. En términos generales podemos definir tres fases en su proceso de trabajo: la incorporación de datos al sistema, o proceso de aprendizaje; la realización de operaciones recursivas como la integración, comparación o ponderación con las que nuestra red crea una genuina memoria desde la que generar nuevos resultados y finalmente, el proceso de respuesta de la información procesada, que será integrado en forma de datos ponderados. La unión de estos

tres procesos recibe el nombre de Sistema Neurodifuso, orientado a la construcción y operación de herramientas inteligentes, que durante los últimos años han ido enriqueciéndose de nuevos avances en esta área, como la programación evolutiva o los algoritmos genéticos.

Este tipo de Sistemas Neuro-difusos creados a partir de la aplicación de RNA se basan en un modelo esquemático compuesto por tres capas (una de entrada, una oculta y una de salida) coincidentes con las tres fases que definen su proceso de trabajo y el conjunto de interrelaciones establecidas entre sus neuronas artificiales. La capa de entrada (*input layer*) estaría definida por los diversos valores observados y transformados a una escala difusa con valores entre 0 y 1, mientras que la oculta (*hidden layer*) trabajaría sobre los nódulos de cálculo en el sistema que llevan a cabo las operaciones de búsqueda de vínculos. Finalmente, el resultado obtenido a través de nuestra capa de salida (*output layer*) estará representado por una o varias neuronas o dendritas artificiales, que transformarán las respuestas difusas del sistema en etiquetas previamente establecidas por el usuario, en los sistemas supervisados, o aleatorias, en los no-supervisados.

Por analogía, el funcionamiento del Sistema Neurodifuso sería similar al de nuestro cerebro. Al observar un fragmento de un vaso roto, no estamos viendo el vaso, pero a partir de estos datos incompletos, nuestras neuronas son capaces de identificarlo y hacer reaccionar la parte de nuestro cerebro en la que está gravada la idea de «vaso». De la misma manera funcionaría una RNA al analizar un conjunto de localizaciones en relación con un conjunto de datos provenientes de diversas capas de información geográfica. Buscaría todas las relaciones posibles existentes entre nuestro conjunto parcial y ambiguo de datos, y trataría de ofrecernos el mejor modelo completo de los mismos, es decir, las localizaciones en las que existe una mayor expectativa de encontrar nuevos elementos relacionados con nuestra muestra.

Uno de los algoritmos que han mostrado una mayor efectividad tratando con este tipo de problemáticas ha sido el de propagación inversa, usado habitualmente como función de aproximación (Freeman y Skapura, 1991). Formalmente, podemos observar la estructura de este tipo de redes neuronales a partir de la anterior imagen. El algoritmo de aprendizaje por retropropagación se usa habitualmente para calcular los pesos relativos ( $w_{ij}$ , w′<sub>jk</sub>) y umbrales (u<sub>j</sub>, u′<sub>k</sub>) más adecuados para minimizar las diferencias entre los resultados de nuestra red (z $_{\rm k}$ ) respecto a los esperados (o<sub>k</sub>) para la función programada (Rojas, 1996). Si imaginamos una red neuronal con una entrada de *n*<sub>1</sub> neuronas, una capa oculta de *n*<sub>2</sub> neuronas, y un resultado en salida de *n*<sub>2</sub> neuronas, y sus valores en dichas capas son, respectivamente, x<sub><sup>i</sub>, y</sup><sub>j</sub> y z<sub>k</sub>, la diferencia de va-</sub>

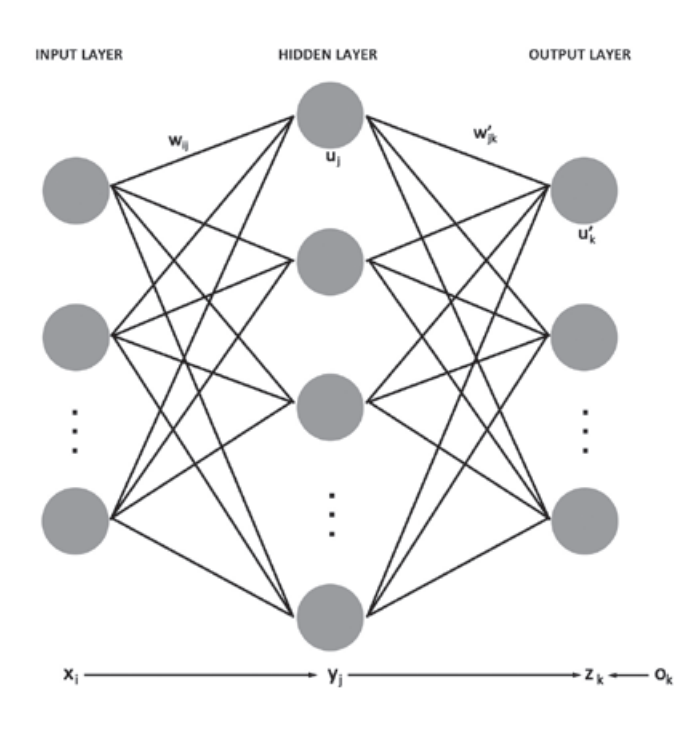

*Figura 1. Representación esquemática del algoritmo de retropropagación de una RNA*

lores entre los resultados de nuestra red y los esperados (asumiendo *p* ciclos de aprendizaje) se calcula a partir de:

$$
E(w_{ij}, u_j, w'_{jk}, u'_{k}) = \frac{1}{2} \sum_{k=1}^{n_3} ||o_k - z_k||^2
$$

dónde

$$
z_k = f\left(\sum_{j=1}^{n_2} w'_{jk} y_j - u'_k\right)
$$

$$
y_j = f\left(\sum_{i=1}^{n_1} w_{ij} x_i - u_j\right)
$$

siendo *f* la función de transferencia de nuestra red neuronal. Una vez la red ha sido entrenada (por ejemplo, a partir de la determinación de los pesos relativos y umbrales establecidos), ya está lista para clasificar nuevos ejemplos y casos (Priore, de la Fuente, Pino y Puente, 2003). Este constante proceso cíclico de aprendizaje, cálculo y análisis supone en su dimensión original una de las formas más desarrolladas de las que disponemos a la hora de emular el propio razonamiento cerebral humano, que se replantea sus propios conceptos con cada nueva entrada de información que recibe.

# 4. REDES NEURONALES ARTIFICIALES DESTINADAS A LA CREACIÓN DE MODELOS PREDICTIVOS EN PROYECTOS DE PROSPECCIÓN ARQUEOLÓGICA

En el caso específico del uso de RNA aplicadas a la creación de modelos predictivos que sirvan como elemento de refuerzo para la identificación de nuevos yacimientos, el trabajo central que estandarizó esta metodología fue la tesis doctoral de Luca Deravignone desde el Laboratorio de Geografía de la Universidad de Siena (Deravignone, 2009 (a)), a la que precedieron algunos trabajos de tipo introductorio junto con Giancarlo Macchi. En este desarrollo tuvieron también una importancia capital la colaboración de Hans Peter Blankholm y Jan Ingolf Kleppe, de la Universidad de Tromsø, junto con los cuales se desarrolló un pequeño esquema conjunto de trabajo, de reciente difusión pública (Blankholm, Kleppe y Deravignone, 2014), para su aplicación en diferentes casos de estudio, y que sintéticamente presentamos actualizado en este mismo apartado.

Quizás la más interesante de las aplicaciones prácticas, por su complejidad y por el tratamiento completo de todos los datos, fuese el presentado en el propio texto doctoral de Deravignone para los sitios fortificados de la zona central italiana, que posteriormente obtuvo óptimos resultados de campo. Sin embargo, existieron otras aplicaciones regionales, como la que desarrollamos bajo la supervisión de Luca Deravignone y Giancarlo Macchi durante los años 2011 y 2012 para el área del curso inferior del río Ebro. En este caso se trataba de un proyecto de colaboración entre el Laboratorio de Geografía de la Universidad de Siena y el Laboratorio de Arqueología Cuantitativa de la Universidad Autónoma de Barcelona a través de una estancia de investigación en la institución italiana, que permitió elaborar unos modelos con idéntica definición positiva de los resultados de campo. Más recientemente, y también para el ámbito peninsular, Jesús Fernández, de la Universidad de Oviedo, ha tratado de aplicar este mismo planteamiento, aunque con diferentes herramientas, para la detección de nuevos enclaves en altura en el bajo valle del Trubia (Asturias) con la mayoría de casos detectados en áreas de más de 90% de probabilidad, frente a los modelos de regresión logística que se limitaron al 75% (Fernández, 2013).

De forma genérica, las herramientas necesarias para integrar un enfoque metodológico basado en RNA en nuestro ámbito de investigación son: una plataforma gestora

De forma genérica, las herramientas necesarias para integrar un enfoque metodológico basado en RNA en nuestro ámbito de investigación son: una plataforma gestora de SIG, un simulador de redes neuronales y ciertas aplicaciones específicas que permitan al usuario interrelacionar estos dos entornos de trabajo

de SIG, un simulador de redes neuronales y ciertas aplicaciones específicas que permitan al usuario interrelacionar estos dos entornos de trabajo Deravignone y Macchi, 2006. Cada variable que sea usada para caracterizar el conjunto de nuestras localizaciones conocidas, en este caso los yacimientos ya descubiertos, será considerada como un elemento interdependiente en nuestra capa de entrada. Así, las capas de información geográfica como modelos digitales de elevaciones, de pendientes, geomorfológicos, de composición litológica, climáticos o de distancias a ciertos recursos como el agua o las materias primas, se convertirán en nuestras neuronas de entrada. Junto con los elementos que forman nuestra capa intermedia oculta, cuya función es la de establecer todas las interconexiones posibles entre nuestras dendritas iniciales y la neurona de salida que recogerá los resultados modelados, el sistema de RNA ya está completamente diseñado.

El siguiente paso, por tanto, será entrenar nuestra RNA para que sea capaz de advertir el funcionamiento subyacente del sistema y aportar nuevos elementos al mismo. Para ello trabajaremos sobre dos conjuntos de datos principales: la base de datos de entrada, formada por nuestro conjunto de localizaciones conocidas y un número determinado de localizaciones aleatorias, definidas en cada columna por las variables provenientes de las diferentes capas de información geográfica usadas; y, por otro lado, la base de datos de salida, que puede ser concebida como nuestro conocimiento de partida, es decir, la relación de valores de presencia/ausencia en el conjunto de localizaciones designadas. Las probabilidades de que nuestra distribución de puntos aleatorios pueda coincidir con un sitio con alta expectativa arqueológica son muy bajas, pero a pesar de ello, la estructura de la red neuronal tiene una alta resistencia al ruido de fondo que provocaría algún caso aislado de este tipo (Deravignone y Macchi, 2006).

En cualquier caso, cabe destacar también la posibilidad recomendada de usar como localizaciones con presencia arqueológica no sólo nuestras ubicaciones conocidas, sino una serie de puntos equidistantes alrededor de éste, con la finalidad de permitir a la red conocer como es el entorno cercano a estas áreas (Deravignone, 2009 (b)). Para ello, cada variable será tomada tanto en el ráster original como en ocho más desplazados una distancia prefijada en cada dirección cardinal. Una vez la RNA haya sido entrenada y testada, ya puede ofrecernos los primeros resultados, que una vez verificados en el campo podrán servir para mejorar progresivamente la precisión de nuestro sistema de análisis. Veamos paso a paso como desarrollar esta propuesta de trabajo en diferentes casos de estudio, tal y como fue propuesta.

#### **4.1. Las herramientas**

Para el procesado de toda la información, la creación de la RNA y la aplicación sobre nuestros datos de entrada y salida, necesitaremos una serie de programas específicos. Aunque alguna plataforma específica de análisis de información geográfica ya incorpora algunos algoritmos basados en el uso de RNA para el procesamiento de imágenes, la implementación de este tipo de enfoques a nuestros objetivos aún no está generalizada. Es por ello que presentaremos la elaboración de este tipo de modelos a partir del uso razonado de las siguientes herramientas, en la mayoría de casos de código abierto, gratuitas o, en el peor de los casos, con alternativas de este tipo:

- Plataforma de gestión de SIG: ArcGIS 10.1

(La mayoría de procesos que desarrollaremos con el mismo son significativamente sencillos, por lo que pueden encontrarse alternativas de código abierto, como GRASS o gvSIG).

- Creación de patrones de datos: PatGen (http://www.archeogr.unisi.it/asiaa/index. php?id=patgen&sez=tools)

- Simulador de RNA: Java Neural Network Simulator (http://www.ra.cs.uni-tuebingen.de/software/ JavaNNS/)

- Integración entre SIG y SRNA: SNNSraster (http://sourceforge.net/projects/snnsraster/)

- Tratamiento de las tablas de datos: OpenOffice Calc

- Edición de ficheros de texto: Notepad ++ (http://notepad-plus-plus.org/)

#### **4.2. Preparaciones básicas**

En primer lugar, debemos definir todas las variables que serán incluidas en nuestra red de análisis, como por ejemplo los modelos digitales de elevaciones, de pendientes, geomorfológicos, de composición litológica, climáticos o de distancias a ciertos recursos como el agua o

Para el procesado de toda la información, la creación de la RNA y la aplicación sobre nuestros datos de entrada y salida, necesitaremos una serie de programas específicos. Aunque alguna plataforma específica de análisis de información geográfica ya incorpora algunos algoritmos basados en el uso de RNA para el procesamiento de imágenes, la implementación de este tipo de enfoques a nuestros objetivos aún no está generalizada

las materias primas. La resolución y el área de afectación del conjunto de capas ráster que definen estas variables deben estar normalizadas para que cada uno de sus píxel o celdas sean coincidentes entre ellos. Podemos definir las áreas fuera de nuestro sector de análisis con valores anómalos, negativos por ejemplo, para que nuestra RNA pueda discernir sus límites. Para estas tareas usaremos principalmente la herramienta de extracción por máscara (*Spatial Analysis Tools -> Extraction -> Extract by Mask*).

Para mapas temáticos, es decir, aquellos en los que cada valor tiene asociado una etiqueta cualitativa, como los geológicos, deberemos crear un ráster para cada uno de los valores, puesto que la RNA puede trabajar sobre modelos booleanos pero no sobre clasificados. Conservaremos todos estos archivos en formato imagen en una carpeta específica, y con los nombres de archivo más cortos y esquemáticos posibles. Finalmente, convertiremos todos nuestros ráster en archivos con valores binarios de coma flotante (*Conversion Tools -> From Raster -> Raster to Float*), es decir, en archivos de texto que contienen los valores del dataset ráster con precisión decimal y los guardaremos directamente en una nueva carpeta diferente de la original. Esta herramienta nos proporciona, además del archivo .flt, de características similares a los ASCII, un archivo .hdr para cada caso en el que se especifica la cabecera de cada una de las columnas del modelo.

#### **4.3. Creación de patrones de puntos aleatorios**

Dentro de nuestro polígono de estudio que hemos usado para recortar todos los ráster en el paso 4.2, creare-

mos un conjunto de localizaciones aleatorias con expectativa arqueológica negativa para nuestra RNA (*Data Management Tools -> Feature Class -> Create Random Points*). Es recomendable establecer un buffer de 1 km desde la línea perimetral de nuestro polígono, para evitar el exceso de valores en los bordes. Esto puede realizarse a partir del uso del ArcToolbox (*Analysis Tools -> Proximity -> Buffer*) y estableciendo el perímetro de nuestra área de estudio, es decir, una entidad vectorial lineal, como blanco de nuestro análisis. El tamaño de la muestra aleatoria será aproximadamente unas 7-10 veces mayor que el número original de localizaciones conocidas. Así, para una muestra de 20 yacimientos conocidos, crearemos una capa de entre 150 y 200 puntos aleatorios.

#### **4.4. Diseño de la base de datos de entrada y salida**

Abriremos la tabla de atributos de nuestro archivo shape que contiene las entidades puntuales conocidas (menú contextual, *Open Attribute Table*) y añadiremos un nuevo campo/columna (*Table Options -> Add Field...*) al que llamaremos «Salida». Cerraremos la tabla y abriremos las opciones de edición de la misma (menú contextual, *Edit Features -> Start Editing*), dándole el valor «1» en la columna «Salida» a todos los elementos de la tabla. Detendremos la edición de la capa y guardaremos los cambios. Ahora uniremos este archivo al de los puntos aleatorios (*Data Management -> General -> Merge*) y editaremos los valores de la columna «Salida» de estos últimos dándoles valor «0». Del archivo final con todas las entidades bajo análisis borraremos la columna ID para dejar únicamente los valores de la columna «Salida». Ahora añadiremos a la tabla de contenidos de este archivo los valores del conjunto de ráster con valores binarios de coma flotante (*Spatial Analyst Tools -> Extraction -> Extract Values to Points*). Ahora ya tenemos una base de datos completa con todas nuestras localizaciones conocidas con presencia y sin presencia de yacimientos y con las variables de contexto que definen estas ubicaciones. Guardaremos los cambios en el archivo final (por ejemplo, «localizaciones.shp»).

#### **4.5. Generación de los patrones de datos**

En primer lugar abriremos con nuestra hoja de cálculo la base de datos (.dbf) de nuestro archivo «localizaciones. shp». Eliminaremos todas las columnas excepto «Salida» y borraremos las cabeceras de las columnas. Seleccionaremos la columna restante y la exportaremos como archivo delimitado por tabulaciones (Guardar como -> Otros formatos -> Texto (delimitado por tabulaciones)) dándole como nombre «Salida.txt». A continuación realizaremos la misma operación pero eliminando la columna «Salida» y guardaremos el archivo como «Entrada.txt».

El siguiente paso será abrir la consola del sistema

En primer lugar, debemos definir todas las variables que serán incluidas en nuestra red de análisis, como por ejemplo los modelos digitales de elevaciones, de pendientes, geomorfológicos, de composición litológica, climáticos o de distancias a ciertos recursos como el agua o las materias primas

(Botón Inicio -> Accesorios -> Consola del Sistema o C:\ Windows\system32\cmd.exe). Situaremos cerca de la ruta principal de acceso (C:\) el programa PatGen y los dos archivos creados anteriormente en una misma carpeta. Y finalmente ejecutaremos el programa para crear nuestro archivo de patrón de datos (por ejemplo, C:\PatGen\patgen.exe Entrada.txt Salida.txt), que aparecerá en esta misma carpeta bajo el nombre de «*mypattern.pat*». En caso de que nuestro sistema haya usado el símbolo coma (,) en lugar de punto (.) para separar los decimales en los valores de nuestro archivo, deberemos reemplazarlos usando por ejemplo un editor de texto como el Notepad ++.

#### **4.6. Aprendizaje de la RNA**

Para la realización del siguiente paso trabajaremos con el software JavaNNS, el cual deberemos asegurarnos también que esté situado en una ruta lo más cercana posible al directorio raíz. Para poder hacer funcionar este programa deberemos tener actualizadas nuestras librerías y entornos de ejecución JRE, que podemos conseguir en la página web de Oracle. El programa nos indicará las necesidades específicas con las que no contemos en el momento de iniciar su ejecución. A continuación, en el escritorio del JavaNNS crearemos nuestra RNA.

Si tenemos, por ejemplo, 20 variables/columnas que definen nuestras localizaciones, crearemos una capa de entrada con este mismo número de neuronas (*Tools -> Create -> Layers / Width* = "1", *Height = "20" / Unit type = "Input" / Create*). A continuación crearemos, sin cerrar esta ventana, nuestra capa oculta con aproximadamente un 75% de las neuronas de entrada (*Width = "1", Height = "15" / Unit type = "Hidden" / Create*). Y finalmente, crearemos, también sin cerrar esta ventana, nuestra capa de salida

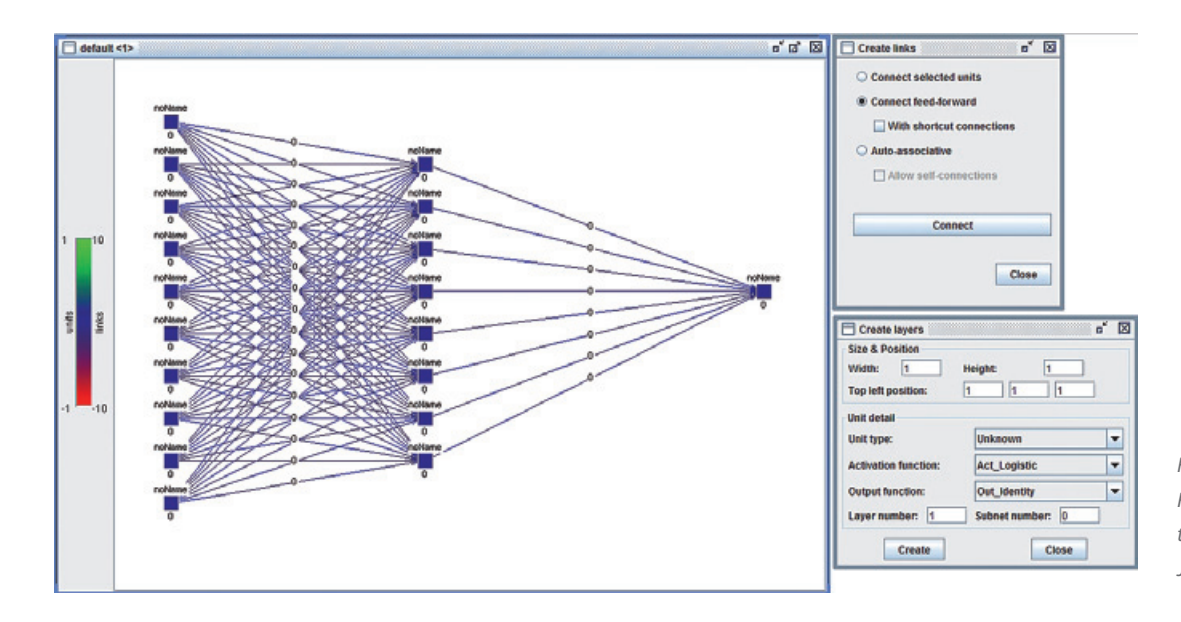

*Figura 2. Creación de una RNA con el entorno de trabajo de código abierto JavaNNS*

con una única neurona (*Width = "1", Height = "1" / Unit type = "Output" / Create*). Ahora ya podemos cerrar la ventana de creación de capas. El siguiente paso será relacionar todas estas neuronas a partir de sus interconexiones (*Tools -> Create -> Connections / Connect Feed Forward / Connect*). Ahora ya tenemos nuestra red completamente conectada pero aún sin aprendizaje, por lo que la guardaremos bajo el nombre de «redinicial.net».

Sin cerrar el programa, ahora debemos entrenar nuestra red para que aprenda el funcionamiento de las interrelaciones entre sus neuronas. Para ello abriremos nuestro archivo de patrón de datos (*File -> Open -> «mypattern. pat»*) y la aplicaremos sobre nuestra red para iniciar el aprendizaje (*View -> Error Graph / Init / Learning Panel ->* marcar la casilla «Shuffle», indicar 5000 ciclos *-> Learn All*). Ahora, en la curva de aprendizaje de nuestro gráfico podremos observar cómo se desarrolla este proceso. Gracias a ello podremos determinar el número de ciclos necesario para el funcionamiento de nuestra red, indicado por el punto de inflexión en el que nuestra curva de aprendizaje se vuelve paralela al eje de abscisas. Recordaremos el número de ciclos en el que la red ya ha quedado entrenada y cerraremos el programa sin guardar los cambios.

Ahora volvemos arrancar el programa y abrimos nuestra red desentrenada (*File -> Open -> «redinicial.net»*) y le aplicamos de nuevo el patrón de datos elaborado (*File -> Open -> «mypattern.pat»*). Debemos repetir los mismos pasos realizados anteriormente, indicando ahora el número de ciclos que habíamos detectado como suficientes para el aprendizaje de nuestra red. Ahora guardaremos la red ya entrenada (red.net) y cerraremos el programa, copiando finalmente este archivo y el programa SNNSraster en el directorio en el que habíamos almacenado nuestros ráster con valores binarios de coma flotante.

### **4.7. Implementación de la RNA en nuestras capas de información geográfica**

Con el Notepad ++ crearemos un archivo de texto (por ejemplo, «variables.txt») en el que elaboraremos una lista de todos los archivos ráster que estamos usando en el mismo orden en que aparecen en las columnas de nuestra base de datos de entrada, con un salto de línea tras cada uno de los ficheros. A continuación abriremos el programa SNNSraster, que nos pedirá la ubicación de nuestra red entrenada («red.net») y de nuestra lista de archivos («variables.txt»). Seguidamente el programa empezará a procesar todos los archivos y creará finalmente un archivo de salida («output.bin») con los resultados. Debemos renombrar este archivo como «output.flt» y renombraremos cualquiera de los ficheros de cabeceras (.hdr) de nuestras variables de entrada como «output.hdr», para que nuestra plataforma SIG sea capaz de leer los resultados de forma ordenada.

Ahora solo tenemos que abrir el ArcGIS, o el programa de gestión de SIG que hayamos decidido utilizar, y convertir el archivo ráster con valores binarios de coma flotante en un fichero GRID estándar (*Conversion Tools -> Raster -> Float to Raster*). Ahora podemos reclasificar los resultados obtenidos para destacar las áreas con mayor expectativa arqueológica en nuestra área de estudio (*Spatial Analyst Tools -> Reclass -> Reclassify*). Por supuesto, ahora queda la parte más importante de todo el proceso de análisis, que no es otra que la verificación de estas áreas a partir de la prospección arqueológica de las mismas. Un modelo de predicción de expectativa arqueológica es tan válido como los resultados que sea capaz de proporcionar, en este caso, en forma de nuevos yacimientos desconocidos hasta el momento. Únicamente el trabajo de campo realizado de

forma sistemática y siguiendo unos parámetros normativos que puedan ser validados (técnicas de muestreo, recuento de datos, etc.) nos permitirá comprobar la utilidad de nuestro modelo.

### 5. VALIDACIÓN DEL MODELO Y COMPARATIVA DE RESULTADOS

En nuestro caso de estudio específico, se ha aplicado la metodología propuesta durante una campaña bianual de prospecciones arqueológicas en el curso inferior del río Ebro. El objetivo principal de estos trabajos de campo era la detección de nuevos yacimientos de época tardoantigua y alto-medieval, pero por la naturaleza de tales enfoques no podía descartarse la identificación de otros yacimientos de períodos distintos. Durante la fase inicial de las prospecciones se plantearon una serie de marcadores que

permitiesen establecer unas primeras líneas de actuación, como la toponimia histórica, la red de comunicaciones antigua o los sistemas de hidráulica tradicional. Gracias a estos trabajos iniciales, una de las primeras características que pudo advertirse respecto a este territorio fue que los parámetros que guiaban la instalación de nuevos elementos de hábitat a lo largo de la Historia eran relativamente estables. Así, los asentamientos tendían a situarse en las primeras capas geológicas terciarias que bordean el perímetro de las terrazas sedimentarias del período holoceno, tradicionalmente descritas como plataformas fluviales.

La importancia de estos yacimientos recae en los depósitos cuaternarios a los que se adosan, con unas capacidades agrícolas muy por encima de los valores habituales. Es por ello que la ocupación de esta pequeña pero altamente productiva zona se extiende desde el Neolítico hasta nuestros días, con enclaves detectados para todos los períodos históricos. Se trata, por tanto, no de un yacimiento sino más bien de un área vinculada a la *longue durée*, es decir, a la interacción entre diversas esferas sociales y su contexto espacial ininterrumpidamente a lo largo de la Historia. Este es el lugar de asentamiento preferente de los enclaves agrícolas dependientes de poblados ibéricos en altura, de las más importantes villas romanas y el lugar de origen y desarrollo de las alquerías andalusíes en el territorio de influencia de Tortosa (Negre, 2013). Una ciudad que, a pesar de muy diversos avatares, ha resistido ininterrumpidamente ocupada desde tiempo protohistóricos, gracias en parte a la capacidad productiva de sus tierras adyacentes.

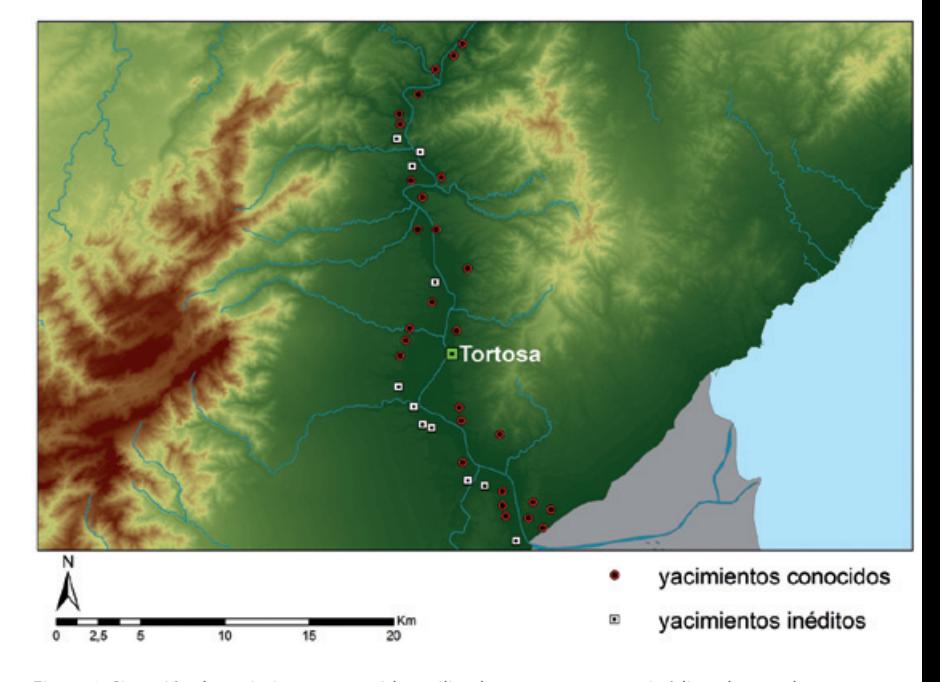

*Figura 3. Situación de yacimientos conocidos utilizados como muestra e inéditos detectados*

Vista esta tendencia generalizada, se tomaron el conjunto de yacimientos conocidos para esta zona desde la protohistoria hasta la conquista cristiana a la hora de generar el modelo predictivo de expectativa arqueológica. La función por tanto de la implementación de este tipo de metodologías en nuestro caso de estudio dejaba de lado la identificación de patrones históricos concretos de asentamiento, como los asentamientos fortificados en altura planteados para los casos toscano (Deravignone, 2009 (a)) o asturiano (Fernández, 2013), para centrarse en la búsqueda más general de asentamientos agrícolas en plataformas fluviales de diversas épocas históricas. Con una muestra de entrada de cerca de 30 yacimientos, este modelo ayudó a detectar 11 nuevos enclaves históricos, 2 de ellos con fases protohistóricas, 4 con materiales antiguos y 7 pertenecientes al período de dominación musulmana. A pesar de estos resultados positivos, debemos tener en cuenta que se trata de una zona cercana a los suelos agrícolas de mayor valor, por lo que las transformaciones y procesos urbanísticos desarrollados hasta nuestros días han supuesto una dificultad añadida para la detección de nuevos enclaves durante la prospección arqueológica de esta zona.

Validamos el potencial de este modelo para la detección de zonas de expectativa arqueológica a partir de la contrastación entre los resultados del modelo predictivo basado en RNA respecto a los tradicionales enfoques respecto a esta problemática, como por ejemplo los basados en álgebra de mapas ponderada a partir de regre-

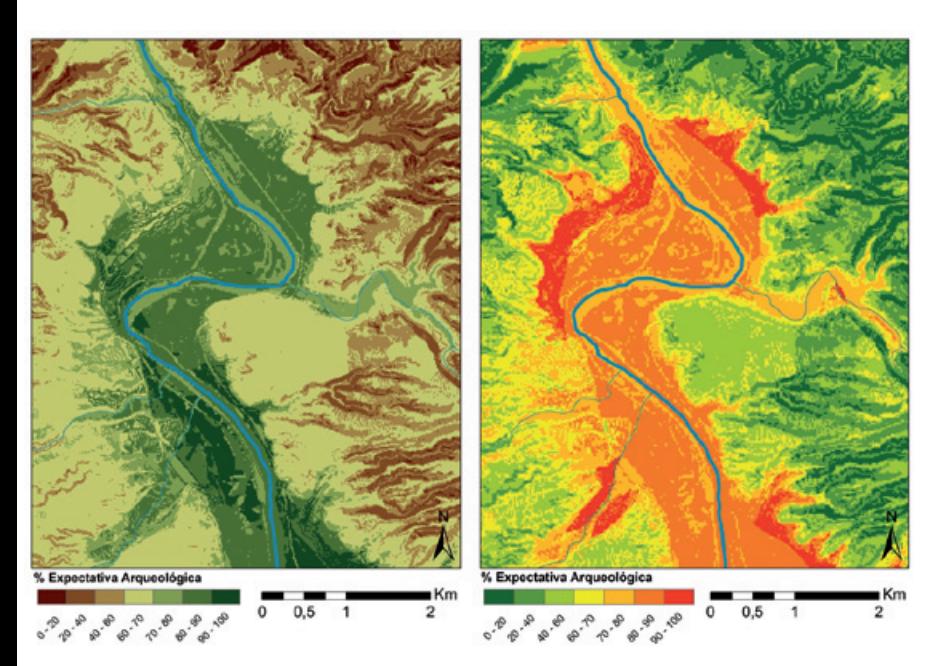

*Figura 4. Comparativa entre el modelo de álgebra de mapas ponderada (izquierda) y el basado en RNA (derecha)*

sión logística. Siguiendo este procedimiento, 9 de los 11 yacimientos inéditos detectados se encuentran en áreas con valores >90% de probabilidad de expectativa arqueológica para el modelo basado en RNA, mientras que solo 2 se encuentran en el rango 80-90%. En contraposición, con el modelo de álgebra de mapas ponderada 3 de los yacimientos están en áreas de >90%, 5 en sectores de 80- 90% y 3 más en áreas cuyo rango oscila entre 70-80% de probabilidad de expectativa arqueológica. Podemos observar en la imagen la variabilidad de la precisión de ambos modelos, designando el modelo predictivo basado en RNA como más efectivo para nuestro caso de estudio, hipótesis de trabajo y muestreo realizado.

Por último, podemos observar también que las diferencias en cuanto a fiabilidad del modelo suponen también una mayor precisión en las áreas de expectativa arqueológica. En el caso analizado del curso inferior del río Ebro el modelo algebraico presenta una superficie de cerca de 7 km<sup>2</sup> con valores superiores al 90% de probabilidad de existencia de restos arqueológicos, y de más de 25 km<sup>2</sup> para el intervalo 80-90%. En cambio, para los resultados de la RNA, la superficie de máxima probabilidad se reduce a poco menos de 5 km<sup>2</sup>, así como el intervalo siguiente, que no supera los 15 km<sup>2</sup>. Los resultados, por tanto, de la aplicación de la metodología propuesta, nos han permitido obtener una mejor interpretación de las variables que fundamentan la elección del hábitat, así como restringir los espacios susceptibles de prospección intensiva de manera más efectiva.

### 6. REFLEXIONES FINALES

En este texto hemos pretendido ofrecer una alternativa funcional a la creación de modelos predictivos de expectativa arqueológica tradicional, basada principalmente en el uso del álgebra de mapas y, en el mejor de los casos, con modelos estadísticos de validación del peso específico de las variables. En cualquier caso, la aplicación de RNA en este campo específico de la Arqueología, permite dar un paso más allá en la detección e identificación de los patrones subyacentes que caracterizan la relación entre los asentamientos y sus condicionantes contextuales. La complejidad que, como hemos planteado detenidamente, caracteriza nuestro objeto de estudio, exige metodologías igualmente complejas, por lo que los enfoques basados en IA son una de nuestras mejores opciones para analizar y entender este tipo de sistemas. Su implementación progresiva en todas las esferas de la investigación, desde las puramente académicas hasta las vinculadas con actuaciones arqueológicas de urgencia, debería convertirse

en una prioridad. La detección del patrimonio histórico inédito por parte de las autoridades e instituciones competentes supone una de las piezas clave para su protección y gestión.

Pero la aplicación de las RNA no se circunscribe únicamente a la creación de modelos predictivos de expectativa arqueológica, sino que nos permite trabajar sobre la generalización de datos discretos de distinta proveniencia. Un claro ejemplo de estas otras vías de trabajo lo encontramos en la delimitación del área de máxima probabilidad de desarrollo de una determinada estructura espacial. Como elemento formalizado más destacado de cualquier formación social, el conjunto de puntos, líneas y polígonos que caracterizan sus redes de asentamiento, comunicación y producción, pueden ser también modelados gracias a la aplicación de esta misma metodología. La mayor diferencia radica en la capa de salida de nuestro sistema, que en este caso se compondrá de tantas dendritas como elementos de caracterización seamos capaces de formalizar. Así, nuestro modelo final valorará en términos de probabilidad el posible desarrollo de estas estructuras sociales en un determinado espacio y, estableciendo un umbral de aceptación, seremos capaces de fijar nuestra área de análisis geoestadística preferente.

No podemos, sin embargo, dejarnos llevar por el entusiasmo tecnológico y empezar a usar este tipo de herramientas de estudio a modo de «cajas mágicas» que nos ofrezcan resultados rápidos. La reflexión previa a su aplicación, el estudio detallado de las curvas de aprendizaje de nuestra RNA o el análisis de la variabilidad de nuestro modelo final al eliminar o añadir alguna de las variables del sistema, son de vital importancia para el desarrollo de esta metodología. Lo que esperamos de este trabajo, más allá de extender el uso de una herramienta de trabajo de gran utilidad, es fomentar el debate respecto al método planteado. Un debate que aunque está tardando en llegar a nuestro espacio común de diálogo, debe ser central en el desarrollo de la disciplina y de aquellos objetivos de la misma que tengan como finalidad la transferencia de conocimiento entre la Arqueología académica y la comúnmente llamada profesionalizada.

### AGRADECIMIENTOS

Queremos hacer explícito nuestro agradecimiento a los doctores Giancarlo Macchi (Università degli Studi di Siena) y Luca Deravignone (Università di Roma - La Sapienza) por su tutela durante el aprendizaje y aplicación de los métodos desarrollados para este proyecto específico de investigación aplicada, llevada a cabo en las instalaciones del Laboratorio di Geografia de la Universidad Sienesa entre septiembre de 2011 y abril de 2012. Así mismo, este agradecimiento debe también extenderse a Juan Antonio Barceló, codirector de la tesis doctoral en la que se enmarca este trabajo, por sus observaciones y correcciones al texto presentado. No obstante, valga remarcar que cualquier error en el mismo es responsabilidad única y exclusiva del autor.

### **REFERENCIAS**

- Castells, M. y De Ipola, E. (1981). *Metodología y epistemología de las Ciencias Sociales*. Madrid: Ayuso.
- Cleland, C. (2002). *Methodological and Epistemic Differences between Historical Science and Experimental Science.* Philosophy of Science, 69, 474-496.
- Deravignone, L. y Macchi, G. (2006). *Artificial Neural Networks in Archaeology*. Archeologia e Calcolatori, 17, 121-136.
- Deravignone, L. (2009) (a). *Intelligenza artificiale: sviluppo metodologico e applicativo nell'archeologia del territorio* (Tesis doctoral no publicada). Siena: Università degli Studi di Siena.
- Deravignone, L. (2009) (b). *Comprendere le dinamiche insediative con l'aiuto dell'intelligenza artificiale: un caso di studio*. En Macchi, G. (ed.), *Geografie del popolamento: casi di studio, metodi e teorie*, Siena: Edizioni dell'Università, 187-192.
- Fernández, J. (2013). *Arqueología, SIG y modelos predictivos basados en redes neuronales artificiales. Un caso de estudio.* Mapping, 22/160, 30-38.
- Freeman, J. y Skapura, D. **(**1991). *Neural networks: algorithms, applications and programming techniques*. Redwood City: Addison-Wesley.
- Luhmann, N. (1998). *Sistemas sociales: lineamientos para una teoría general*. Rubí: Anthropos Editorial.
- Maturana, H. y Varela, F. (1994). *De máquinas y seres vivos. Autopoiesis: la organización de lo vivo*. Santiago de Chile: Editorial Universitaria.
- Negre, J. (2013). *De Dertosa a Turtusa. L'extrem oriental d'al-Tagr al-A'là en el context del procés d'islamització d'Al-Andalus*. (Tesis doctoral no publicada, https://www. academia.edu/3479078). Barcelona: Universitat Autònoma de Barcelona.
- Priore, P; de la Fuente, D.; Pino, R. y Puente, J. (2003). *Dynamic scheduling of flexible manufacturing systems using neural networks and inductive learning*. Integrated Manufacturing Systems, 14 (2), 160-168.
- Blankholm, H.P.; Kleppe, J.I. y Deravignone, L. (2014). *Grosseto Predictive Modelling Manual for ArcGIS*, Technical Document, on-line: https://www.researchgate.net/publication/258283865\_Grosseto\_Predictive\_Modelling\_ Manual for ArcGIS
- Rojas, R. (1996). *Neural Networks. A systematic introduction*. Berling: Springer-Verlag.

### *Sobre el autor*

#### **Joan Negre Pérez**

*Doctor en Arqueología por la Universidad Autónoma de Barcelona. Ha desarrollado tareas de investigación y docencia en este mismo centro, así como en la Università degli Studi di Siena y en la Universidad del País Vasco. Como investigador post-doctoral del Laboratorio de Arqueología Cuantitativa (UAB) desarrolla nuevas técnicas y enfoques teóricos, basados en métodos cuantitativos y geoestadísticos, para una mejor comprensión de la relación entre los fenómenos sociales y espaciales a lo largo del tiempo. Cuatro focos que pueden destacarse de entre sus actuales líneas de trabajo son: la geoestadística no-Euclidiana, la formalización matemática de fenómenos espaciales lineales y no-lineales, la modelización con redes neuronales artificiales y la simulación social basada en modelos computacionales.* 

# **ED** TCpMDT PointCloud

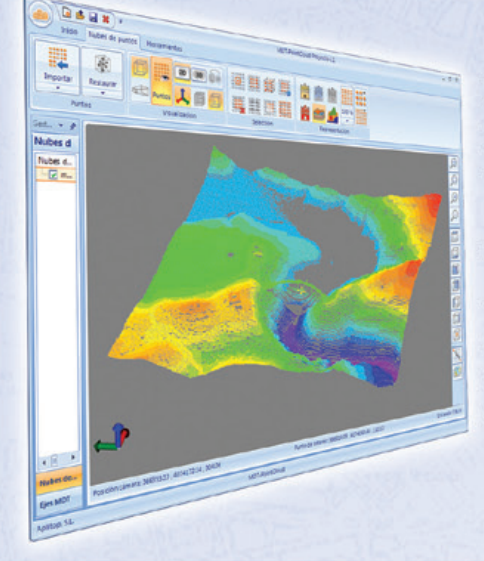

### Extensión de MDT para explotación de Nubes de **Puntos**

Aplicación integrada en TcpMDT que permite la visualización y explotación de nubes de puntos capturadas con tecnología LiDAR o escáners convencionales.

# Cursos OnLine

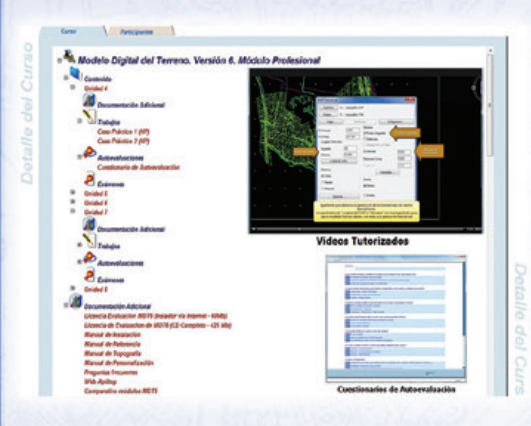

TCPMDTCAD<br>Powered by ZWCAD<sup>+</sup>

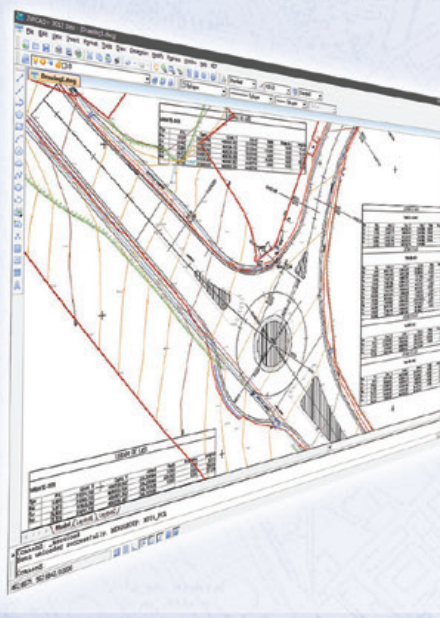

### Proyectos de Topografía y CAD en un solo producto

Diseñado para aquellos profesionales que buscan una herramienta para la realización de proyectos sin necesidad de adquirir además una costosa plataforma CAD.

### Cursos On-line de MDT

Ofrecen tutoriales en video con audio y comentarios, documentación y manuales, cuestionarios de autoevaluación y ejercicios prácticos. También incluyen el apoyo de un tutor para resolver cualquier cuestión.

# EN CONTINUA INNOVACIÓN

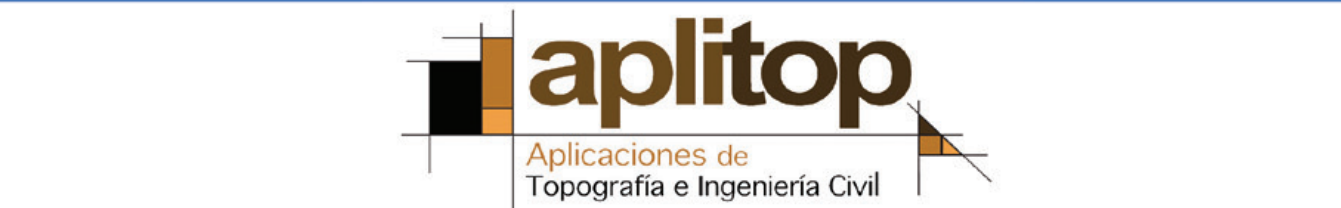

# **Proyecciones cartográficas en los mapas del Atlas Nacional de España**

*Cartographic projections on National Atlas of Spain maps*

Juan José Alonso Gamo

**REVISTA MAPPING** Vol. 23, 165, 18-28 mayo-junio 2014 ISSN: 1131-9100

#### **Resumen**

El Atlas Nacional de España (ANE) fue iniciado en el año 1987 como consecuencia del acuerdo de Consejo de Ministros del 13 de junio de 1986. Contempla en su cartografía el uso de diversas proyecciones adaptadas a la utilidad de cada tipo de mapa. Antes del año 2008 también se empleó principalmente la proyección conforme de Lambert para los mapas de España y Europa, y la proyección Van der Grinten I para los mapas del mundo.

Así pues, el uso de la proyección Lambert para la cartografía nacional ha sido habitual desde el primer Atlas Nacional del año 1965. Sin embargo, durante la fase de análisis y diseño del proyecto Sistema de Información del Atlas Nacional de España (SIANE) se requirió formalizar los cálculos y parámetros de las proyecciones empleadas para la nueva cartografía del Atlas Nacional de España; especialmente para la cartografía de la Península e islas Canarias. En los siguientes puntos se describe el proceso que se siguió para calcular los parámetros de la proyección Lambert empleada para España, haciendo finalmente una mención a las principales proyecciones utilizadas para otros ámbitos geográficos.

#### **Abstract**

*The National Atlas of Spain (ANE) began in 1987 as a result of the agreement of the Council of Ministers in its meeting of 13 June 1986. ANE cartography, considers the use of several projections according to the use of each kind of map. Before 2008, the Lambert Conformal projection for Spain and Europe maps were also used, and the Van der Grinten I projection for world maps.*

*Thus, the use of the Lambert projection for national mapping has been a common fact since the first National Atlas of 1965. However, during the analysis and design of the National Atlas of Spain Information System (SIANE), it was required to formalize the computing and the projection parameters for the new National Atlas of Spain cartography; especially for Peninsula and Canary islands mapping. In the following sections the process to compute the parameters of the Lambert projection used for National Atlas of Spain is described. Finally, a mention of the main projections used for other geographic areas is done.*

Palabras clave: proyección cartográfica, atlas, sistema de referencia de coordenadas, Lambert, conforme, deformación.

Keywords: *map projection, atlas, coordinate reference system, Lambert, conformal, distortion.*

 *Instituto Geográfico Nacional jjalonso@fomento.es*

*Recepción 06/03/2014 Aprobación 16/06/2014*

# 1. Proyección cónica conforme de Lambert en los mapas del Atlas Nacional de España para escalas entre 1:1.000.000 y 1:13.500.000

La elección de una proyección viene dada por las características de la zona a representar, dimensiones, forma y situación en el globo. En España la elección del sistema de proyección se recoge de forma oficial en el Real Decreto 1071/2007, de 27 de julio, por el que se regula el sistema geodésico de referencia oficial:

«*Se adopta el sistema ETRS89 (European Terrestrial Reference System 1989) como sistema de referencia geodésico oficial en España para la referenciación geográfica y cartográfica en el ámbito de la Península Ibérica y las Islas Baleares. En el caso de las Islas Canarias, se adopta el sistema REGCAN95. Ambos sistemas tienen asociado el elipsoide GRS80 y están materializados por el marco que define la Red Geodésica Nacional por Técnicas Espaciales, REGENTE, y sus densificaciones».*

«*Para cartografía terrestre, básica y derivada, a escala igual o menor de 1:500.000, se adopta el sistema de referencia de coordenadas ETRS-Cónica Conforme de Lambert».*

En el anexo I se han incluido los algoritmos que han llevado a la elección de los parámetros de la proyección; no obstante, se hace notar que la pretensión no era organizarlos o implementarlos de una manera computacionalmente óptima.

#### **1.1. Península y Baleares**

La zona que se desea cartografiar se extiende en latitud desde aproximadamente 43º 48' N (Punta da Estaca de Bares), hasta los 35º 15' N (sur de la Ciudad Autónoma de Melilla). Sin embargo, esta zona incluye el Mar de Alborán, en el cual generalmente no suelen representarse datos. Además, las Ciudades Autónomas de Ceuta y Melilla suponen una superficie muy pequeña respecto al resto de la Península, lo cual es más acusado a la escala de trabajo. Por esta razón, no se ha tomado la latitud más meridional de Melilla como extremo inferior del área con objeto de designar el paralelo origen, sino que se han considerado los paralelos extremos 36º N y 44º N (esta es la zona dentro de la cual se controlarán las deformaciones lineales). Su media aritmética nos proporciona el paralelo origen de la proyección: 40º N.

A partir de esta información comenzaremos a calcular los parámetros de la proyección cónica conforme de Lambert con dos paralelos estándar.

En lugar de recurrir a la elección de los paralelos automecoicos, como se hace en ocasiones, utilizando la regla de tomarlos a 1/6 y 5/6 de la extensión abarcada por la zona a representar en latitud, se ha empleado el artificio de Tissot, que supone aplicar un factor de escala al radio del paralelo origen en la proyección para repartir las deformaciones por todo el área representada simulando así un cono secante como superficie de proyección.

Para obtener el valor de esa constante, calculamos inicialmente la deformación lineal sobre el paralelo 40º N mediante la funcion [F1] para una proyección cónica tangente. Los resultados se muestran en la siguiente figura. En ésta, se representa en abscisas la latitud y en ordenadas las deformaciones. Además se han marcado dos líneas verticales con los extremos de la zona a representar en latitud y varias líneas horizontales con algunos valores de deformaciones como referencia, concretamente 1 ± 0.0005 y 1  $\pm$  0.0012, donde 1 significa que no hay deformación.

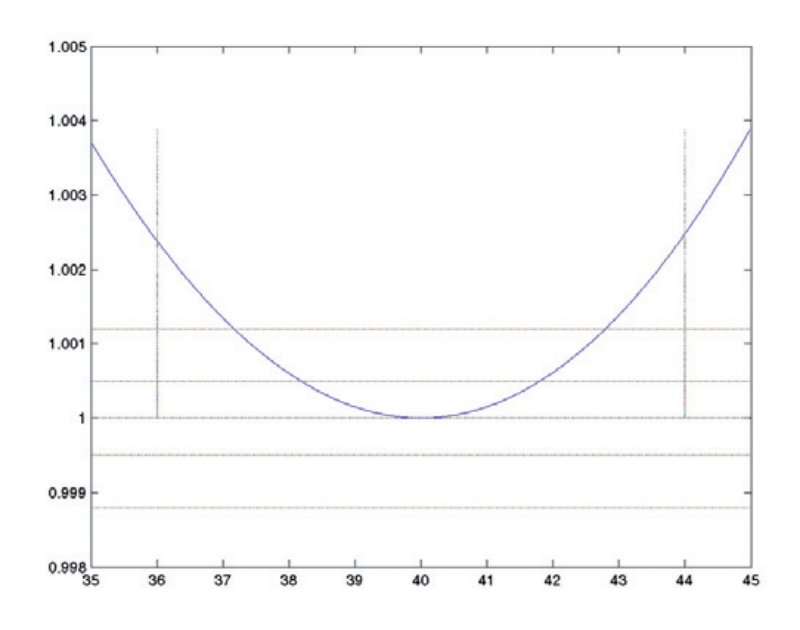

*Figura 1. Variación de la deformación lineal a lo largo del paralelo según la latitud. Proyección tangente. Obtención: dibuja\_lambert\_tangente(SD2RAD(35), SD2RAD(0.01), SD2RAD(45))*

La máxima deformación para la zona a representar ocurre a 44º N (función [F2]):

*LCC\_k\_tangente(6378137, 1/298.257222101, SD2RAD(40), SD2RAD(44)) k\_max = 1.00248288122136*

Si ahora forzamos el cálculo para obtener la mitad de la deformación para el mismo punto, haciendo el mismo cálculo que en LCC\_k\_tangente() hacia atrás ([F3]), podremos obtener el valor de la constante que buscábamos:

### *constante\_tissot(6378137, 1/298.257222101, SD2RAD(40), SD2RAD(44), (1+0.00248288122136/2)) k\_tissot = 0.998761634104746*

Con este valor y la elección de la latitud del falso origen a 40º N, podemos calcular la nueva deformación lineal sobre el paralelo empleando [F4] y [F5]. La función de anamorfosis lineal queda representada en la siguiente figura:

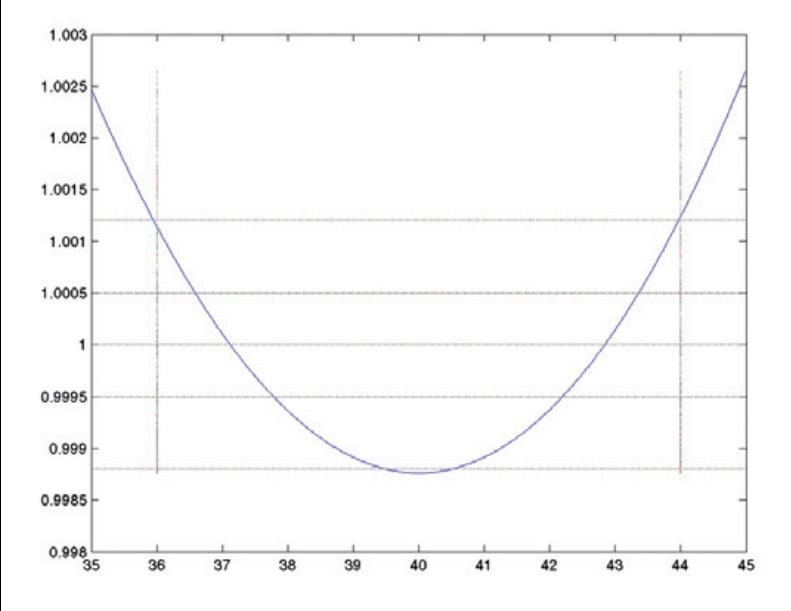

*Figura 2. Variación de la deformación lineal a lo largo del paralelo según la latitud. Proyección secante. Obtención: dibuja\_lambert\_tissot(SD2RAD(35), SD2RAD(0.01), SD2RAD(45))*

Utilizando un sencillo algoritmo de búsqueda binaria ([F6]) podemos obtener las intersecciones de la función anterior con K=1, o dicho de otra forma, las latitudes de los paralelos a lo largo de los cuáles no hay deformación lineal. En el resto de latitudes la deformación puede extraerse de la anterior figura.

Paralelo automecoico superior: 42º 50' 12.561593'' N Paralelo automecoico inferior: 37º 07' 21.603315'' N

En la figura anterior se puede ver que la elección del factor del artificio de Tissot, nos lleva a admitir una deformación, en los extremos de la zona a representar y en el paralelo origen, de hasta alrededor de 1/770 (0.0013), en lugar de la habitual 1/2000. Esto supone unos 130 m de error en 100 km en lugar de 50 m. Se trata de errores que pueden permitirse a estas escalas de trabajo, no siendo el objetivo principal de estos mapas el poder efectuar medidas precisas, sino representar cartografía estadística y cualitativa. Por tanto, sólo se empleará una proyección para toda la Península, en contraste al mapa 1:500.000 del Instituto Geográfico Nacional, que en el caso de la Península, utiliza una proyección secante para la zona norte y otra para la sur.

En la zona que queda por debajo de los 36º N, la deformación lineal puede llegar a 1/400 (250 m en 100 km).

Si hubiésemos empleado la regla de tomar los paralelos automecoicos directamente a 1/6 del borde norte y sur de la zona a representar, las latitudes serían 44-(44-36)/6  $= 42^{\circ}$  40' y 36+(44-36)/6 = 37 $^{\circ}$  20'. La gráfica que representa la anamorfosis estará desplazada hacia las ordenadas positivas (N), haciendo que las deformaciones disminuyan en las latitudes medias, pero, pero aumenten en los extremos norte y sur de la zona representada ([F7] y [F8]). Por esta razón no resulta del todo conveniente utilizarla.

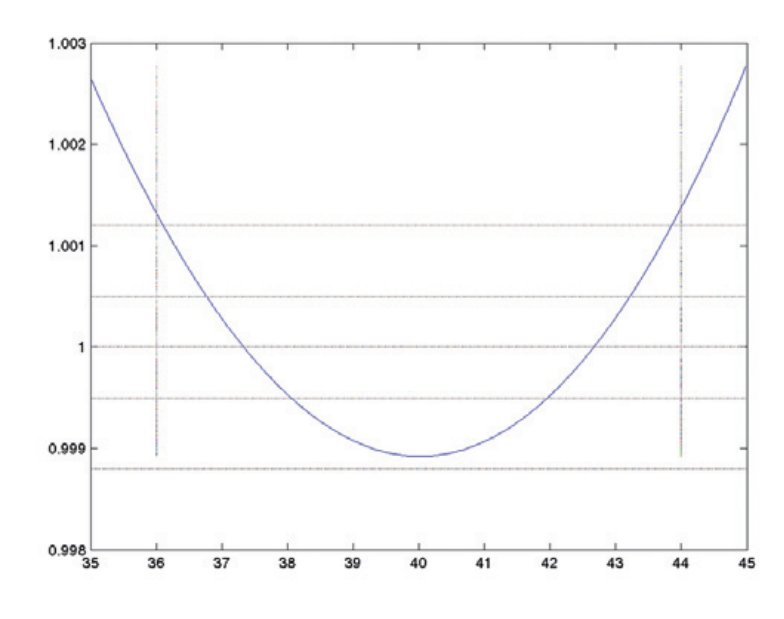

*Figura 3. Variación de la deformación lineal a lo largo del paralelo según la latitud.*

*Paralelos automecoicos a 1/6 de los extremos norte y sur. Obtención: dibuja\_lambert\_paralelos\_elegidos(SD2RAD(35),SD2RAD(0.01), SD2RAD(45))*

Si ahora damos un valor a la longitud origen para fijar la representación de toda la Península e indicamos unos valores de falso norte y este adecuados para obtener coordenadas positivas en la zona, habremos completado los parámetros de la proyección Lambert para la Península y Baleares (Figura 4). Redondeando los valores antes obtenidos, quedan definitivamente de la siguiente forma:

*Sistema de referencia geodésico: ETRS89 (elipsoide GRS80) Latitud falso origen: 40º N Latitud del paralelo automecoico superior: 42º 50' N Latitud del paralelo automecoico inferior: 37º 07' N Longitud origen: -3º Falso norte: 600000 m Falso este: 600000 m*

#### **1.2. Canarias**

En el caso de Canarias, la zona a representar varía en latitud entre 27º 37' y 29º 26' N, por lo que el paralelo de tangencia puede ser el 28º 31' 30'' o, más abreviadamente, 28º 30' N. Dado que la extensión a representar en latitud es muy inferior, también lo serán las deformaciones, por lo cual basta con emplear una proyección cónica tangente (Figura 5, [F1]).

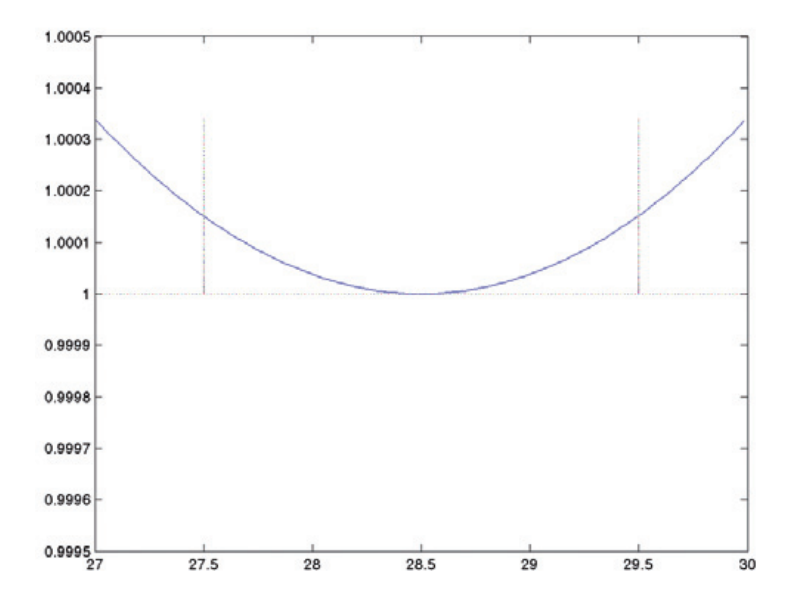

*Figura 5. Variación de la deformación lineal a lo largo del paralelo según la latitud. Proyección tangente para las islas Canarias. Obtención: dibuja\_lambert\_tangente(SD2RAD(27),SD2RAD(0.01),SD2RAD(30))*

La información de partida para las bases cartográficas de las islas Canarias, en ocasiones está disponible únicamente en el sistema de referencia geodésico WGS84. Para una mayor comodidad a la hora de manejar los datos y teniendo en cuenta la diversidad de escalas que se utilizan en el ANE, dichas bases son transformadas al sistema ETRS89 antes de ser proyectadas. De esta forma es posible tratar los datos y sus actualizaciones de forma conjunta para toda España, así como publicarlos de forma interoperable a través de servicios OGC con más facilidad. Por ello, y siendo consecuentes con el Real Decreto 1071/2007

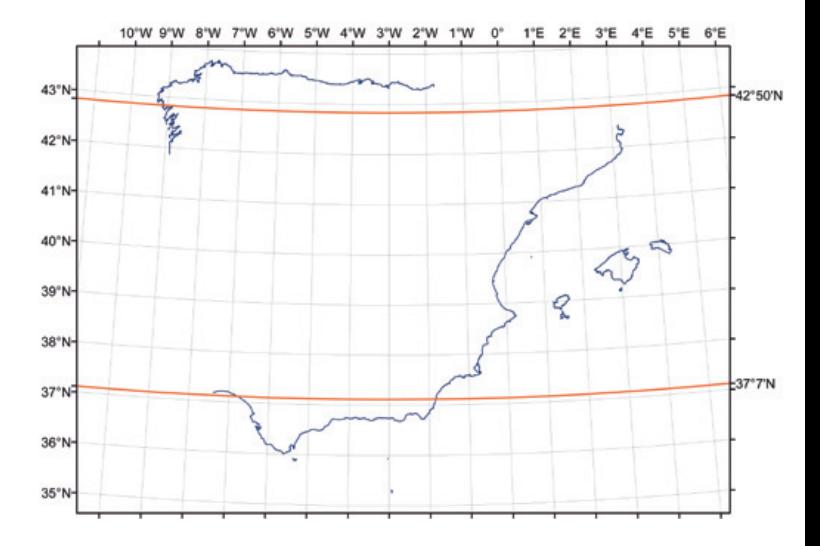

*Figura 4. Paralelos automecoicos en la proyección cónica conforme Lambert para la Península e islas Baleares*

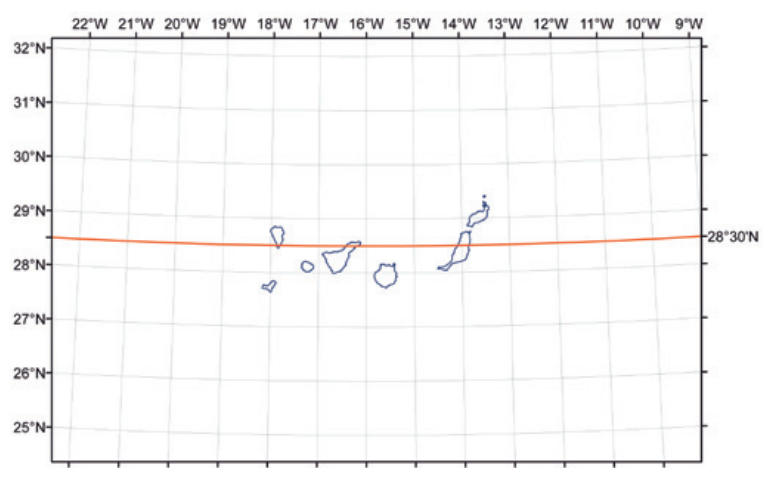

*Figura 6. Paralelo automecoico en la proyección cónica conforme Lambert para Canarias*

para escalas inferiores a 1:500.000, los parámetros de la proyección Lambert para Canarias (Figura 6), quedan de la siguiente forma:

*Sistema de referencia geodésico: ETRS89 (elipsoide GRS80) Latitud origen: 28º 30' N Longitud origen: -16º Falso norte: 300000 m Falso este: 300000 m*

#### **1.3. Deformaciones superficiales**

El valor de las deformaciones en un punto P se pueden calcular utilizando el concepto de elipse indicatriz de Tis-

sot, según el cual los puntos de una circunferencia sobre el elipsoide, centrada en el punto P en estudio, y próximos a este, se transforman en una elipse al realizarse la proyección cartográfica sobre el plano. El valor de la deformación superficial puede expresarse como *s = h k sen(I)*; siendo *h* la deformación a lo largo de los meridianos, *k* la deformación a lo largo de los paralelos e *I* el ángulo entre las direcciones de paralelos y meridianos.

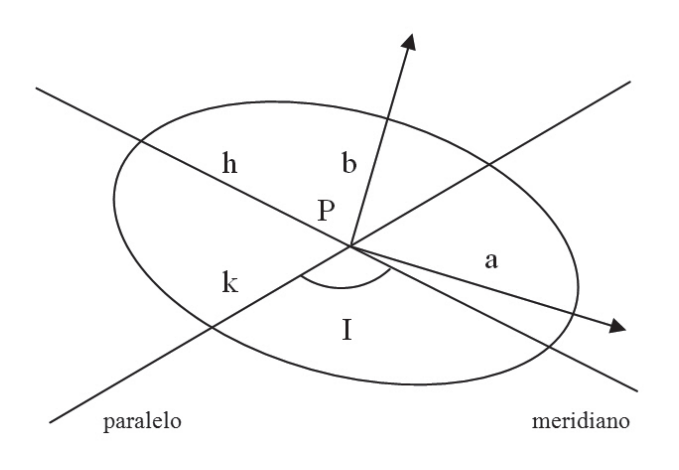

*Figura 7. Elipse indicatriz de Tissot*

Al ser conforme la proyección, las deformaciones sobre el paralelo y sobre el meridiano tienen la misma magnitud (*h = k*), con lo que la elipse anterior degenera en un círculo. Además, paralelos y meridianos en el elipsoide son dos familias de curvas ortogonales (líneas de curvatura), por lo que al mantenerse los ángulos como consecuencia de la transformación, *I = 90º*. Por ello,

 $s = h k = k k$ 

El valor máximo de la deformación superficial en la Península resulta ([F8]):

*LCC\_k(6378137, 1/298.257222101, SD2RAD(37.07), SD2RAD(42.50), SD2RAD(40), SD2RAD(44))*

*k(44º) = 1.001246283712 s(44º) = k k = 1.00249412064709*

Y en Canarias ([F2]):

*LCC\_k\_tangente(6378137, 1/298.257222101, SD2RAD(28.30), SD2RAD(29.30))*

*k(29º 30') = 1.00015203145217 s(29º 30') = 1.0003040860179*

### **1.4. Algunos valores de deformación**

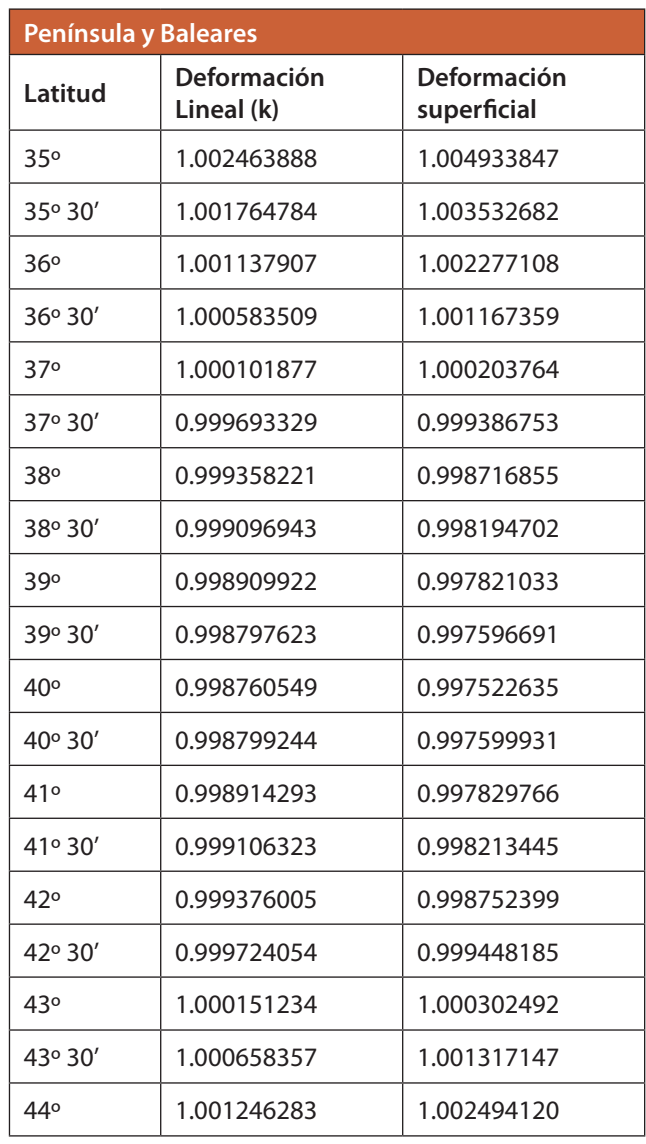

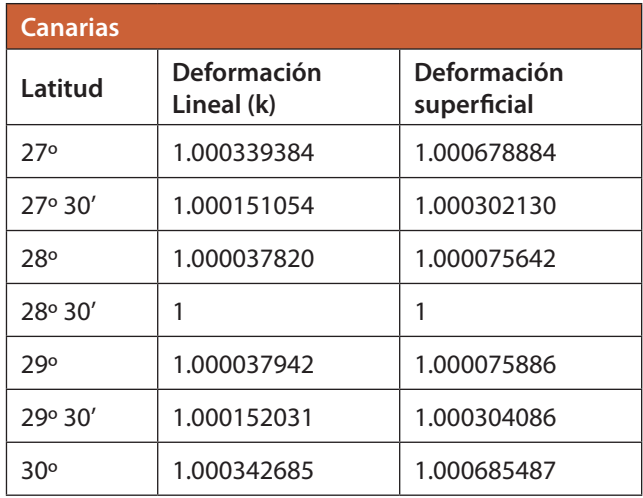

*Tabla 1. Algunos valores de deformaciones lineales y superficiales*

### 2. Otras proyecciones en el Atlas Nacional de España

Teniendo en cuenta que la mayor parte de la cartografía del Atlas es de carácter estadístico, una de las consideraciones más importantes en la elección de las proyecciones cartográficas para los mapas de Europa y del mundo es, precisamente, la conservación de las superficies en mapas en los que el área representada nos conduce habitualmente a grandes deformaciones.

De esta forma y siguiendo las recomendaciones dadas por la Comisión Europea, el Atlas Nacional de España considera, el uso de la proyección Lambert acimutal equiárea para Europa además de la proyección cónica conforme de Lambert, ambas definidas en *Map projections for Europe* (2001).

En el caso de los mapas del mundo se suma a las ya empleadas en el ANE, la proyección Winkel III considerada como principal para este tipo de mapas por diversos organismos cartográficos. La principal característica de esta proyección afiláctica es que minimiza los tres tipos de deformaciones; ángulos, distancias y superficies.

#### **Anexo I. Funciones Matlab** *F1*

% Dibuja la deformación lineal sobre el paralelo en la proyección cónica conforme Lambert tangente, entre dos latitudes dadas

function [ ] = **dibuja\_lambert\_tangente**(xmin, step, xmax)

x=xmin; %y=LCC\_k\_tangente(6378137, 1/298.257222101, SD2RAD(28.30), x); %Canarias

y=LCC\_k\_tangente(6378137, 1/298.257222101, SD2RAD(40), x); %Península

i=xmin; while xmin==xmin i=i+step; if(i>xmax) break end  $x=[x]$ ; %y=[y LCC\_k\_tangente(6378137, 1/298.257222101, SD2RAD(28.30), i)]; %Canarias y=[y LCC\_k\_tangente(6378137, 1/298.257222101, SD2RAD(40), i)]; %Península end x=x\*180/pi;

plot(x,y, x,1.0005, x,0.9995, x,1.0012, x,0.9988, 36,y, 44,y, x,1)

### *F2*

% Calcula la deformación lineal sobre el paralelo en la proyección cónica conforme Lambert

% a: semieje mayor elipsoide % f: aplanamiento % fib: latitud origen % lat: latitud del punto en estudio

function [k]=**LCC\_k\_tangente**(a, f, fib, lat)

 $E2 = 2 * f - f * f$ : e=sqrt(E2);

colat0=(pi/2)-fib; n=sin(fib);  $N0=a/((1-E2*sin(fib)*sin(fib)) \wedge .5);$ r0=N0\*cot(fib); re=r0/(((tan(colat0/2))^n)\*((1+e\*cos(colat0))/

 $(1-e*cos(colat0)) \wedge (e*n/2));$ 

colat=(pi/2)-lat; rp=re\*(((tan(colat/2))^n)\*((1+e\*cos(colat))/  $(1-e^*cos(colat))\wedge(e^*n/2));$ 

 $N=a/((1-E2*sin(lat)*sin(lat))^2.5);$ 

k=n\*rp/(N\*cos(lat));

### *F3*

% Calcula la constante del artificio de Tissot

function [k]=**constante\_tissot**(a, f, fib, lat, k\_max)

 $E2 = 2 * f - f * f$ ; e=sqrt(E2); n=sin(fib);

 $N0=a/((1-E2*sin(fib)*sin(fib)) \wedge .5);$  $colat0=(pi/2)$ -fib:  $N=a/((1-E2*sin(lat)*sin(lat))^2.5);$ colat=(pi/2)-lat;

rp=(k\_max\*N\*cos(lat))/n;  $re=rp/(((tan(colat/2))^{\wedge}n)^*((1+e^*cos(colat))/$  $(1-e*\cos(\text{colat}))\wedge(e*\text{n/2}))$ ;  $r0=re^*((\frac{tan(colat0/2))^n n)^*((1+e^*cos(colat0))/$  $(1-e*cos(colat0)) \wedge (e*n/2));$ 

```
r0_1=N0*cot(fib);
```
#### k\_tissot=r0/r0\_1

#### *F4*

% Dibuja la deformación lineal sobre el paralelo en la proyección cónica conforme Lambert empleando el artificio de Tissot, entre dos latitudes dadas

function [ ] = **dibuja\_lambert\_tissot**(xmin, step, xmax)

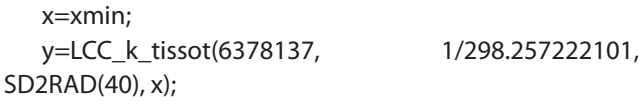

i=xmin; while xmin==xmin i=i+step; if(i>xmax) break end  $x=[x i];$  y=[y LCC\_k\_tissot(6378137, 1/298.257222101, SD2RAD(40), i)]; end x=x\*180/pi; plot(x,y, x,1.0005, x,0.9995, x,1.0012, x,0.9988, 36,y, 44,y, x,1)

### *F5*

% Calcula la deformación lineal sobre el paralelo en la proyección cónica conforme Lambert

% a: semieje mayor elipsoide % f: aplanamiento % fib: latitud del falso origen (2 paralelos automecoicos) % lat: latitud del punto en estudio

function [k]=**LCC\_k\_tissot**(a, f, fib, lat)

 $E2 = 2 * f - f * f$ : e=sqrt(E2);

k\_tissot=0.998761634104746;

 $colat0=(pi/2)$ -fib; n=sin(fib); N0=a/((1-E2\*sin(fib)\*sin(fib))^.5); r0\_1=N0\*cot(fib); r0=r0\_1\*k\_tissot; re=r0/(((tan(colat0/2))^n)\*((1+e\*cos(colat0))/  $(1-e*cos(colat0)) \wedge (e*n/2));$ 

colat=(pi/2)-lat;

rp=re\*(((tan(colat/2))^n)\*((1+e\*cos(colat))/  $(1-e*cos(colat))) \wedge (e*n/2));$  $N=a/((1-E2*sin(lat)*sin(lat)) \wedge .5);$ 

k=n\*rp/(N\*cos(lat));

### *F6*

% Búsqueda binaria del paralelo con la deformación indicada (1 si es automecoico) en una proyección cónica conforme Lambert

format long g echo off

elipsoide=input('Elipsoide (1:GRS80, 2:Internacional, 3:WGS84, 4:Struve): ');

fib=SD2RAD(input('Latitud falso origen (2 paralelos automecoicos) (GG.MMSS): '));

kObjetivo=input('Deformacion buscada (indicar 1 si se busca el paralelo automecoicos): ');

if elipsoide==1 %GRS80 a=6378137; f=1/298.257222101; elseif elipsoide==2 %Internacional a=6378388; f=1/297; elseif elipsoide==3 %WGS84 a=6378137; f=1/298.257223563; else return end

% Extremos inferior y superior entre los que realizar la búsqueda (por ejemplo 36º y 38º para obtener la latitud del paralelo automecoico inferior)

inf=SD2RAD(input('Latitud inferior de busqueda (GG. MMSS): ')); sup=SD2RAD(input('Latitud superior de busqueda (GG.MMSS): '));

 $i=0$ : while(inf~=sup) med=(inf+sup)/2; k=LCC\_k\_tissot(a, f, fib, med); if(k<kObjetivo) inf=med;

 elseif(k>kObjetivo) sup=med; elseif(abs(k-kObjetivo)<0.000000000000001) sprintf('Encontrada en la iteracion %d.\nAnamorfosis lineal sobre el paralelo: %.15f ; Latitud: %.10f', i, k, RAD2SD(med) ) break end

 sprintf('Iteracion %d; Anamorfosis: %.15f ; Latitud: %.10f', i, k, RAD2SD(med) )  $i=i+1;$ 

end

### *F7*

function  $[] =$  dibuja lambert paralelos elegidos(xmin, step, xmax)

### x=xmin;

y=LCC\_k(6378137, 1/298.257222101, SD2RAD(37.20), SD2RAD(42.40), SD2RAD(40), x);

i=xmin; while xmin==xmin i=i+step; if(i>xmax) break end  $x=[x]$ ; y=[y LCC\_k(6378137, 1/298.257222101, SD2RAD(37.20), SD2RAD(42.40), SD2RAD(40), i)]; end x=x\*180/pi; plot(x,y, x,1.0005, x,0.9995, x,1.0012, x,0.9988, 36,y, 44,y, x,1)

### *F8*

% Calcula la deformación lineal sobre el paralelo en la proyección cónica conforme Lambert

% a: semieje mayor elipsoide % f: aplanamiento % fil: latitud inferior % fiu: latitud superior % fib: latitud del falso origen (2 paralelos automecoicos) % lat: latitud del punto en estudio

function [k]=LCC\_k(a, f, fil, fiu, fib, lat)

 $E2 = 2 * f - f * f;$ e=sqrt(E2);

%en fil y en fiu, l=lower, u=upper; se refiere a las lati-

```
tudes estandar
   Ql=.5*(log((1+sin(fil))/(1-sin(fil)))-e*log((1+e*sin(fil))/
(1-e*sin(fil))));
   W = (1-E2*sin(fil)*sin(fil)) \wedge (.5);Qu=.5*(log((1+sin(fiu))/(1-sin(fiu)))-
e*log((1+e*sin(fiu))/(1-e*sin(fiu))));
   Wu=(1-E2*sin(fiu)*sin(fiu)) \wedge (.5);Qb=.5*(log((1+sin(fib))/(1-sin(fib)))-
e*log((1+e*sin(fib))/(1-e*sin(fib))));
   sinfi0=(log((Wu*cos(fil))/(Wl*cos(fiu))))/(Qu-Ql);
   K=(a*cos(fil)*exp(Ql*sinfi0))/(Wl*sinfi0);
   R0=K/(exp(Qb*sinfi0));
```
Q=.5\*(log((1+sin(lat))/(1-sin(lat)))-e\*log((1+e\*sin(lat))/  $(1-e^*\sin(\frac{\pi}{b})))$ : R=K/(exp(Q\*sinfi0));

 $k=(1-E2*sin(lat)*sin(lat))^(0.5)*(R*sinfi0)/(a*cos(lat));$ 

*Nota: las funciones SD2RAD() y RAD2SD() convierten grados expresados en el llamado formato pseudo-decimal sexagesimal (GG.MMSS) a radianes y al contrario, respectivamente.*

**Anexo II. Descripción formal de los sistemas de referencia proyectados**

*OGC Well-Known Text (WKT)* ETRS 1989 Lambert Conformal Conic ANE Peninsula (ES-IGN-ANE:1)

### PROJCS['ETRS 1989 Lambert ANE

Peninsula',GEOGCS['GCS\_ETRS\_1989',DATUM['D\_ET RS\_1989',SPHEROID['GRS\_1980',6378137.0,298.2572 22101]],PRIMEM['Greenwich',0.0],UNIT['Degree',0.01 74532925199433]],PROJECTION['Lambert\_Conformal\_Conic'],PARAMETER['False\_Easting',600000.0],PAR AMETER['False\_Northing',600000.0],PARAMETER['Centr al Meridian',-3.0],PARAMETER['Standard Parallel 1',37.11 666666666667],PARAMETER['Standard\_Parallel\_2',42.833 33333333334],PARAMETER['Scale\_Factor',1.0],PARAMETE R['Latitude\_Of\_Origin',40.0],UNIT['Meter',1.0]]

ETRS 1989 Lambert Conformal Conic ANE Canarias (ES-IGN-ANE:2)

PROJCS['ETRS 1989 Lambert ANE

Canarias',GEOGCS['GCS\_ETRS\_1989',DATUM['D\_ETR S\_1989',SPHEROID['GRS\_1980',6378137.0,298.2572 22101]],PRIMEM['Greenwich',0.0],UNIT['Degree',0.01 74532925199433]],PROJECTION['Lambert\_Conformal\_Conic'],PARAMETER['False\_Easting',300000.0],PAR AMETER['False\_Northing',300000.0],PARAMETER['Centr al\_Meridian',-16.0],PARAMETER['Standard\_Parallel\_1',28.5 ],PARAMETER['Standard\_Parallel\_2',28.5],PARAMETER['Sc ale\_Factor',1.0],PARAMETER['Latitude\_Of\_Origin',28.5],UN IT['Meter',1.0]]

#### *ISO 19111*

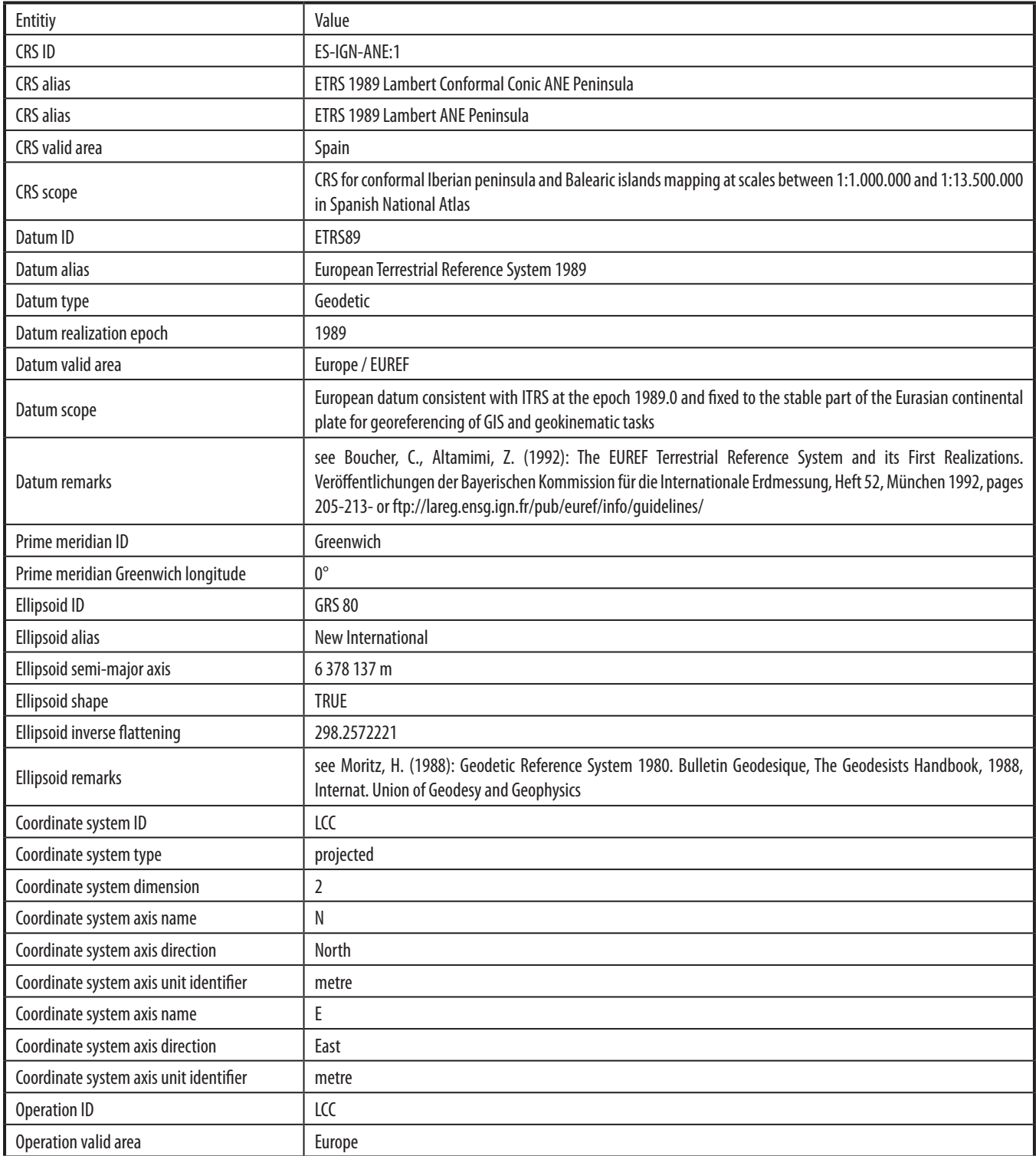

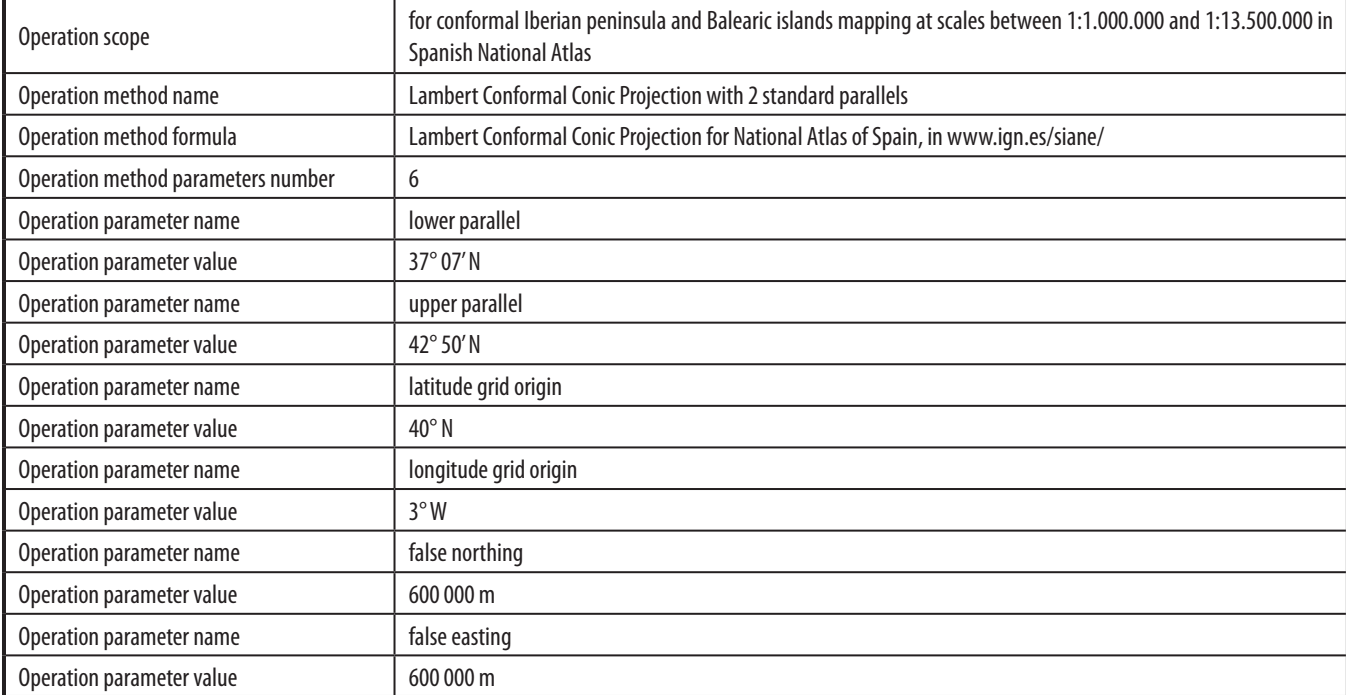

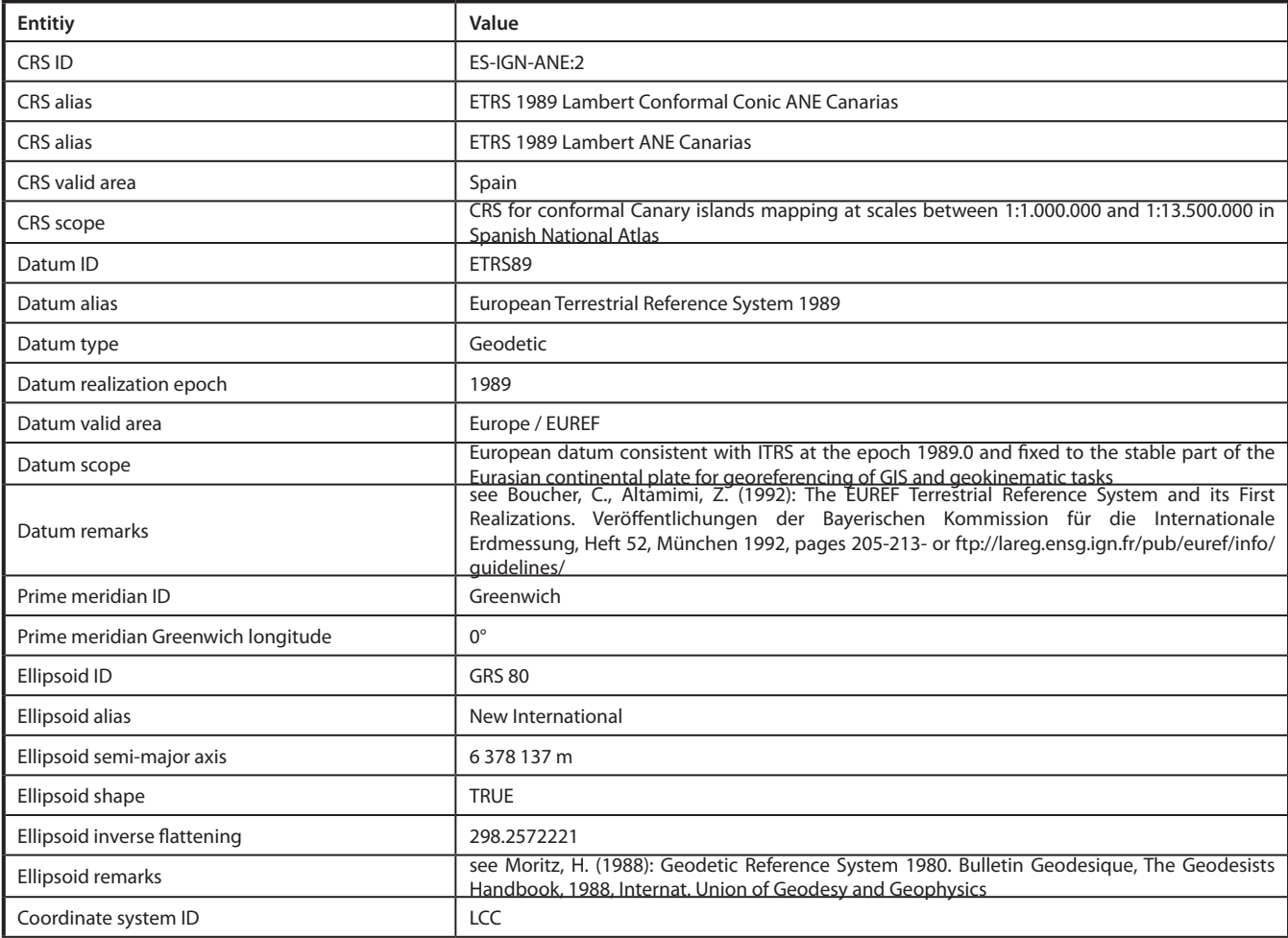

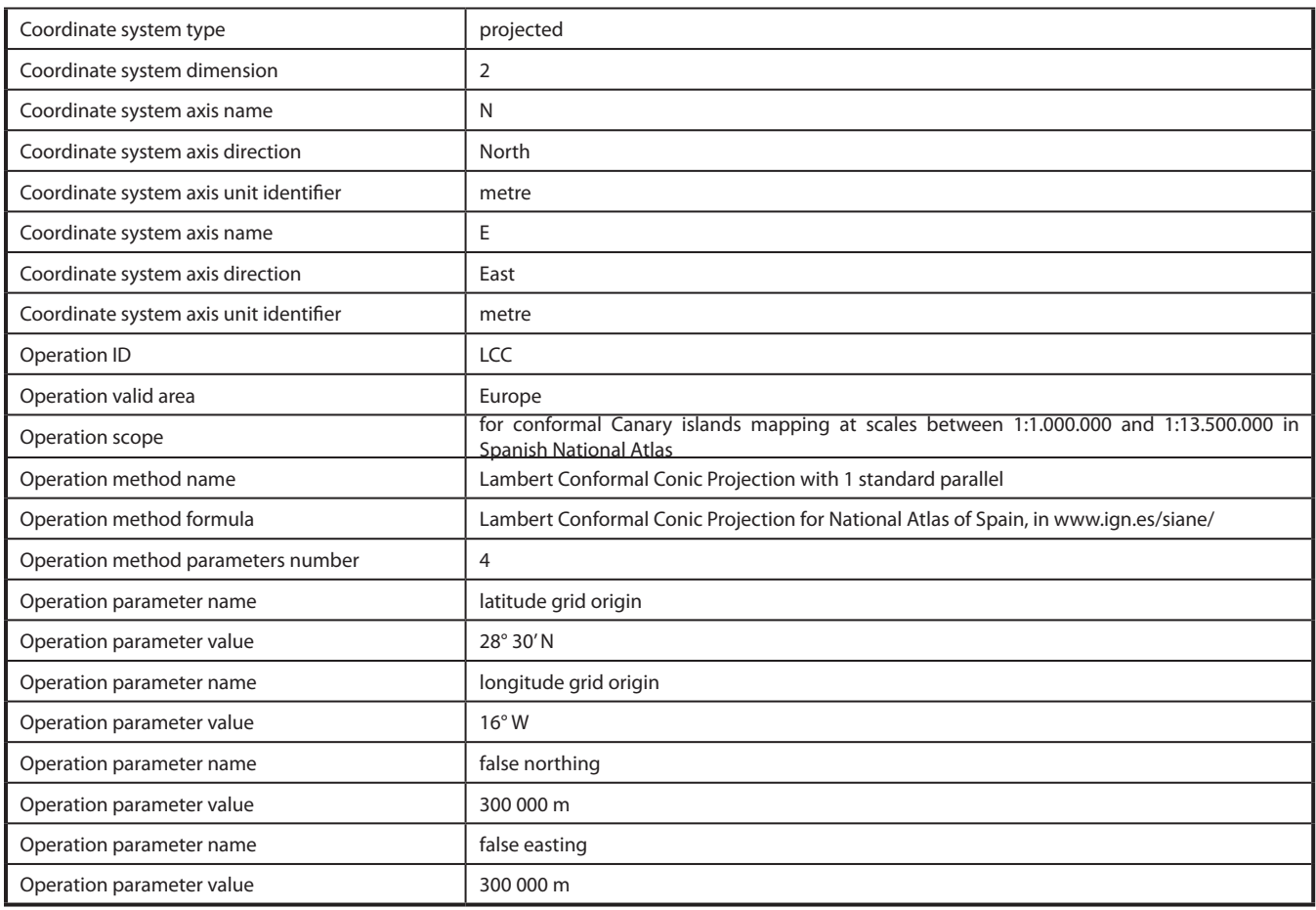

### **REFERENCIAS**

- Alonso, J.J.; Zamora, M. (2009): *Spanish National Atlas Information System development: a step forward*, XXIV International Cartographic Conference (ICC 2009), Chile.
- Annoni, A., Luzet, C. (2001): *Map Projections for Europe, Institute for Environment and Sustainability*, EuroGeographics, European Commission.
- Canters, Frank; Decleir, Hugo (1989): *The World in Perspective-A Directory of World Map Projections.* Chichester, England: John Wiley and Sons.
- Lipschutz, Martin M (1982): *Geometría Diferencial*. Schaum-McGraw-Hill. México.
- Martín Asín, F. (1990): *Geodesia y Cartografía Matemática*. Editorial Paraninfo. Madrid.
- Real Decreto 1071/2007, de 27 de julio, por el que se regula el sistema geodésico de referencia oficial en España.
- Rennen, Markus (2004): *Coordinate Conversion and Datum Transformation in Iceland, Version 1.3*. Online software - Manual and Technical Reference.
- Snyder, John P. (1987): *Map Projections-A Working Manual, U.S.G.S.* Professional Paper 1395. Washington D.C.: U.S. Government Printing Office.

### *Sobre el autor*

### **Juan José Alonso Gamo**

*Ingeniero Técnico en Topografía por la Universidad Politécnica de Madrid en 1998. En el año 2002 comenzó a trabajar como redactor cartográfico en el Instituto Geográfico Nacional, inicialmente realizando el diseño y coordinación de algunas publicaciones del Atlas Nacional de España (ANE), así como elaborando cartografía temática a diversas escalas.*

*Desde el año 2006 coordina el desarrollo del proyecto SIANE (Sistema de Información del Atlas Nacional de España), en el que ha llevado a cabo tareas de análisis, coordinación de pruebas de desarrollo y mantiene el sistema en explotación. Es el responsable del mantenimiento de las bases cartográficas del ANE, y también ha realizado tareas de desarrollo de aplicaciones web para la gestión colaborativa de la definición de contenidos del ANE, así como diversas herramientas SIG para la producción y gestión de la cartografía del ANE. Ha participado en cursos de cartografía temática para el Instituto Nacional de Administración Pública y ha elaborado diversas comunicaciones para congresos internacionales.* 

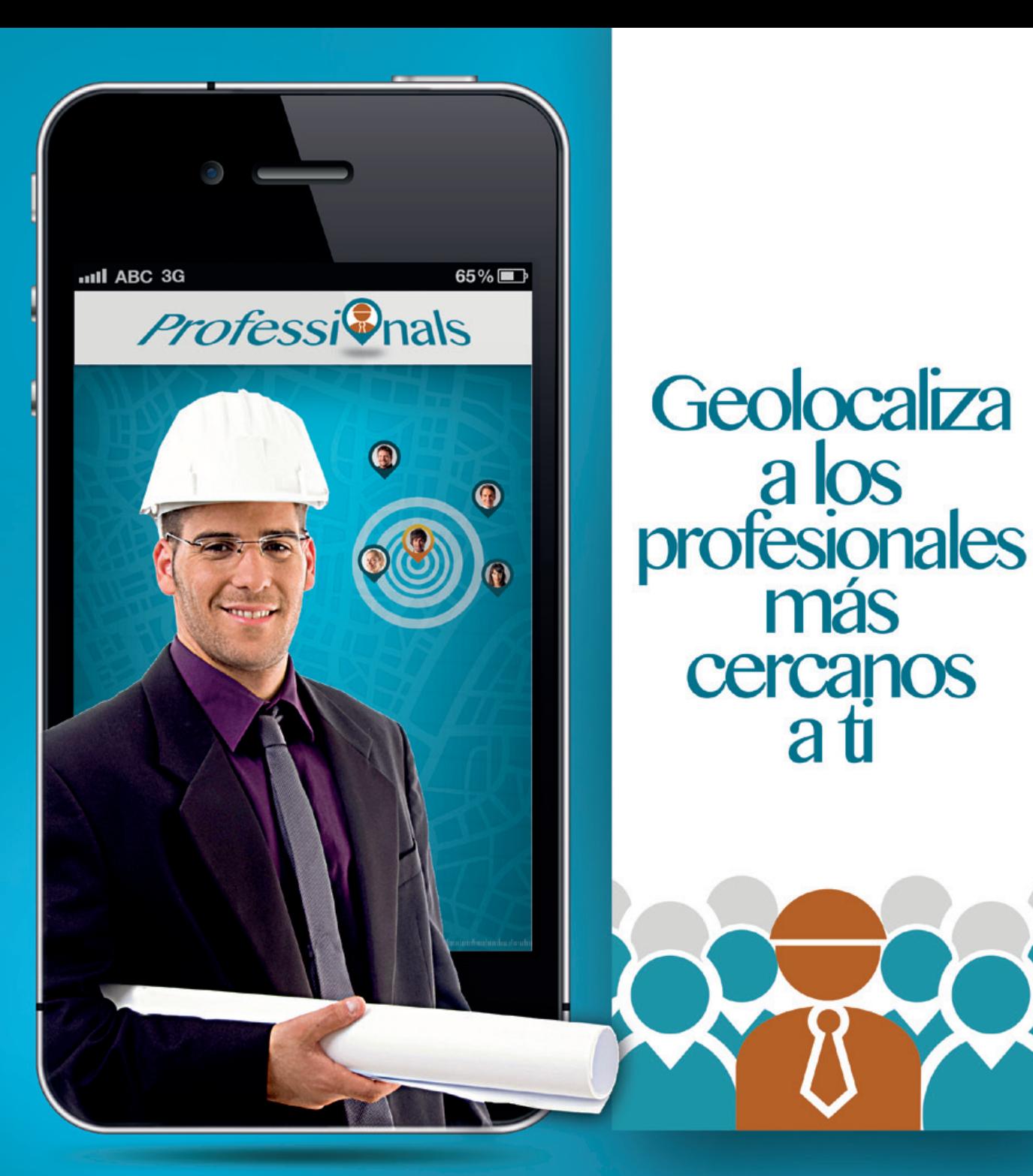

# ¿Cómo funciona?

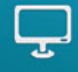

Desde nuestra web Puedes buscar a cualquier profesional o darte de alta en sencillos pasos.

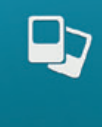

Desde tu terminal móvil Busca e instala en tu terminal la app Professionals, es gratis.

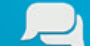

**Red GeoSocial Móvil** 

La Geolocalización al servicio de la Sociedad y sus Profesionales.

# www.geoprofesionales.com

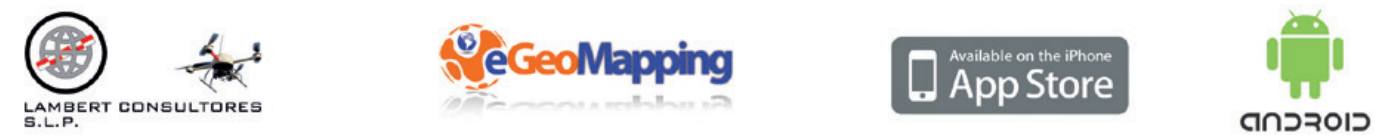

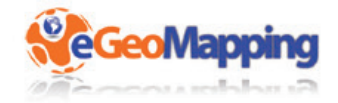

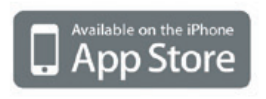

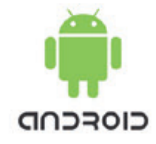

# **Comparativa de herramientas GIS de escritorio. Caso de estudio: Planes de Ordenamiento Territorial en Colombia**

*Comparative of GIS desktop tools. Case study: Territorial Planning in Colombia*

Juan Sebastián González Sanabria (1) Gustavo Cáceres Castellanos (2)

REVISTA **MAPPING** Vol. 23, 165, 30-35 mayo-junio 2014 ISSN: 1131-9100

#### **Resumen**

El Grupo de Investigación en el Manejo de la Información – GIMI – de la Universidad Pedagógica y Tecnológica de Colombia ha venido desarrollando el proyecto «*Sistema de Información Geográfica para Planes de Ordenamiento Territorial Municipal – SIGPOT*», en el cual, como etapa inicial planteó la necesidad de seleccionar un conjunto de herramientas libres que permitan la creación de una plataforma que facilite la gestión del Plan de Ordenamiento Territorial (POT) de los diferentes municipios en Colombia, regido por la Ley 388 de 1997. Por lo anterior, para seleccionar la herramienta GIS Desktop a utilizar, se realizó una comparación basada en las métricas de calidad definidas en el estándar ISO 9126-3 y en lo contemplado en la Ley mencionada.

#### **Abstract**

*The Research Group in Data Management – GIMI- from the Pedagógica y Tecnológica University of Colombia, has been developing a Project called "Geographic Information System for Municipal Land Use Plans – SIGPOT", which in its initial stage has set the need to select a set of free tools that allow to create a platform to ease the Land Use Plan management for every municipality in Colombia, ruled by Law 388 of 1997. By the above, to select the Desktop GIS tool to be used, it has been done a comparison based on established quality metrics on ISO 9126-3 and on what´s written on the mentioned Law.*

Palabras clave: Sistemas de Información Geográfica, GIS Desktop, gvSIG, Planes de Ordenamiento Territorial, Ordenamiento Territorial.

Keywords: *Geographic Information Systems, Desktop GIS, GIS, Land Use Plans, Land Use.*

*(1) Universidad Pedagógica y Tecnológica de Colombia juansebastian.gonzalez@uptc.edu.co; ing.jsgonzalez@gmail.com*

*(2) Universidad Pedagógica y Tecnológica de Colombia gustavo.caceres@uptc.edu.co; gcaceresc@gmail.com*

*Recepción 29/11/2013 Aprobación 21/03/2014*

### 1. Introducción

Los Sistemas de Información Geográficos (SIG) han tomado gran importancia en los últimos años, y son cada vez más las organizaciones que los implementan. Consientes de este auge, el Grupo de Investigación en el Manejo de la Información de la Universidad Pedagógica y Tecnológica de Colombia (UPTC) con el fin de facilitar a los entes gubernamentales la gestión de sus territorios con base en lo establecido por la Ley 388 de 1997, propuso el desarrollo del proyecto de investigación «*Sistema de Información Geográfica para Planes de Ordenamiento Territorial Municipal – SIGPOT*».

Tomando como punto de partida que uno de los planteamientos contemplados para el desarrollo de dicho proyecto es el uso de Software Libre, se realizó una comparación que permitiera seleccionar la mejor herramienta SIG de escritorio (GIS Desktop, por su nombre en inglés) para la suite del SIGPOT. Lo anterior teniendo en cuenta los parámetros de calidad de software presentados en el estándar ISO 9126-3, y adaptando los mismos al caso particular de estudio.

El trabajo expone inicialmente algunos datos de SIG desarrollados, para continuar con la explicación de la metodología de comparación definida, seguido de los resultados obtenidos, y finalmente presentar las conclusiones.

### 2. Antecedentes

A la fecha, son innumerables los SIG desarrollados para diferentes aspectos ya sean culturales, sociales, naturales, entre otros, los cuales hace uso de la amplia gama de herramientas existentes en el mercado. Por citar algunos ejemplos, *DIVA-GIS* (Hijmans R., et al., 2002) que es un

SIG creado en Perú, haciendo uso de uDig, con el fin de realizar el mapeo y análisis del crecimiento de la papa; o *Eurobios – Route Planing and Logistics* (Eurobios, 2009), el cual permite realizar la programación de rutas y horarios de recolección de basuras de manera optimizada.

Otro uso de SIG viene dado en proyectos como el efectuado en Vigo, España, titulado *«Desarrollo de un SIG para el análisis de patrones espaciales de incendios en viviendas»* (Ordoñez C., Varela M. y Reyes A., 2011) en donde se usan los programas gvSIG y R para la prevención y atención de incendios en la provincia mencionada.

A nivel de Colombia cabe destacar el SIG-OT (IGAC, 2011), sistema que facilita el acceso y uso de información georreferenciada para la toma de decisiones territoriales, el desarrollo de dicho sistema está regido bajo la Infraestructura Colombiana de Datos Espaciales y hace uso de la herramienta gvSIG.

Adicionalmente con el fin de desarrollar SIG con las mejores características y capacidades, son diversas las comparaciones que se han hecho de la variedad de herramientas que se requieren, como lo son de bases de datos espaciales, servidores de mapas, y GIS Desktop, siendo este último el de interés para el presente trabajo. Entre las comparaciones existentes cabe destacar el realizado en Ecuador (Samaniego M. y Chiriboga P., 2009) para aplicar el Sistema de Información Geográfico para la Defensa Civil, en el cual se comparan las herramientas ArcGIS y OpenJump bajo métricas de calidad.

### 3. Metodología

La metodología usada para realizar la comparación se representa en la Figura 1.

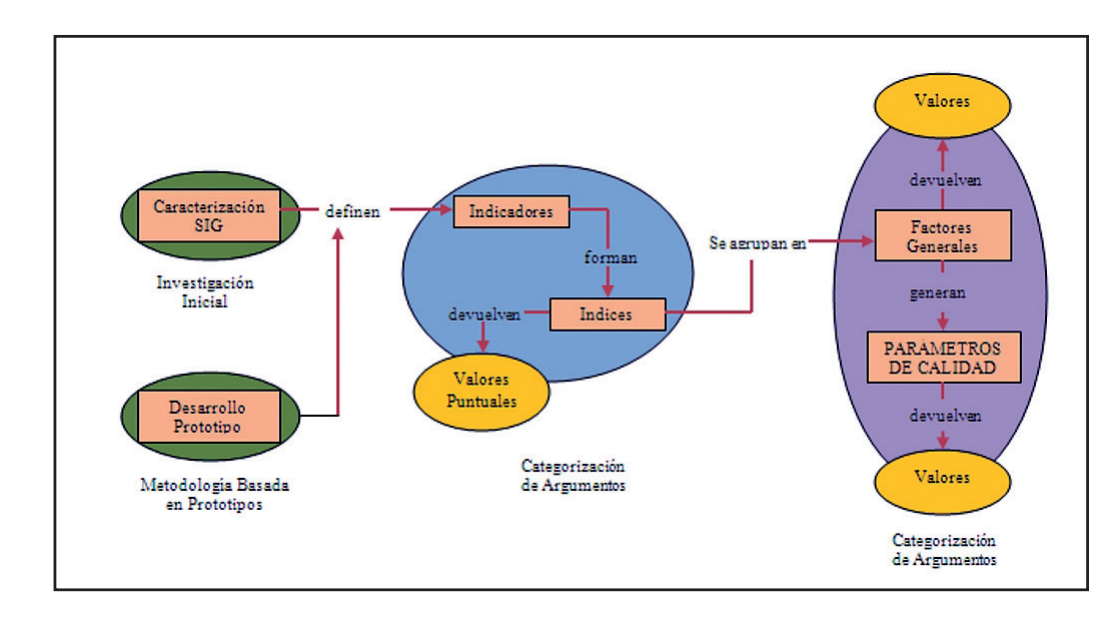

*Figura 1. Metodología de comparación*

En la parte inicial de la figura anterior, se planteó la caracterización y definición de los SIG a utilizar, la cual correspondió a los SIG Desktop libres disponibles en el mercado a la fecha de realización de la comparación, los cuales fueron: Kosmo, gvSIG, Quantum GIS, uDig, Saga, OpenJump y GRASS.

Posterior a la selección de las herramientas, se definieron los parámetros de evaluación, regidos bajo la norma ISO 9126 – 3, estos se describen en la Tabla 1.

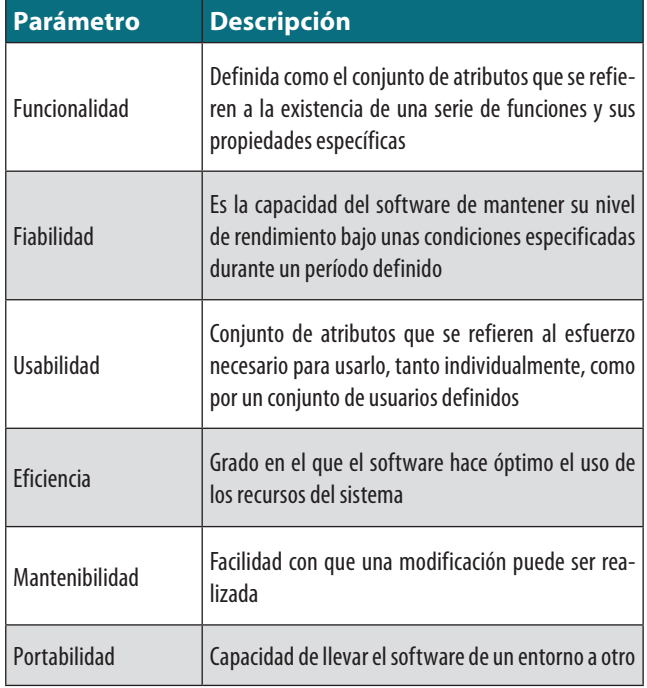

*Tabla 1. Parámetros de evaluación de software de la Norma ISO 9126-3* 

Para realizar las comparaciones, el Grupo de Investigación definió una escala de ponderaciones, Tabla 2, las cuales se asignan a cada parámetro, factor, índice e indicador de acuerdo a las necesidades de los POT de Colombia.

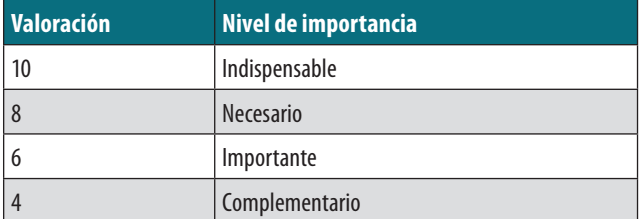

*Tabla 2. Escala de ponderación*

De igual manera cada parámetro, factor, índice e indicador tendrá un valor de gradación que permite hacer una estimación adecuada respecto al cumplimiento de ciertos aspectos determinantes de cada aspecto a evaluar, dichas valoraciones están estimadas en la Tabla 3.

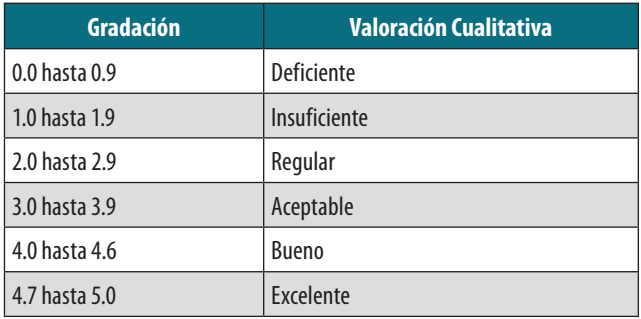

*Tabla 3. Escala de gradación*

De acuerdo a las características con las que cuenta cada una de las herramientas se plantearon una serie de Parámetros (Tabla 4), Factores (Tabla 5), Índices e Indicadores para la evaluación y comparación de las herramientas SIG Desktop.

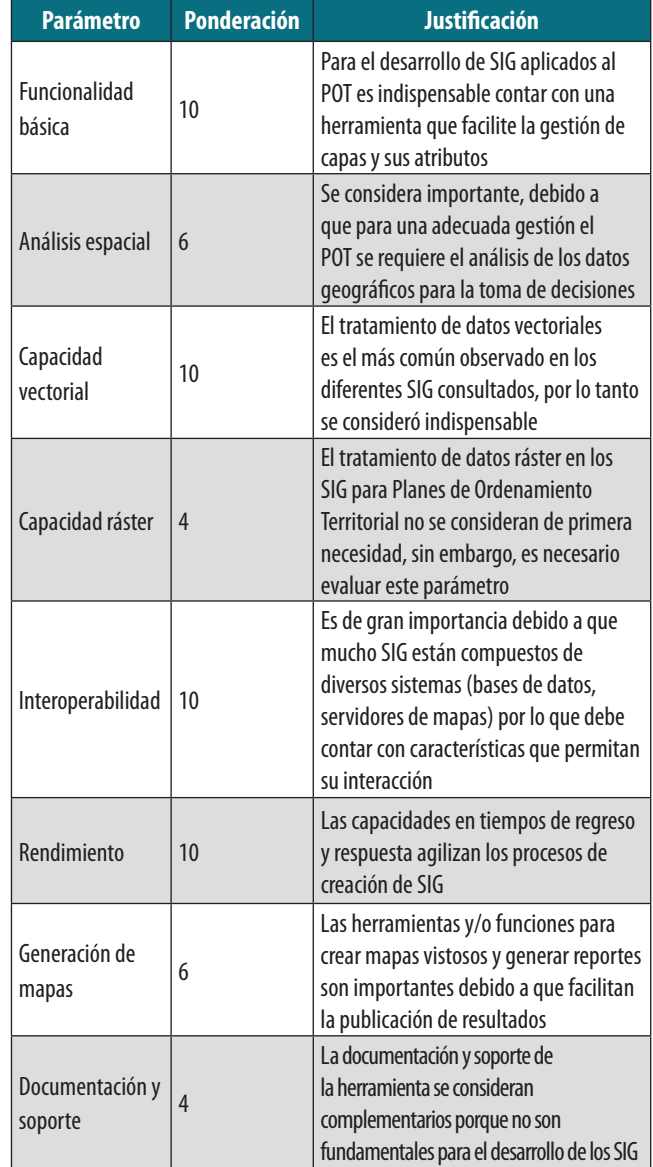

*Tabla 4. Parámetros de evaluación*

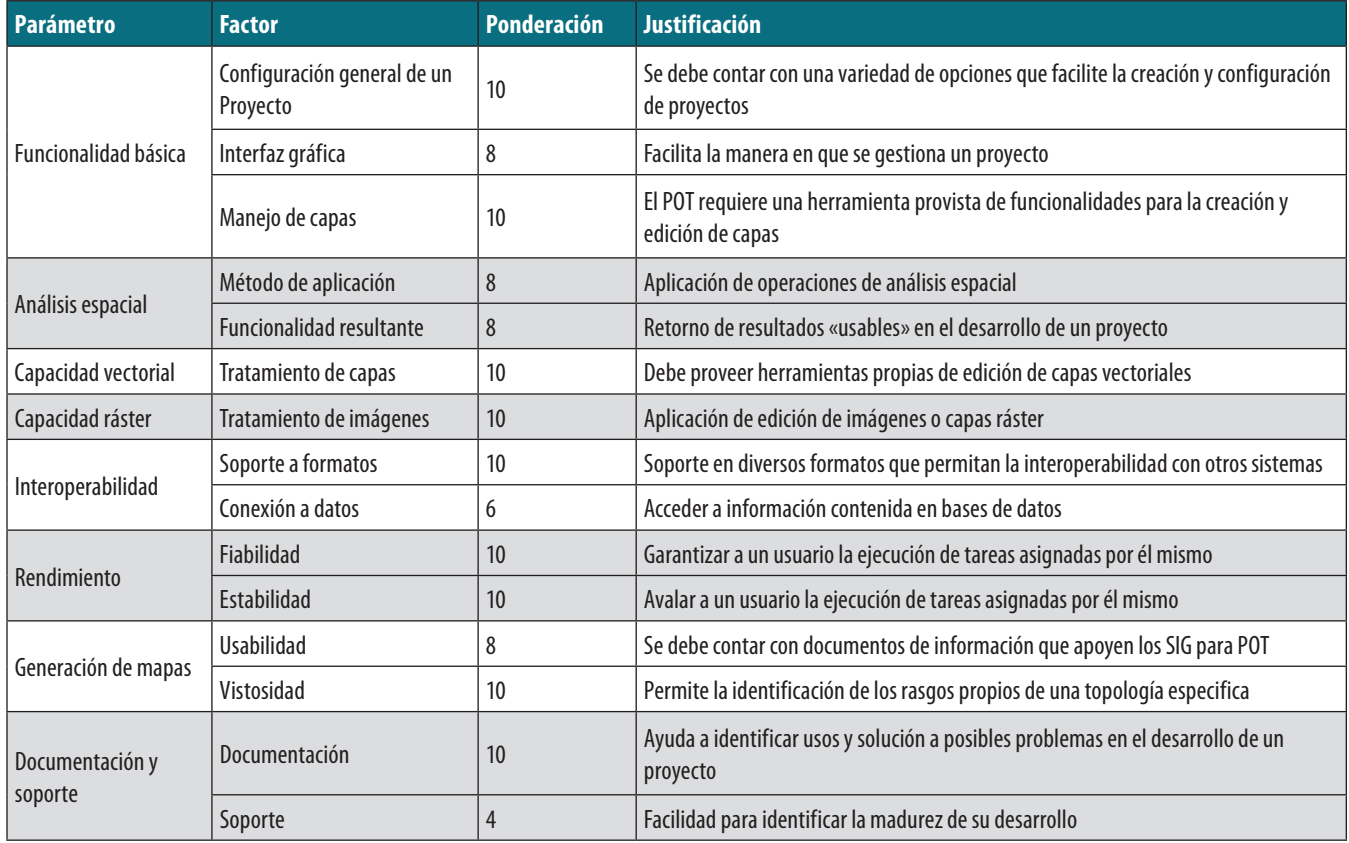

*Tabla 5. Factores de evaluación*

En la Tabla 6 se presenta un ejemplo de cómo se realizó la evaluación de cada factor, con las consideraciones necesarias para el parámetro rendimiento, con sus respectivos, factores, índices e indicadores a partir del cumplimiento de los aspectos determinantes.

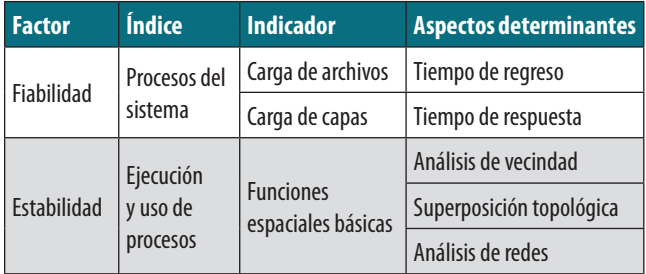

*Tabla 6. Especificaciones de evaluación del parámetro de rendimiento*

Similar al factor presentado en la tabla anterior se efectuó la valoración de cada uno de los parámetros usados para la realización de la comparación.

Para fines de entendimiento de los resultados y claridad de la comparación, en la Tabla 7 se presentan las herramientas seleccionadas con su respectiva versión.

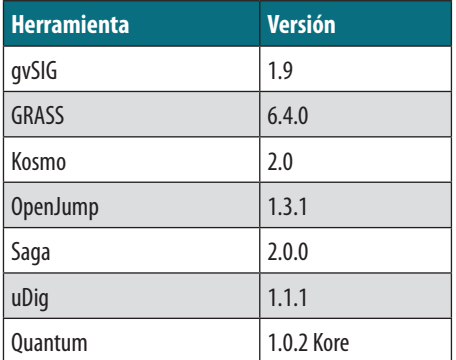

*Tabla 7. Versiones de herramientas*

Adicionalmente cabe aclarar que la comparación se realizó bajo lineamientos del desarrollo de un prototipo equivalente en cada una de estas, con el fin de ser lo más objetivo posible en la evaluación.

### 4. RESULTADOS

De acuerdo a la evaluación de los parámetros especificados, contemplando los estándares de la familia de la Norma ISO 9000, específicamente la Norma ISO 9126-3, y

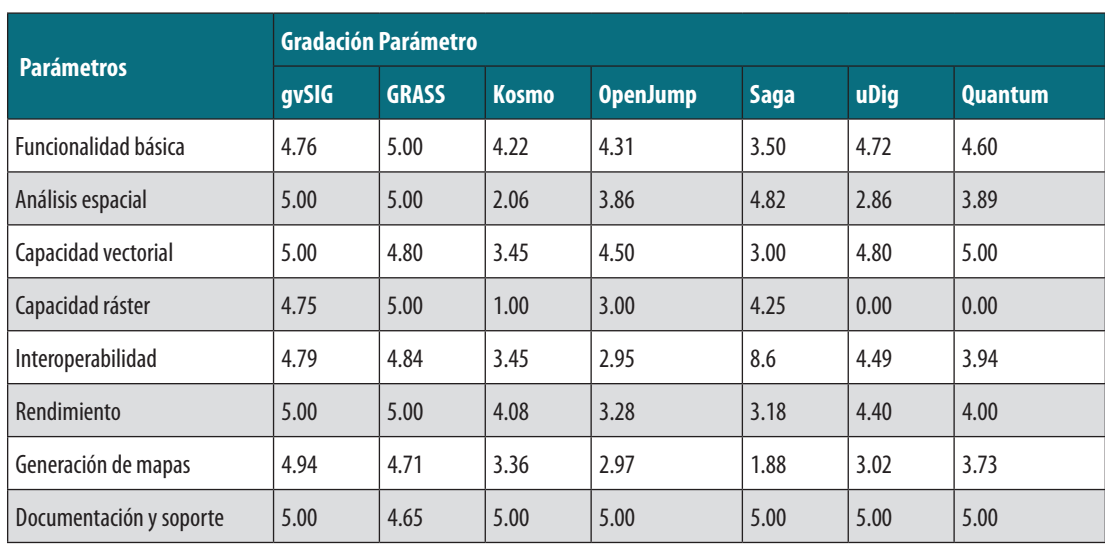

*Tabla 8. Evaluación por parámetros*

de un minucioso estudio de los diferentes componentes y funciones de las herramientas, soportado por cinco trabajos de grado desarrollados en el Grupo de Investigación (Castiblanco W., 2011; Hernández A., 2010; Najar I., 2011; Silva J., 2010; Suarez, C., 2010) se presentan a continuación los puntajes obtenidos por cada una de las herramientas evaluadas en cada uno de los parámetros.

De acuerdo a la Tabla 8 se evidencia la diferencia que existe entre las herramientas evaluadas debido a que algunas no cuentan con todos los parámetros requeridos para dar cumplimiento a un Sistema de Información Geográfico orientado a dar soporte al Plan de Ordenamiento Territorial en Colombia, tal es el caso de herramientas SIG como Saga y Kosmo que por esta causa presentan un resultado de evaluación bajo.

En cuanto al parámetro de funcionalidad básica, GRASS está provista de muchos más componentes y funciones que la hacen una herramienta completa en este parámetro, es decir en el desarrollo de mapas georreferenciados y la creación y edición de capas, facilitando el trabajo al usuario final.

Las operaciones de análisis espacial en una herramienta SIG de escritorio permiten ejecutar tareas de procesamiento de información espacial, se presenta un cumplimiento total por parte de gvSIG y GRASS pues permiten los diferentes tipos de análisis, como lo son los topológicos y de redes.

gvSIG es una herramienta que presenta una fortaleza por soportar datos de tipo vector y ráster, pues cuenta con una amplia gama de herramientas para la creación y edición de objetos geográficos a partir de puntos, líneas, polígonos e imágenes, éstas últimas haciendo referencia a los datos tipo ráster.

La interoperabilidad robustece las capacidades de una herramienta, para el caso de la evaluación todas las herramientas, a excepción de Saga y Open Jump, permiten:

- **-**  definir e integrar diferente información a partir de la generación de formatos de datos compatibles con otras herramientas,
- **-**  usan diferentes servicios Web establecidos bajo los estándares del Open Geospatial Consortium (OGC),
- **-**  y permiten la conexión a una variedad de gestores de bases de datos con capacidades espaciales.

En lo relativo al rendimiento, nuevamente gvSIG y GRASS presentan un mejor desempeño, teniendo en cuenta que en la evaluación del factor estabilidad se analiza principalmente el desempeño de la herramienta en cuanto a las operaciones espaciales.

En la generación de los mapas, en cuanto a la vistosidad, la mayoría de las herramientas permiten mejorar los aspectos de los mapas y sus capas, pero gvSIG es la única que presenta herramientas que generan reportes sobre alguna información que requiera un usuario.

Por último, se puede concluir que al realizar la gradación de las herramientas, gvSIG, en el resultado final expuesto en la Tabla 9, cuenta con un mejor desempeño en cuanto a las herramientas libres.

| <b>Herramienta</b> | <b>Gradación</b> |
|--------------------|------------------|
| gvSIG              | 4.90             |
| <b>GRASS</b>       | 4.88             |
| Kosmo              | 3.47             |
| <b>OpenJump</b>    | 3.70             |
| Saga               | 3.01             |
| uDig               | 3.96             |
| Quantum            | 4.01             |

*Tabla 9. Resultado final evaluación*
## 5. Conclusiones

Para el desarrollo de cualquier suite, o aplicación, es apremiante usar las mejores herramientas para elaborar un sistema de calidad que cumpla con todas las métricas propuestas por los diferentes Institutos Internacionales, como la ISO; con base en los resultados obtenidos en la comparación, se sugiere el uso de la herramienta gvSIG para la elaboración de Sistemas de Información Geográficos orientados a la gestión de Planes de Ordenamiento Territorial, particularmente en Colombia.

Cabe aclarar que los resultados de la comparación dependen de la aplicación que se vaya a desarrollar, y por ende de las funcionalidades que esta requiera.

Con base a los resultados mencionados, el Grupo de Investigación GIMI de la UPTC, actualmente lleva a cabo el desarrollo de diferentes módulos (administración de tierras, hidrografía, uso de suelos, entre otros) para el SI-GPOT, tomando como municipio piloto la ciudad de Tunja (Boyacá) haciendo uso de la herramienta seleccionada.

## **REFERENCIAS**

- Castiblanco W. (2011). *Estudio comparativo de GIS Desktop Libre: Kosmo Vs. Comercial: ArcGIS con PostgreSQL (Post-GIS)*. Tesis Facultad de Ingeniería, Universidad Pedagógica y Tecnológica de Colombia.
- Eurobios, (2009) Disponible en: http://udig.refractions. net/gallery/eurobios/. Fecha de consulta: octubre de 2013.
- Hernández A. (2010). *Comparación entre herramientas GIS Desktop Quantum Vs. GeoServer*. Tesis Facultad de Ingeniería, Universidad Pedagógica y Tecnológica de Colombia.
- Hijmans R., Guarino L., Bussink C., Barrantes I. y Rojas E (2002). *DIVA- GIS, Sistema de Información Geográfica para el Análisis de Datos de Biodiversidad.* http://cipotato.org/publications/pdf/003487.pdf. Fecha de consulta: octubre de 2013.
- IGAC Instituto Geográfico Agustín Codazzi (2011). *Sistema de Información Geográfica para la planeación y el Ordenamiento Territorial SIG-OT.* http://sigotn.igac.gov. co/sigotn/documentos%20SIGOTN/SIGOT\_PresentacionSIG-OT\_V1.1\_2010\_11\_27.pdf. Fecha de consulta: octubre de 2013, fecha de actualización del sitio web: noviembre de 2011.
- Najar I. (2011). *Comparación entre herramientas GIS Desktop Libres OpenJump Vs. SAGA.* Tesis Facultad de Ingeniería, Universidad Pedagógica y Tecnológica de Colombia.

Ordoñez C., Varela M. y Reyes A. (2011). *Desarrollo de un* 

*SIG para el análisis de patrones espaciales de incendios en viviendas*. http://geofocus.rediris.es/2011/Articulo1\_2011.pdf Fecha de consulta: octubre de 2013.

- Samaniego M. y Chiriboga P., (2009). *Comparativa entre herramientas de Sistemas de Información Geográfica libre y Propietario basada en métricas de calidad desarrollando SIG para Defensa Civil.* http://dspace.espoch.edu. ec/handle/123456789/111. Fecha de consulta: octubre de 2013.
- Silva J. (2010). *Comparación entre las herramientas GIS Desktop Libres gvSIG Vs. GRASS*. Tesis Facultad de Ingeniería, Universidad Pedagógica y Tecnológica de Colombia.
- Suarez C. (2010). *Estudio comparativo de herramientas GIS Desktop Libres uDig Vs. MapServer*. Tesis Facultad de Ingeniería, Universidad Pedagógica y Tecnológica de Colombia.

### *Sobre los autores*

#### **Juan Sebastián González Sanabria**

*Actualmente desempeña la labor de docente a tiempo completo en la Universidad Pedagógica y Tecnológica de Colombia UPTC. Es Ingeniero de Sistemas y Computación, Especialista en Bases de Datos. Desde el año 2009 forma parte del Grupo de Investigación en el Manejo de la Información – GIMI –, donde actualmente realiza la labor de investigador en diferentes proyectos.*

#### **Gustavo Cáceres Castellanos**

*Ingeniero de Sistemas Egresado de la Universidad Piloto de Colombia, Especialista en Diseño Sistemas de Auditoria de la Universidad Nacional de Colombia, Magister en Ciencias de la Información y las Comunicaciones de la Universidad Distrital Francisco José de Caldas. Con estudios de Doctorado en Inteligencia Artificial e Informática de la Universidad Politécnica de Valencia (España). Trabaja como Docente a tiempo completo en el programa de Ingeniería de Sistemas y Computación de la Universidad Pedagógica y Tecnológica de Colombia. Actual Director del Grupo de Investigación en Manejo de la Información - GIMI.*

### REVISTA INTERNACIONAL DE CIENCIAS DE LA TIERRA

п

П

п

П

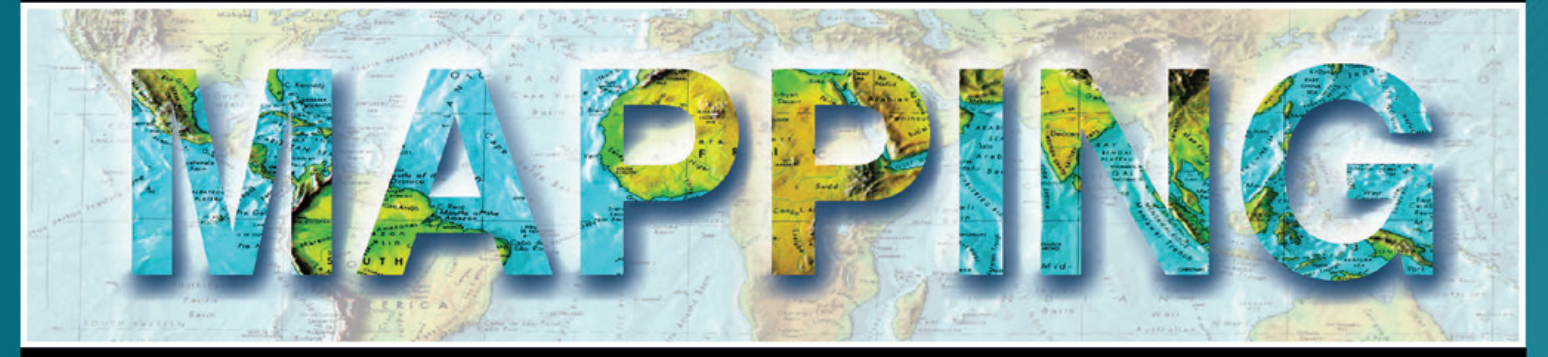

### INTERNATIONAL JOURNAL GEOMATICS AND EARTH SCIENCIES

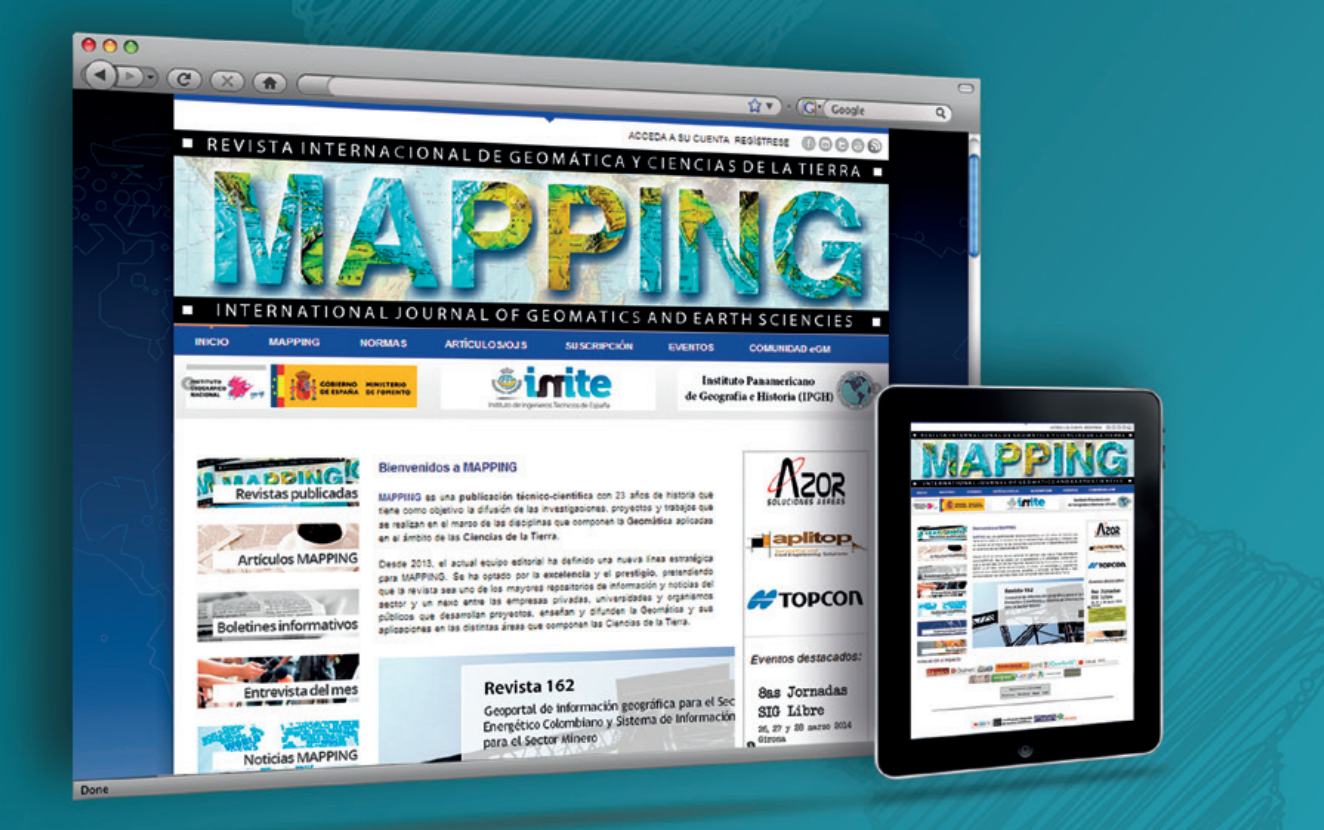

## EN NUESTRA PÁGINA WEB PODRÁ ENCONTRAR:

**Artículos técnicos Boletines** informativos Números anteriores de la Revista MAPPING **Comunidad Científica** Y mucho más

## Conéctese a nuestros canales de las **Redes Sociales**

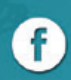

**O** Facebook https://www.facebook.com/mapping.interactivo

**Linkedin in Linkeain**<br>https://www.linkedin.com/nhome/

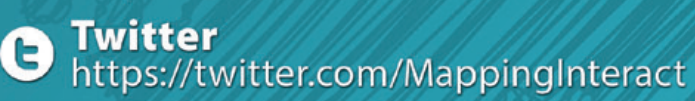

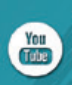

**Youtube** http://www.youtube.com/

## **MAPPING INTERACTIVO**

\$91 006 72 23

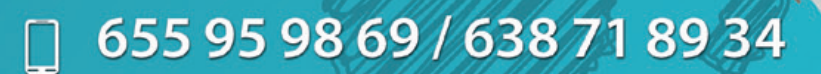

C/ Arrastraria 21. Oficina 8. Edificio A  $\sum_{i=1}^{n}$ **Madrid 28022 España** 

# @ www.mappinginteractivo.es

## **Evaluating the accuracy of DEM generation algorithms from UAV imagery**

*Evaluación de la exactitud de algoritmos de generación de MDE de imágenes UAV*

J. J. Ruiz, L. Díaz-Mas, F. Pérez, A. Viguria

**REVISTA MAPPING** Vol. 23, 165, 38-44 mayo-junio 2014 ISSN: 1131-9100

#### **Abstract**

*In this work we evaluate how the use of different positioning systems affect the accuracy of Digital Elevation Models (DEMs) gen- erated from aerial imagery obtained with Unmanned Aerial Vehicles (UAVs). In this domain, state-of-the-art SFM algorithms suffer from typical errors obtained by INS devices in the position measurements associated to each picture obtained. The deviations from these measurements to real world positions are about meters. The experiments have been carried out using a small quadrotor in the indoor testbed of the Center for Advanced Aerospace Technologies (CATEC). This testbed houses a system that is able to track small markers mounted on the UAV and along the scenario with millimetric precision. This provides very precise position measurements, to which we can add random noise to simulate errors in different GPS receivers. The results showed that DEM accuracy depends on the positioning information. Furthermore, the introduction of Ground-Control-Points (GCPs) in the scenario clearly reduces the georeferencing deviation, even for the less precise GPS receivers.*

#### **Resumen**

En este trabajo se evaluó cómo el uso de diferentes sistemas de posicionamiento afecta a la precisión de los modelos digitales de elevación (Digital Elevation Model - DEM) generados a partir de imágenes aéreas obtenidas con vehículos aéreos no tripulados (Unmanned Aerial Vehicle - UAV). En este campo, el estado del arte de los algoritmos de generación de DEM sufren de errores típicos obtenidos por los dispositivos GPS / INS en las medidas de posición asociadas con cada imagen obtenida. Las desviaciones de estas medidas son del orden de metros. Los experimentos se han llevado a cabo utilizando un pequeño quadrotor en el test bed de interiores del Centro Avanzado de Tecnologías Aeroespaciales (CATEC). Este banco de pruebas alberga un sistema que es capaz de medir la posición y actitud del UAV con precisión milimétrica. Esto proporciona medidas muy precisas de la posición, sobre las que se puede añadir ruido aleatorio para simular errores en diferentes receptores GPS. Los resultados mostraron que la precisión del DEM final depende en gran medida de la información de posicionamiento.

Keywords: *Digital Elevation Model, Unmanned Aerial Vehicle, GPS error, positioning, Center for Advanced Aerospace Technologies.*

Palabras clave: Modelo Digital de Elevaciones, Vehículo Aéreo no Tripulado, error GPS, posicionamiento, Centro Avanzado de Tecnologías Aeroespaciales.

 *Center for Advanced Aerospace Technologies (CATEC), Seville, Spain (jjruiz.ext, ldiaz, fjperez, aviguria)@catec.aero*

*Recepción 09/06/2014 Aprobación 15/06/2014*

### 1.INTRODUCTION

Unmanned Aerial Vehicles (UAVs) have seen an exponential progress in the last decades, thanks to their ability to perform complex tasks on limited environments. The scientific community has put great effort on exploiting their potential in applications such as re- mote sensing, disaster response, surveillance, search and rescue, atmospheric survey, among others.

The automatic generation of Digital Elevation Models (DEMs) has also gained attention in recent years. Several companies and research groups have achieved remarkable advances in this topic and they provide software packages or web services for the au- tomatic generation of these 3D models. The common process- ing pipeline for the DEM generation depends on several factors such as overlapping, flight altitude, camera resolution, etc. The variation of these parameters affect in the final accuracy of the model obtained, and many works (Hudzietz and Saripalli, 2011), (Strecha et al., 2011), (Nagai et al., 2009) have analyzed how each of them affect.

Standard DEM generation algorithms suffer from typical errors obtained by INS devices, especially in the position measurements associated to each acquired image. In this work we focus on the analysis of how these deviations affect the accuracy of the final 3D reconstruction. Especially in the case of UAVs, payload and cost restrictions limit the use of precise equipment, hence posi- tioning errors are common. In order to study this effect, we per- formed the experiments in a controlled environment where high precision information of the UAV position is available. This is accomplished by using the indoor testbed of the CATEC, which provides a highly precise and time-synchronized motion capture system, based on VICON cameras. The tracking system is able to locate small markers with millimetric precision. A small quadro- tor was used in the experiments, whose position and attitude could be precisely determined by placing markers on its airframe. Scaled scenarios were configured in our testbed in order to circumvent the differences with a real outdoor scenario. Markers were also used on the simulated scenarios as reference positions to compare them with their positions in the generated 3D model. We define these markers as Ground-Truth-Points (GTPs).

In the experimentation, we simulate different sorts of GPS by adding artificial random deviations to the accurate camera po- sition measurements given by our testbed. The flight planning phase, including factors like altitude and image overlapping, is also briefly discussed. Other authors (Strecha et al., 2011) make use of GCPs to improve the geolocalization accuracy. The final experiments cover this case and compares both georeferencing methods.

The paper is structured as follows. Section 2 contains a summary of the factors that affect the process of DEM generation using standard Structure from Motion (SFM) algorithms. In section 3, we introduce the different GPS devices that were considered in this study, and justify the noise model used for simulating posi- tioning errors. Section 4 presents the indoor experiments setup and the obtained results. Finally, the conclusions of this work are exposed in section 5.

### 2. SFM PIPELINE

The processing pipeline for the generation of DEMs consist of the cooperation of several procedures and techniques in which different sensors are involved (Zetao et al., 2009). In order to understand how they relate each other, a brief discussion about them is presented along with a classification of the common vari- ables that affect the accuracy of the final DEM.

DEM generation from UAV imagery is normally developed within the framework of a sequential SFM pipelining (Irschara et al., 2012). State-of-art SFM algorithms are usually divided into two stages. First, a sparse 3D model is obtained from triangulating correspondences between images in scene. For this purpose, data from inertial sensors and camera parameters are necessary to es- timate a projection matrix for each image. This information al- lows to recover the 3D position from matched points using fea- ture detectors. After an optimisation step (Manolis and Antonis, 2004), dense descriptors are computed and triangulated in order to increase the spatial resolution of the structure (Ze-tao et al., 2009). The 3D point cloud is then smoothed and filtered eliminat- ing noisy data. Finally, dense point cloud is interpolated using a mesh-grid generator. The complete flowchart of SFM algorithms is depicted in Figure 1. In each of these techniques and algorithms, there exist several factors that can influence the final DEM. Nev- ertheless, we found that the final accuracy is more affected by the input data than by the specific algorithms parameters. The following subsections deal with the most relevant factors that we have considered in this work.

#### **2.1. Image quality**

It is important to note that the original quality and clarity of the input images are essential in the output result of SFM algorithms. A low resolution or blurring effect on them will infer a low num- ber of matched features between overlapped images. In order to obtain the best image quality possible, the camera parameters must be adjusted depending on the scenario and lighting condi-

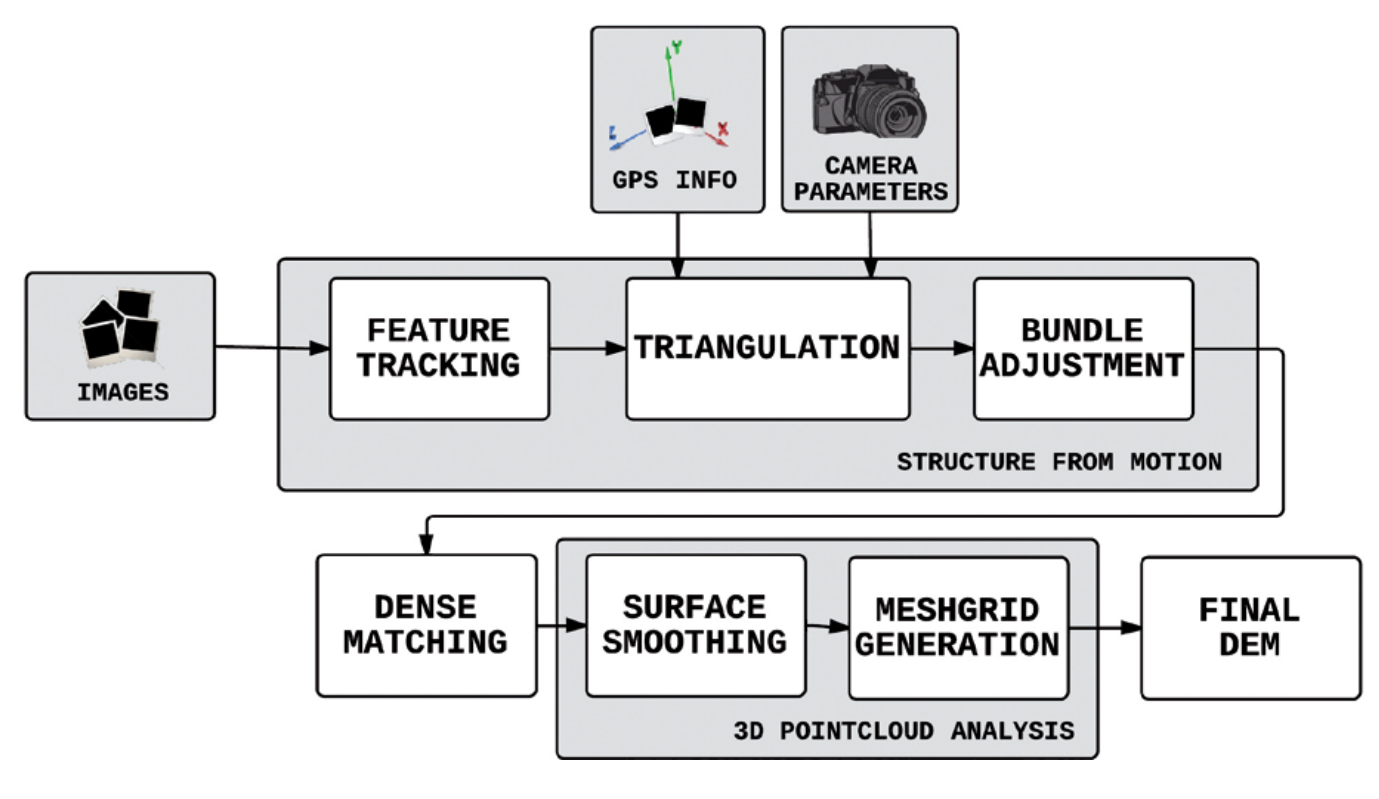

*Figure 1. Flowchart of SFM algorithms*

tions. An equilibrated trade-off between shutter speed and lens aperture will avoid blurred images, hence preventing the detection of useless features. A common strategy would be based on setting an ISO sensibility as low as possible and choose a certain shutter speed according to flight parameters and lighting.

Environmental factors such as climatic conditions or the own structural peculiarities of the scene must be also considered for obtaining useful image data sets (Bosak, 2012). Shadows, flashing lights or water areas might create occlusions in the final 3D model due to the absence of texture in the images. These occlusions are interpolated in the mesh-grid generation step, accumulating errors during this process.

#### **2.2. Flight planning**

Once the camera is properly configured according to the scene, a flight planning must be designed and carried out. Firstly, a study of the terrain elements must be performed in order to assert that the images will contain enough features. The overlapping between consecutive images is crucial for achieving a good estimation of the real 3D positions. A factor of 60-70 % is normally employed. Overlapping directly affects to the number of matched features and consequently, the calibration step and the final result might vary.

A general method for designing flight plans is presented

in (Hudzi- etz and Saripalli, 2011), where altitude is defined using the cam- era parameters and the desirable 3D model resolution, expressed as Ground Sample Distance (GSD). Figure 2 represents a typical UAV flight path in a grid form.

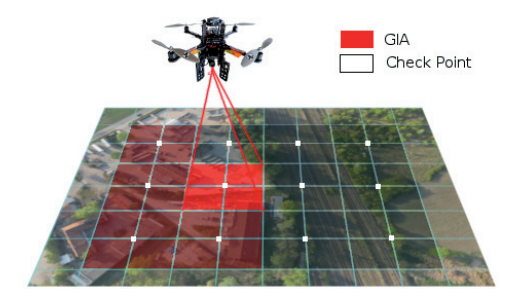

*Figure 2. Example of UAV flight planning. Using a desired over- lapping and a GSD value, a Ground Imaging Area (GIA) is de- fined. Grid path is formed linking check points optimally*

#### **2.3. Geotagging information**

Geometric information from matched features allow to obtain projection matrices up to a projective ambiguity. In order to solve such uncertainty, external Inertial Navigation System (INS) data is required to locate each image in a reference coordinate system.

Given *m* images of *n* fixed 3D points, a 3D point *Xj* is obtained from 2D multi-view projections *xij* through the projection matrix  $P_i$ , where  $i = \{1,..,m\}$  and  $j = \{1,..,n\}$ .

$$
x_{ij} = P_i X_j \qquad (1)
$$

Figure 3 depicts the general approach for estimating the 3D posi- tions from image features.

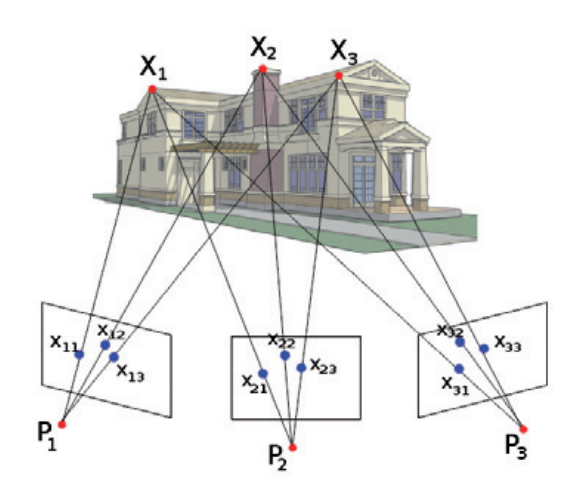

*Figure 3. SFM projection scheme*

Assuming a pinhole camera model, the projection matrix is estimated with information from inertial measurements and intrinsic parameters as follows:

$$
Pi = K[R|t] \qquad (2)
$$

where *K* is the intrinsic camera matrix, *R* the rotation matrix and *t* the translation vector. Since inertial data provides an initial estimate of extrinsic parameters, errors in INS devices induce deviations in the 3D points locations.

Furthermore, a good synchronization between the image acquisition time and the corresponding INS data sample is required. Even with a poor synchronization, projection matrices are optimized during the bundle adjustment step using geometric information from images. However, inaccuracies and global shift in positioning sensors directly affect to the final result.

## 3. GPS SIMULATION

The main contribution of this work is to study how different GPS receivers mounted on-board UAV platforms affect the DEM generation. In order to isolate the influence of GPS effects, we will assume that the image acquisition and flight planning issues are correctly configured. Firstly we present a brief overview of the different existing GPS receivers and secondly, the noise model adopted for the experimentation will be discussed.

#### **3.1. Errors in GPS**

The positioning errors in GPS are distributed along three defined segments: the space segment, the control segment and the user segment (Solimeno, 2007). Errors in these segments are caused by many different sources such as propagation delays, orbit synchronization or receiver noise.

In order to evaluate the combined effects, they are converted into an equivalent range error experienced by a user, called User Equivalent Range Error (UERE). Commonly, errors from different sources have different statistical properties. Nonetheless, if sufficiently long time periods are considered, all errors can be as- sumed as independent zero-mean random processes that can be combined to form a single UERE.

Final accuracy in GPS devices is a function of the UERE and the constellation geometry and is usually split into horizontal and vertical accuracy.

#### **3.2. GPS receivers under test**

After selective availability deactivation (Service, 2011), a stan- dard GPS receiver for civil use could be located within 15-20 meters, depending on the number and position of available satellites.

The next improvement in this field was the use of Ground Based Augmentation Systems (GBAS). GBAS uses data from reference receivers and calculates corrections to the pseudo ranges for all visible satellites, allowing to reach a sub-meter accuracy. Examples of GBAS systems are Differental GPS (DGPS), Real-Time Kinematics (RTK) and Precise Point Positioning (PPP).

Finally, Space Based Augmentation Systems (SBAS) use a network of reference stations deployed across an entire continent. No extra equipment is needed since SBAS signal is broadcast by geostationary satellites able to cover vast areas, with error positioning around 1-3 meters. WAAS in North America or EGNOS in Europe are examples of SBAS systems.

Table 1 summarizes the typical GPS receivers accuracy using the aforementioned techniques.

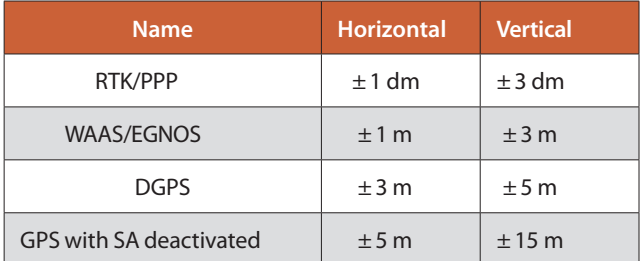

*Table 1. Typical accuracy in different GPS receivers*

#### **3.3 Noise model**

According to (Minha and Yang, 2008), GPS errors can be modeled as time correlated low-order Gauss-Markov processes, which have an exponentially decaying correlation. For this purpose, three zeromean Gauss-Markov processes were simulated and sampled over the image acquisition timeline.

As illustrated in the Figure 4, positioning information from CATEC testbed system is distorted by adding a noise process with a certain standard deviation depending on the GPS device to simulate. The distorted signal is then used to generate the final DEM that is compared with GTPs.

### 4. EXPERIMENTATION

Several experiments have been carried out to test the accuracy of the generated DEMs. The UAV flights were carried out in the indoor testbed at CATEC in Seville, Spain.

#### **4.1. Indoor aerial testbed**

CATEC facilities count with an indoor multi-vehicle aerial testbed that can be used to develop and test different algorithms applied to multiple aerial platforms. The tests can be conducted in a 15*m* × 15*m* × 5*m* volume. The testbed has installed an indoor localization system based on 20 VICON cameras (see Figure 5) that only needs the installation of passive markers on the aerial vehicle and along the scenario. This system is able to provide, in real-time, the position and attitude of the aerial vehicle with submillimetric precision. The sample rate of data acquisition is 100Hz.

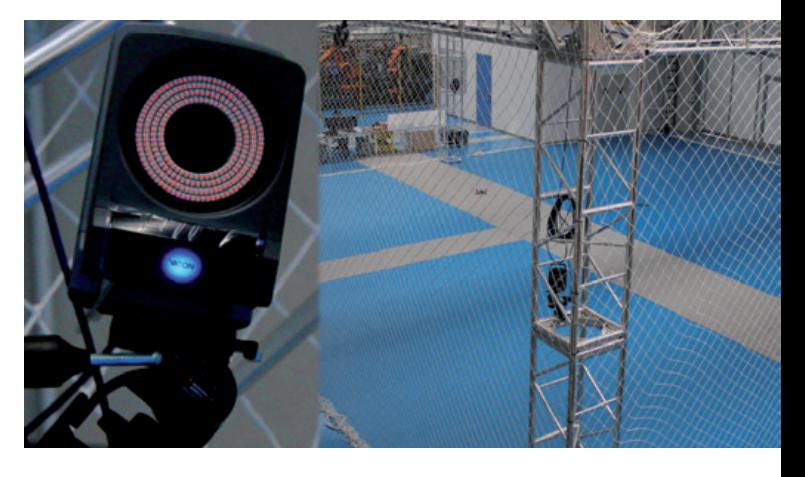

*Figure 5. VICON tracking system and indoor testbed in CATEC*

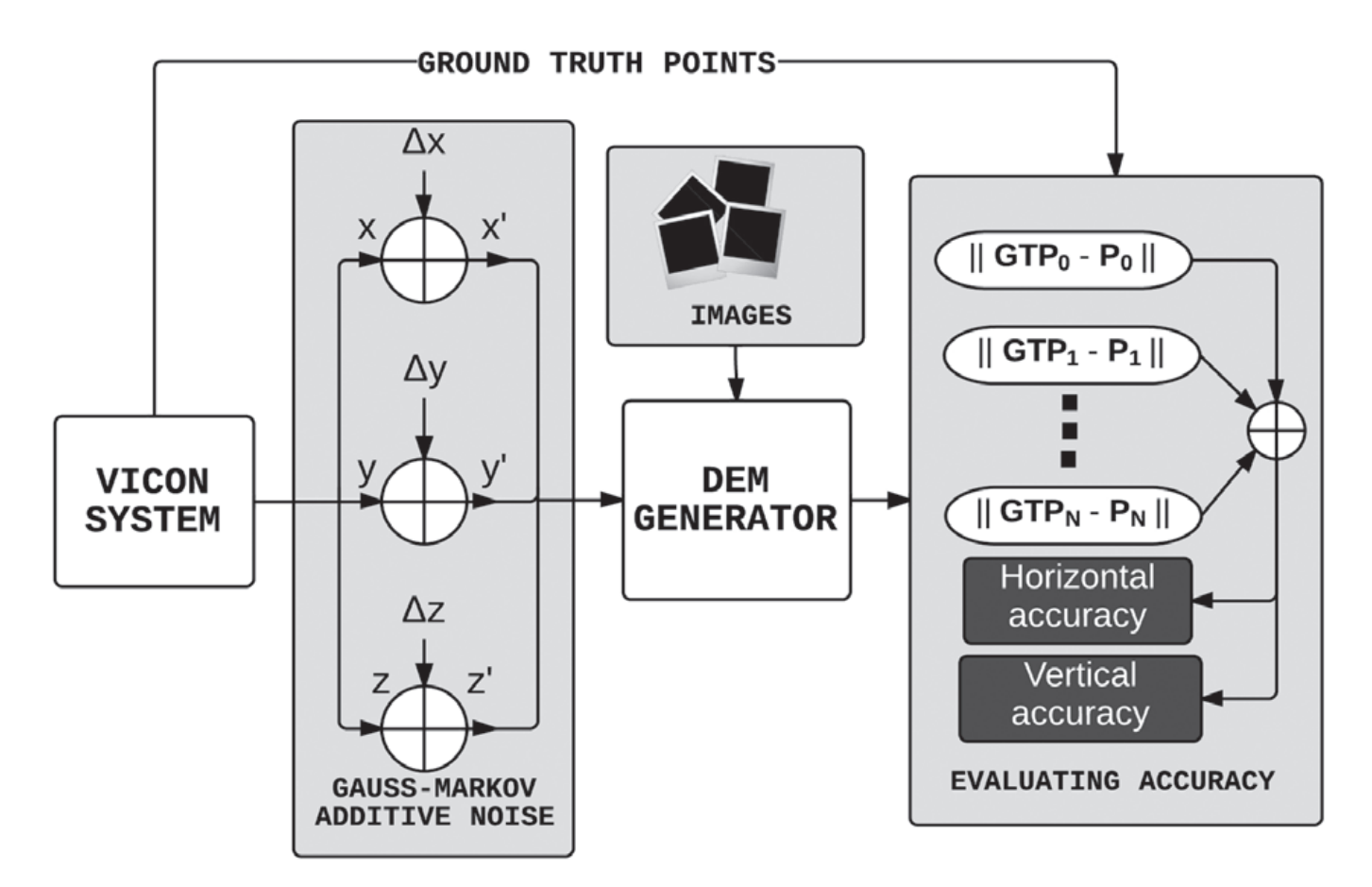

*Figure 4. Experiments flowchart*

#### **4.2. Experiment setup**

The positions measurements reported by the testbed system replace the ones obtained from INS devices for UAV imagery. After adding the noise signal to these measurements, the input images and positional data are introduced in a DEM generation pipeline similar to Fig. 1. For this purpose, the experiments have been performed using the software Pix4UAV Desktop (Strecha et al., 2011) that offers an optimized implementation of the algorithms described above. Finally, accuracy is calculated as the distance between the real point and the matched point in the 3D model. Complete flowchart is shown in Figure 4.

The scale factor between our testbed dimensions and a typical flight scenario for UAVs is about (1:100). Artificial objects were placed on the scenario to simulate buildings and other struc- tures at a small scale. Table 2 compares several parameters used in the scaled scenario with typical parameters in a mapping flight.

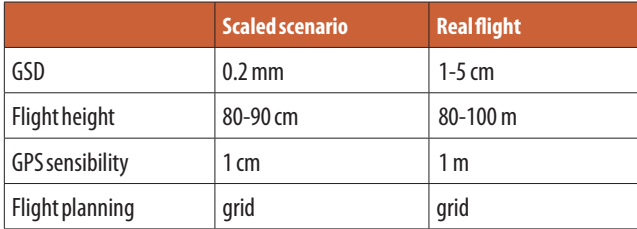

*Table 2. Typical horizontal accuracy in different GPS. Note the (1 :100) scale factor*

For these experiments, we have used a Pelican quadrotor as aerial platform (see Figure 6), from Ascending Technologies. The platform has a 500gr payload and up to 15 minutes of autonomy. The camera used for taking photos was a Canon PowerShot G10.

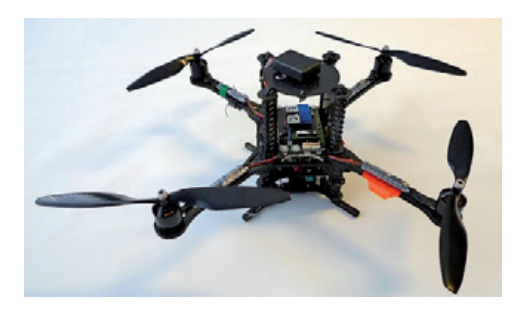

*Figure 6. Pelican UAV used in experiments*

#### **4.3. Results**

Four different GPS data sets were selected according to Table 1, and the scale factor of our scenario has a relationship with common UAV flights of (1:100). Both planimetric and elevation accuracy were tested separately. In order to measure and report the simulated GPS data quality, the root mean square error statis- tic was computed (Minnesota-Planning, 1999).

$$
\sigma_{PLAN} = \sqrt{\frac{1}{n} \sum_{i=1}^{n} (\Delta X_i^2 + \Delta Y_i^2)}
$$

$$
\sigma_{VER} = \sqrt{\frac{1}{n} \sum_{i=1}^{n} (\Delta Z_i^2)}
$$

Where {∆*Xi,* ∆*Yi,* ∆*Zi*} is the Euclidean distance between GTPs and the matched points in the DEM.

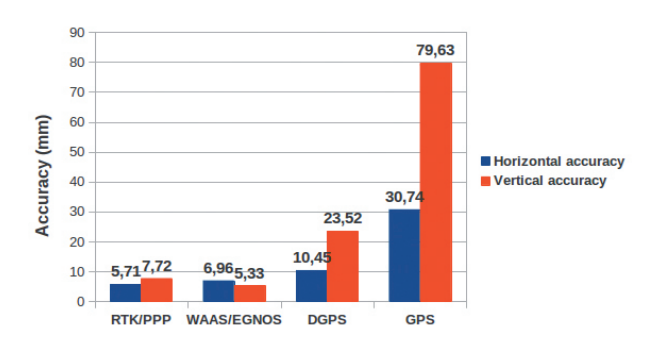

*Figure 7. Accuracy of DEMs generated using different GPS re- ceivers*

The Figure 7 shows the results obtained using 18 GTPs distributed evenly along the scaled scenario. Planimetric and vertical accuracy are expressed in millimeters, which correspond to a decimeter accuracy in a real scenario. This error model tends to two exponential distributions, since accuracy rises heavily for GPS deviation higher than 100  $\times$  GSD. However, smaller deviation values present a lower growth of accuracy.

After these experiments, 5 GCPs were placed in the scaled scenario in order to compare results. For this purpose, 5 of the 18GTPs were selected to fix the final DEM. The deviation of the remaining 13 GTPs was calculated to analyze DEM accuracy. Final results are presented in Figure 8, where it is easy to check that the four experiments show a similar final error after applying GCPs correction.

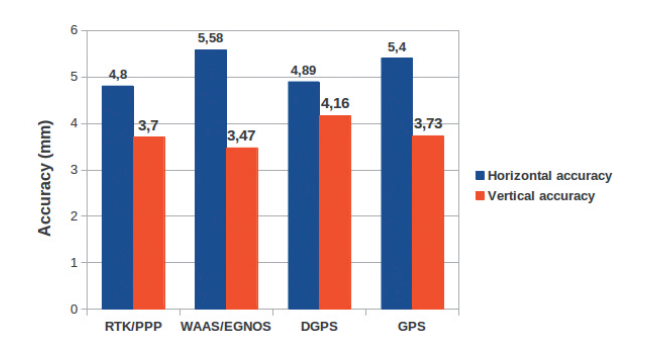

*Figure 8. Accuracy of DEMs generated using different GPS receivers and GCPs*

## 5. CONCLUSIONS

There exist several publications analyzing the effect of different parameters of the SFM pipeline on DEM accuracy. However, the precision of position measurements had not yet been deeply con- sidered in this domain. UAV imagery is strongly affected by posi- tioning errors due to the use of low-cost INS equipment. Experimentation takes intoaccount common errors of different positioning systems (RTK, GBAS, DGPS and GPS). The results reveal a correlation between the positioning errors and the final DEM ac- curacy, which rapidly grows with standard GPS receivers. The indoor testbed at CATEC allowed to acquire very precise infor- mation as ground-truth, in order to test the different approaches. Alternatively, using GCPs strongly helps improving the spatial accuracy. However, placing GCPs might not be always possible, depending on the terrain type or accessibility.

Finally, to achieve a more thorough analysis on DEM accuracy, more experiments modifying GSD and flight planning parameters are necessary.

### **REFERENCES**

- Bosak, K., (2012). *Secrets of UAV photomapping*. Technical report, Pteryx.
- Hudzietz, B. P. and Saripalli, S., (2011). *An experimental evaluation of 3d terrain mapping with an autonomous helicopter*. In: Proceedings of the International Conference on Unmanned Aerial Vehicle in Geomatics (UAV-g).
- Irschara, A., Rumpler, M., Meixner, P., Pock, T. and Bischo, H., (2012). *Efficient and globally optimal multi view dense matching for aerial images.* In: ISPRS Annals of the Photogrammetry, Remote Sensing and Spatial Information Sciences.
- Manolis, I. A. L. and Antonis, A. A., (2004). *The design and implementation of a generic sparse bundle adjustment software package based on the levenberg-marquardt algorithm*. Technical report.
- Minha, P. and Yang, G., (2008). *Error and performance analysis of mems-based inertial sensors with a low-cost gps receiver*. Sensors 8(4), pp. 2240–2261.
- Minnesota-Planning, (1999). *Positional accuracy handbook: Using the national standard for spatial data accuracy to measure and report geographic data quality*. Technical report, Minnesota Planning Agency.
- Nagai, M., T., C., R., S., H., K. and A., A., (2009). *UAV borne 3D mapping system by multisensor integration*. Sensors 47(3), pp. 701–708.
- Service, E. G. N. O., (2011). *User guide for EGNOS application developers*. Technical report, European Geostationary

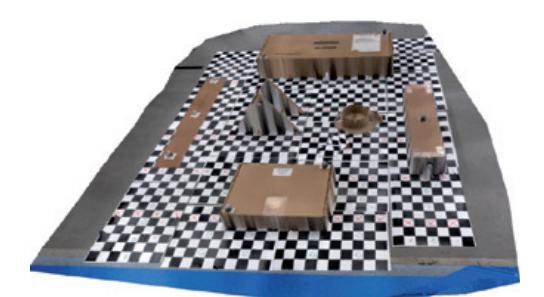

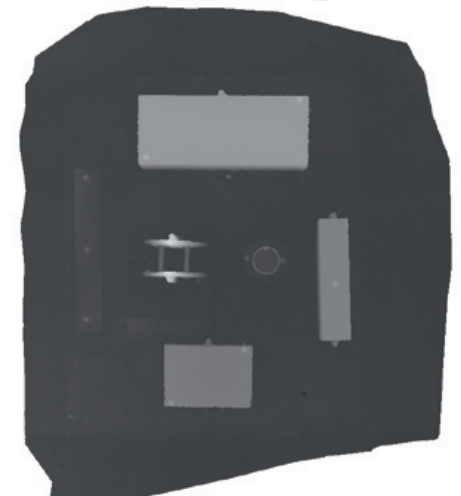

*Figure 9. Scaled scenario and DEM generated during experiments*

Navigation Overlay Service.

- Solimeno, A., (2007). *Low-cost INS/GPS data fusion with extended Kalman filter for airborne applications*. Master's thesis, Universidade Tcnica de Lisboa.
- Strecha, C., Van Gool, L. and Fua, P., (2011). *The accuracy of automatic photogrammetric techniques on ultra-light UAV imagery*. In: Proceedings of the International Conference on Unmanned Aerial Vehicle in Geomatics (UAV-g).
- Ze-tao, J., Bi-na, Z., Min, W. and Zhong-xiang, C., (2009). *A 3D reconstruction method based on images dense stereo matching*. In: Genetic and Evolutionary Computing, 2009. WGEC '09. 3rd International Conference on, pp. 319–323.

### *Sobre los autores*

#### **Centro Avanzado de Tecnologías Aeroespaciales**

*Este centro es una respuesta a los retos que tiene hoy planteados el sector aeroespacial constituyendo una herramienta fundamental de su desarrollo.*

*Contribuye de forma destacada a la mejora de la competitividad de las empresas del sector, mediante el impulso de la creación de conocimiento, la gestión de la propiedad intelectual de la I+D+i y la innovación tecnológica.*

**COMITÉ ORGANIZADOR** Presidente Mark A. Hunt Ortiz, SEDPGYM Vicepresidente María Isabel Villa Naharro, Alcaldesa de la Villa de Logrosán Tesorero Mariano Avarzagüena Sanz, SEDPGYM Vocales María Pilar Amaré Tafalla, SEDPGYM Ester Boixereu, IGME, SEDPGYM Mª Paz Dorado Martínez, Minas de Logrosán David Duque Espino, Universidad de Extremadura Francisco J. Fernández Amo, TECMINSA, S.L. Juan Gil Montes, AGEX, Geoparque Villuercas-Ibores-Jara Magín Murillo Fernández, AGEX, Geop. Villuercas-Ibores-Jara Ignacio Pavón Soldevila, Universidad de Extremadura Francisca Piñas Encinar, Minas de Logrosán Eduardo Rebollada Casado, SEDPGYM, AGEX, Geoparque Villuercas-Ibores-Jara Alonso Rodríguez Díaz, Universidad de Extremadura

#### **COMITÉ CIENTÍFICO**

Presidente Josep Mª Mata-Perelló, UPM, SEDPGYM **Vocales** Pura Alfonso Abella, UPC, SEDPGYM José Manuel Brandao, SEDPGYM Margarida Genera Monells, GENCAT, SEDPGYM Francisco Guillén Mondéjar, U. de Murcia, SEDPGYM Katia Hueso Kortekaas, Salinas de Interior, SEDPGYM Luis Mansilla Plaza, UCLM, SEDPGYM Ignacio Montero Ruiz, CSIC David Parcerisa Doucastella, UPC, SEDPGYM Fernando Pedrazuela González, JCyL, SEDPGYM Andrés Pocoví Juan, U. de Zaragoza, SEDPGYM Octavio Puche Riart, UPM, SEDPGYM Kamal Tarquisti el Khalifi, U. de Tetuán, SEDPGYM

ORGANIZAN: SEDPGYM-Ayuntamiento de Logrosán

#### **ENTIDADES COLABORADORAS**

**GOBIERNO DE EXTREMADURA DIPUTACIÓN DE CÁCERES GEOPARQUE VILLUERCAS-IBORES-JARA** UNIVERSIDAD DE EXTREMADURA **IGME** SENDERO INTERNACIONAL DE LOS APALACHES APRODERVI **AGEX TECMINSA, S.L.** EGEOMAPPING, S.L. ARQUEO-PRO

Revista Mapping VOL.23 Nº165 MAYO-JUNIO 2014 ISSN: 1131-9100 **Pág. 45**

## **XV CONGRESO INTERNACIONAL SOBRE PATRIMONIO GEOLÓGICO Y MINERO**

**XIX SESIÓN CIENTÍFICA DE LA SEDPGYM** 

### **PATRIMONIO GEOLÓGICO Y MINERO:** DE LA INVESTIGACIÓN A LA DIFUSIÓN

Congreso en memoria de **Vicente Sos Baynat y Craig Merideth** 

CASA DE CULTURA MARIO ROSO DE LUNA **LOGROSÁN (CÁCERES)** 25 -28 de septiembre de 2014

> INFORMACIÓN DEL CONGRESO: Teléf.: 00 34 658910749 Correo: mhunt@us.es Web: http://www.sedpgym.es

## **Método para la comparativa de diversas configuraciones GNSS+IMU en levantamientos cinemáticos de elementos lineales 3D**

*Method for comparison of different GNSS + IMU settings for kinematic surveys of 3D linear features*

Paula Gil de la Vega, Francisco Javier Ariza-López, Antonio T. Mozas-Calvache

REVISTA **MAPPING** Vol. 23, 165, 46-55 mayo-junio 2014 ISSN: 1131-9100

#### **Resumen**

Se plantea un experimento para determinar la mejor configuración de un equipo complejo con vistas a su utilización en fase de producción. Estadísticamente se trata de determinar si existen diferencias significativas en la determinación del eje de una carretera a partir de diferentes configuraciones de captura de un equipo GNSS+IMU trabajando en modo cinemático en un vehículo, así como la precisión del eje. La herramienta estadística es el ANOVA. Para poder aplicar el ANOVA se ha llevado a cabo un levantamiento cinemático de un tramo de carretera varias veces. El resultado del levantamiento es un conjunto de trazas en ambos sentidos de la carretera. Para cada par de trazas en cada sentido se ha determinado un «eje calculado», calculando la distancia de Hausdorff respecto a un «eje real» determinado a partir de un levantamiento RTK. Las distancias de Hausdorff son la variable a la que se aplica el ANOVA. Como resultado del análisis se recomienda la configuración (filtro de Kalman activo y modo dinámico High) del equipo para la fase de producción, así como la precisión de captura de la misma, (2.7m si se aplican las correcciones del filtro de Kalman y 2.1m si se considera el dato sin correcciones).

#### **Abstract**

*This paper focuses on the design and execution of an experiment in order to determine the best configuration of complex equipment that will subsequently be used in production. Statistically, we want to determine whether there are significant differences in the determination of the axis of a road from different configurations of a GNSS + IMU equipment in kinematic mode, and the accuracy of the determination of the axis. The statistical tool of analysis is the ANOVA. To apply the ANOVA we have performed a kinematic survey of a road several times. The result of the survey is a set of multiple tracks in both directions of the road. For each pair of tracks (one in each direction) we have computed a "calculated axis." With each "calculated axis" we calculate the Hausdorff distance with respect to a "real axis" determined from an RTK survey. ANOVA analysis is applied on these Hausdorff distances. As a result we can recommend the best equipment configuration (active Kalman filter and High Dynamic mode) for the production phase and to obtain the accurate of the capture (2.7 m for corrections Kalman filter, and 2.1 m considering the data without corrections).* 

Palabras clave: ANOVA, distancia de Hausdorff, distancia de Fréchet, levantamiento cinemático, trazas GNSS 3D.

Keywords: *ANOVA, Hausdorff distance, Fréchet distance, kinematic survey, 3D GNSS tracks.*

 *Departamento de Ingeniería Cartográfica, Geodésica y Fotogrametría. Universidad de Jaén pgil@ujaen.es; fjariza@ujaen.es; antmozas@ujaen.es*

*Recepción 12/03/2014 Aprobación:28/04/2014*

## 1. INTRODUCCIÓN

Los equipos GNSS (*Global Navigation Satellite System*) han evolucionado mucho en la última década. Existen numerosos dispositivos que permiten el posicionamiento a través de satélites para diversas aplicaciones (topografía, geodesia, navegación, salvamento, "Geocaching", etc.). Además, en el campo de las aplicaciones profesionales también se está difundiendo el uso combinado de equipo, como por ejemplo GNSS con unidades inerciales de medida (IMU). El hecho de que exista una oferta tan extensa plantea la necesidad de conocer qué características técnicas (precisión, peso, tamaño, manejo, etc.) son determinantes en este tipo de equipos según el propósito del trabajo. En función de la aplicación que se le quiera dar, se requerirá un equipo GNSS concreto, cuyas características se adapten al propósito de su uso. Es lógico pensar que, por ejemplo, en la monitorización de las deformaciones de una presa la precisión requerida será mayor que la que necesite un senderista que realiza una ruta.

Aunque los equipos tienen unas determinadas características proporcionadas por el fabricante, éstas son dadas bajo unas condiciones óptimas que no se van a ajustar del todo al trabajo concreto que cada uno quiere llevar a cabo. En este artículo, se trabaja con elementos lineales y multitrazas GNSS, elementos para los que no existen referencias relativas a su comportamiento, lo que obliga a conocer cómo actúan los sensores que se emplean y a ensayar cómo ajustar soluciones a dichos elementos.

Frente a un equipo o tecnología novedosa de aplicación profesional, dado el elevado coste económico que suele suponer la adquisición y también los costes en tiempo y dinero que requieren los levantamientos en campo, es recomendable realizar un ensayo previo encaminado a conocer el comportamiento del equipo frente a una metodología de captura determinada. Además, como en el

caso que nos ocupa, pueden existir distintas configuraciones, lo que aumenta la confusión y las posibilidades de equivocación si no se realiza un estudio riguroso. Por lo tanto, es recomendable realizar ensayos previos que sirvan para determinar cómo se comporta el quipo y sus configuraciones.

En nuestro caso el equipo que deseamos probar es el Racelogic Vbox 3i 100Hz que incluye una IMU. El uso pretendido en la fase de producción es la obtención de ejes precisos de carreteras. Este equipo permite numerosas configuraciones y por ello se desea conocer mejor qué se puede obtener, en términos de precisiones, del equipo y de sus configuraciones. De esta forma se plantea un experimento que consiste en realizar un levantamiento cinemático del eje de una carretera con este equipo y compararlo con el levantamiento RTK del eje, realizado a pie y con un equipo de comportamiento ya conocido. Dado que se pretende determinar la precisión del nuevo equipo, se necesita un conjunto de observaciones y por ello el levantamiento se realizará un número determinado de veces y en ambos sentidos, de modo que para cada par de trazas (una en cada sentido) se determina un eje («eje calculado»). Para cada eje calculado determinado para cada configuración del equipo se calculará posteriormente el desplazamiento respecto al eje levantado con el levantamiento RTK («eje real»). Los valores de desplazamiento se comparan mediante un análisis de la varianza (ANOVA), ya que éste permite determinar la existencia de comportamientos con diferencias estadísticamente significativas debido a la presencia de diversos factores (Ariza-López, García-Balboa, & Amor-Pulido, 2004).

Este documento está estructurado en 5 apartados. En el apartado 2 se describen los equipos empleados para la ejecución del experimento. En el tercer apartado se desarrolla la metodología, incluyendo en ella el diseño y ejecución del experimento, la obtención de las unidades muestrales, el ANOVA y la diagnosis del modelo. A continuación, en el apartado 4 se muestran y discuten los resultados obtenidos. El apartado 5 recoge las conclusiones extraídas del experimento.

### 2. EQUIPOS GNSS

Para el desarrollo del experimento se utilizan dos equipos GNSS, cuyas principales características aparecen recogidas en la Tabla 1.

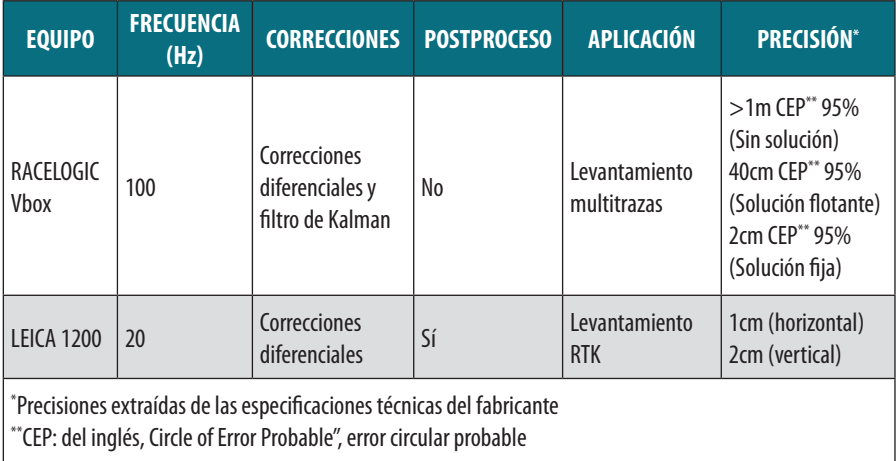

*Tabla 1. Características técnicas de los equipos GNSS*

El equipo Racelogic Vbox es el que se analiza dentro del experimento. Se trata de un instrumento especialmente diseñado para la captura de datos en modo cinemático utilizando un vehículo sobre el cual se coloca una antena magnética. Este equipo será probado con diferentes configuraciones para determinar cuál es la que mejor se ajusta al procedimiento de captura, tal y como se muestra más adelante.

El equipo Leica 1200 se utiliza para calcular el «eje real» que servirá para evaluar los ejes obtenidos con el equipo anterior. Es un instrumento geodésico y de topografía civil. En este experimento, se ha utilizado para la realización de un levantamiento RTK tomando como estación de referencia la antena de la Red Andaluza de Posicionamiento (RAP) situada en la universidad Universidad de Jaén (UJAE) y aplicando las correcciones diferenciales recibidas a través de un módulo GPRS. Los datos son procesados en postproceso con el LEICA Geo Office.

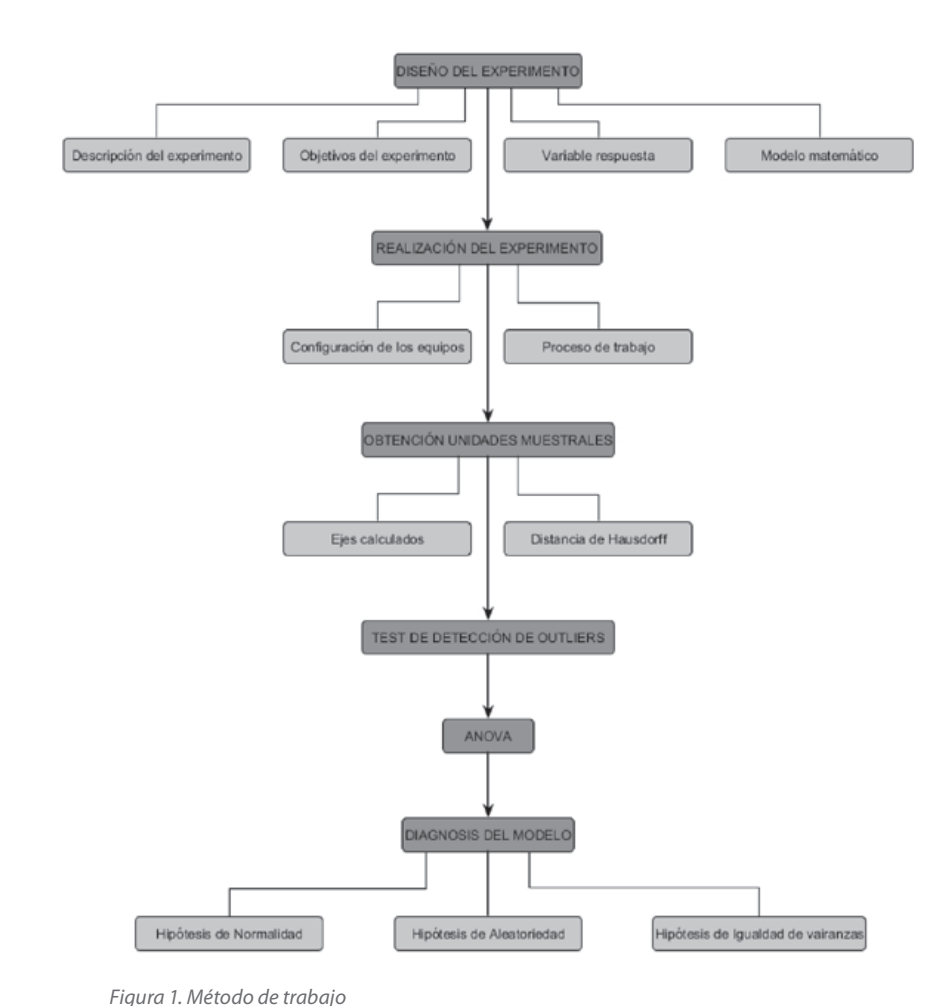

## 3. METODOLOGÍA

El experimento descrito en este estudio está compuesto de las fases que se muestran en la Figura 1.

#### **3.1. Descripción del experimento**

Se realiza un levantamiento relativo cinemático, con el equipo Racelogic instalado sobre un vehículo de dos tramos de una carretera provincial, uno recto y otro en curva. Para cada dos pasadas realizadas en cada tramo (una en cada sentido) se calcula, posteriormente, el eje de la carretera, que se denominará «eje calculado».

Por otro lado, se realiza un levantamiento de los tramos de carreteras anteriores mediante un levantamiento RTK (con el equipo Leica). Este levantamiento se realiza a pie sobre el borde de la calzada (en el arcén), obteniendo posteriormente el eje de carretera que denominamos «eje real». La notación «real» del eje obtenido en este levantamiento se hace porque el método de medición utilizado permite obtener mayores precisiones, y es por ello que será considerado como el que mejor representa la realidad.

Los ejes «calculados» y «reales» se compararán como se explica más adelante para poder obtener las unidades muestrales que forman parte del análisis de la varianza.

#### **3.1.1. Objetivos del experimento**

El diseño del experimento es determinar si existen diferencias significativas en la precisión de la determinación del eje de dos tramos de una carretera a partir de las distintas configuraciones del equipo GNSS utilizado, así como obtener la precisión de cada una de ellas.

#### **3.1.2. Variable respuesta**

La variable respuesta del experimento es el desplazamiento calculado entre los ejes «reales» de los dos tramos de la carretera y los «ejes calculados» en esos tramos a partir del levantamiento llevado a cabo con el vehículo. Dicho desplazamiento se cuantifica mediante la distancia de Hausdorff.

#### **3.1.3. Modelo matemático**

Atendiendo al objetivo planteado, se determina que el modelo a aplicar es el de análisis de la varianza para un modelo unifactorial de efectos fijos [1].

$$
y_{ij} = \mu_i + \varepsilon_{ij}, i = 1, 2, ..., t, j = 1, 2, ..., n_i
$$
 [1]

#### donde:

yij: es el valor de desplazamiento entre el eje «real» y el eje calculado

μi : es el valor medio de desplazamiento para los desplazamientos de los ejes obtenidos con el equipo i. t: el número de equipos y/o configuraciones GNSS n<sub>i</sub>: el tamaño de la muestra para cada uno de los equipos GNSS.

#### **3.2. Realización del experimento**

#### **3.2.1. Configuraciones del equipo a probar**

Del manual de usuario de Racelogic, se pueden extraer las diferentes configuraciones que pueden usarse. Racelogic tiene tres modos dinámicos. Estos modos dinámicos cambian directamente el índice de suavizado aplicado por el GNSS a los datos derivados de la frecuencia Doppler, especialmente velocidad y rumbo. Los niveles de suavizado más bajos tienen una mayor respuesta dinámica, pero por el contrario son más ruidosos. Los tres modos son:

- High dynamics: se debe utilizar para alta precisión topes de freno de activación o cualquier prueba en la que el tiempo y la distancia son críticas y la prueba de vehículo incorpora maniobras altamente dinámicas.
- Normal: sólo debe ser utilizado para cualquier prueba que no implique maniobras dinámicas elevadas.
- Low dynamics: se puede utilizar para velocidad más suave, sin grandes cambios de rumbo y menos aceleración.

En este ensayo se van a probar las dos primeras opciones, puesto que la tercera no tiene sentido para la velocidad de desplazamiento del vehículo en el tramo de carretera elegido (80km/h)

Con respecto al filtro de Kalman, existen dos formas de aplicarlo para el equipo de Racelogic Vbox, que en el manual de usuario se denominan:

- Filtrado en tiempo real: el filtro de Kalman suaviza los datos de posición y velocidad en tiempo real en condiciones donde la recepción de satélites puede variar, como en zonas de árboles o de edificios. El nivel de filtrado no puede ser ajustado, el filtro de Kalman sólo puede estar activado o desactivado. Tiene, por lo tanto, un funcionamiento tipo «caja negra» donde los parámetros de corrección del filtro vienen configurados de fábrica.
- Dispositivo IMU: se integran los datos GNSS con los datos inerciales del IMU. La ventaja con respecto al anterior es que en este caso el filtro de Kalman está usando las medidas del IMU y el GNSS juntas, lo que permite confiar en los datos del IMU cuando la señal GNSS es mala o se pierde en un corto período de tiempo

Los términos que presenta el manual de este equipo pueden resultar confusos, puesto que ambas configuraciones realizan la corrección en tiempo real. La diferencia reside en los parámetros que entran dentro del filtro de Kalman. Mientras que en el primer caso son valores predefinidos, en el segundo caso esos parámetros son capturados con la IMU. De aquí en adelante, notaremos el primer caso como corrección «Kalman» y el segundo como corrección «IMU», aunque, como se ha comentado, ambos se basen en el filtro de Kalman.

En ambos casos, además de las posiciones corregidas con alguna de las dos opciones elegidas, existirá también la posibilidad de obtener el dato «bruto» del GNSS, es decir, sin aplicarle las correcciones del filtro de Kalman.

En este artículo, se van a probar las distintas configuraciones combinadas de los modos dinámicos y el filtro de Kalman que se muestran en la Tabla 2. Para simplificar la notación de las configuraciones, se ha asignado un código a cada configuración.

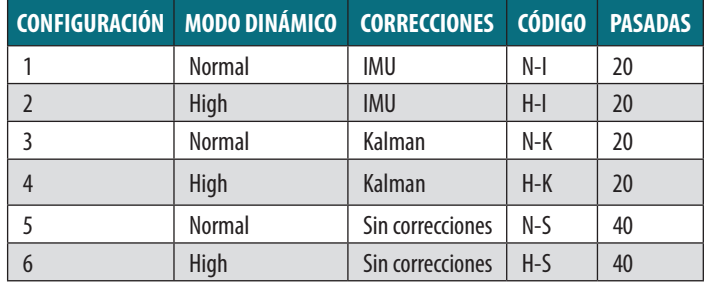

*Tabla 2. Configuraciones del equipo RACELOGIC*

El número de pasadas es el doble en las configuraciones 5 y 6 porque, para cada modo dinámico, se suman los datos sin correcciones capturados con Kalman y con el IMU.

#### **3.2.2. Proceso de trabajo**

El trabajo que se realiza en campo está dividido en dos partes.

Levantamiento RTK de dos tramos de interés (Figura 2) considerados como representativos de la totalidad del recorrido. Uno de los tramos define una recta de 124 m, que se ha levantado con cuatro puntos, dos a cada lado del arcén en los extremos de la recta. El tramo en curva, de 210 m de longitud, se ha levantado midiendo cada uno de los arcenes que la forman, tomando puntos más o menos cercanos en función de las características que presente la curva en cada momento. En el arcén interior a la curva se han tomado 43 puntos, con una distancia promedio entre ellos de 4.8 m, mientras que el arcén exterior cuenta con 47 puntos y una distancia promedio de 4.7 m entre puntos.

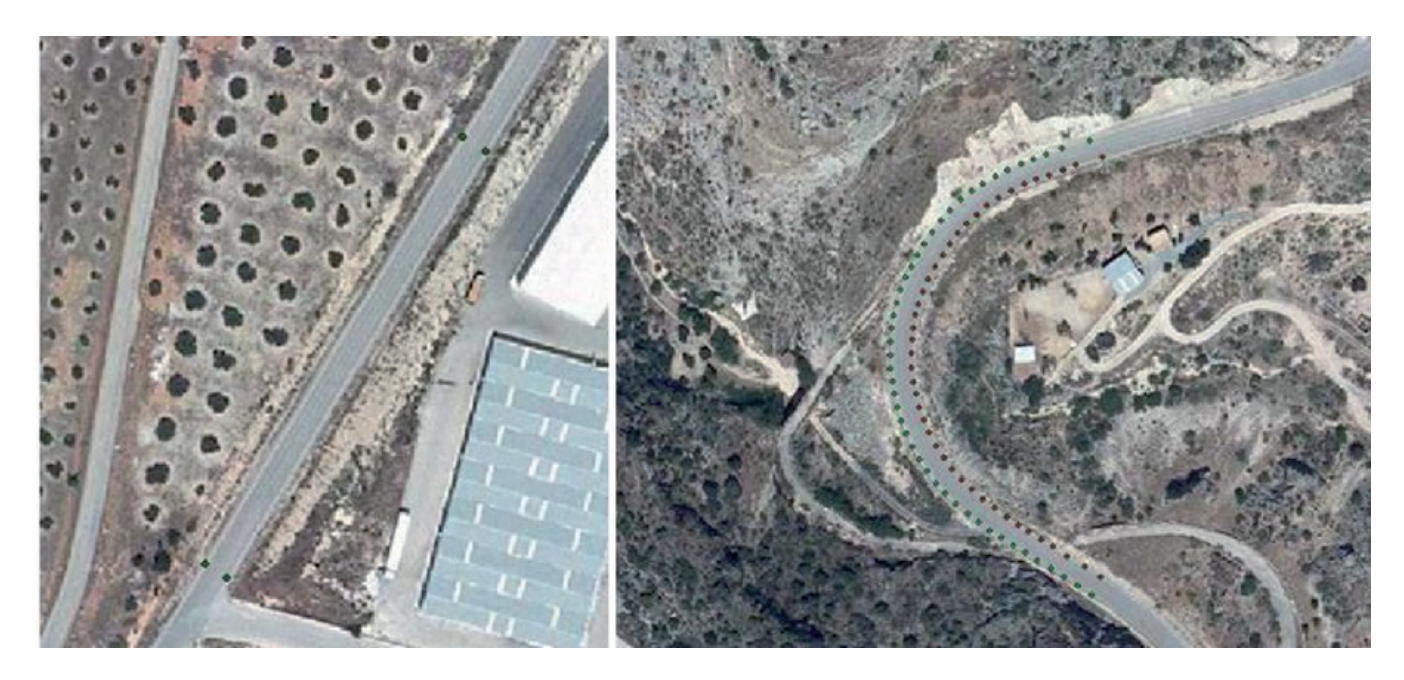

*Figura 2. Levantamiento RTK. A la izquierda, levantamiento de la recta con 4 puntos. A la derecha, levantamiento de la curva con puntos tomados a lo largo de la misma*

- Toma de datos mediante las pasadas con el equipo Racelogic convenientemente instalados en el vehículo. Se toman las pasadas que aparecen en la **¡Error! No se encuentra el origen de la referencia.** para cada configuración, la mitad en cada sentido de circulación. El vehículo se desplaza a la velocidad de la vía, 80 km/h, reduciendo según sea necesario en la curva. La técnica de medición en este caso ha sido posicionamiento relativo cinemático, tomando datos cada segundo (1Hz). La estación fija utilizada para las correcciones del equipo Racelogic es RAP-UJAE, perteneciente a la Red Andaluza de Posicionamiento (RAP).

#### **3.3. Obtención de las unidades muestrales**

Una vez realizado el trabajo de campo se procede a determinar los «ejes calculados» para cada par de pasadas y los «ejes reales» para, posteriormente, poder obtener el desplazamiento entre ambos ejes, que es lo que se toma como unidad muestral.

Los datos recogidos con el equipo GNSS no se corresponden con el eje de la carretera porque el vehículo que registra las trazas se desplaza por cada uno de los carriles (uno en cada sentido) que la conforman. Según Ariza-López (2007), esta técnica de captura compensa adecuadamente los errores a la hora de calcular el eje medio.

Para el cálculo de los puntos del eje entre dos trazas (una en cada sentido de circulación), se ha desarrollado un algoritmo en Java basado en la distancia de Fréchet. Esta medida de distancia ha sido utilizada por Castro et al. (2006) para la obtención de un eje medio a partir de dos trazas GNSS, aunque considerando sólo la planimetría. El problema se reduce a encontrar para cada punto de una traza en un sentido el punto más cercano en la traza de sentido opuesto. El punto medio de estos dos puntos será un punto del eje. Todos los puntos medios calculados para cada par de trazas formarán el «eje calculado».

Una vez obtenidos los «ejes calculados» y los «ejes reales» de los tramos representativos del recorrido, se determina el desplazamiento entre ambos, que es lo que se toma como unidad muestral para el análisis de varianza. Ese desplazamiento se cuantifica mediante la distancia de Hausdorff expresada en metros.

Se ha elegido la distancia de Hausdorff porque ha sido utilizada ampliamente en el ámbito de la Información Geográfica para diferentes fines, como son los controles estadísticos de calidad sobre los objetos lineales o para el control de los algoritmos de generalización (Hangouët, 1995). La distancia de Hausdorff es la máxima distancia de un conjunto al punto más cercano del otro conjunto. Se puede utilizar cuando los dos conjuntos de puntos tienen tamaño diferente, con lo que no existe una correspondencia uno a uno (Palazón, 2010).

#### **3.4. Test de detección de outliers**

Una vez obtenidas las unidades muestrales (observaciones) se lleva a cabo un test de detección y eliminación de outliers o valores atípicos que pudieran afectar al posterior proceso de análisis. El método utilizado para detectar los valores atípicos es el conocido como método de las *k sigmas*, que consiste en tipificar los valores de la variable y considerar

atípico a aquellos que su valor tipificado en valor absoluto será superior a k, es decir, que estén a más de k desviaciones típicas de la media, lo que en el caso de una población normal es el porcentaje en que P[|Z|>k] (Avi, 2010). Los porcentajes en que esto ocurrirá aparecen en la Tabla 3.

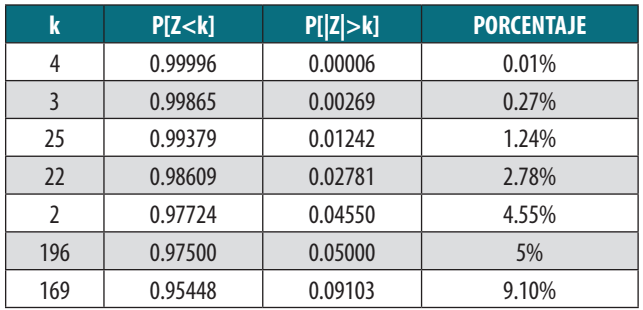

*Tabla 3. Porcentajes de outliers para el método de las k sigmas*

El método se realiza con los siguientes pasos:

1. Se calcula la media y la varianza de los valores muestrales y se tipifican.

2. Se calcula el valor absoluto de los valores tipificados y se ordenan de menor a mayor:

- Si el valor mayor es menor que k, se acepta la no existencia de outliers.
- Si el valor mayor es mayor que k, se elimina ese punto y se vuelve al paso 1. El proceso continúa hasta que el mayor valor absoluto de los datos tipificados es menor que k.

El valor de k elegido para el análisis es 2.5.

#### **3.5. ANOVA**

Con las unidades muestrales depuradas se llevará a cabo un análisis de la varianza de un modelo unifactorial de efectos fijos, descrito en el apartado 3.1.3.

#### **3.6. Diagnosis del modelo**

Tras realizar el análisis ANOVA se realiza una diagnosis del modelo. Todos los grupos han de cumplir las hipótesis de normalidad, aleatoriedad y homogeneidad de sus varianzas (Ariza-López, García-Balboa, & Amor-Pulido, 2004)

Hipótesis de normalidad: El test de Kolmogorov-Smirnov se aplica para contrastar la hipótesis de normalidad de la población, cuyo estadístico de prueba es la máxima diferencia:

$$
D = \max |F_n(x) - F_0(x)|
$$
 [2]

siendo F<sub>n</sub>(x) la función de distribución muestral y F<sub>0</sub>(x) la función correspondiente a la población normal especificada en la hipótesis nula.

El valor crítico para un nivel de significación α=0.05, se extrae de la tabla estadística de Kolmogorov-Smirnov sobre Bondad de Ajuste si el número de muestras es menor o igual a 50. En caso de ser mayor, la tolerancia se determina con la expresión:

$$
Tolerancia = \frac{1.36}{\sqrt{n}} \tag{3}
$$

- Hipótesis de aleatoriedad: La hipótesis de aleatoriedad se contrasta con el test de rachas. Este contraste se basa en el número de rachas que presenta una muestra. Una racha se define como una secuencia de valores muestrales con una característica común precedida y seguida por valores que no presentan esa característica. A grandes rasgos, la aleatoriedad se rechaza si el número de rachas es muy bajo o muy alto.

El test de rachas que se utiliza en este trabajo consiste en lo siguiente.

- La muestra se divide en dos categorías: 0 si está por debajo de la mediana y 1 si está por encima, con n<sub>1</sub> y  $n_{2}$  observaciones cada una de ellas.
- Se define la variable aleatoria R como el número de rachas.
- La distribución de R se aproxima a una normal de media:

$$
\mu_R = \frac{2n_1n_2}{n_1 + n_2} + 1 \qquad [4]
$$

y varianza:

$$
\sigma_R^2 = \frac{2n_1n_2(2n_1n_2 - n_1 - n_2)}{(n_1 + n_2)^2(n_1 + n_2 - 1)}
$$
 [5]

Se considera el estadístico:

$$
Z_R = \frac{R - \mu_R}{\sqrt{\sigma_R}} \approx N(0, 1) \qquad [3]
$$

Se rechaza la aleatoriedad si  $|Z_{R}| > Z_{1-\alpha/2}$ 

Hipótesis de igualdad de varianzas: La hipótesis de igualdad de varianzas se analiza con el test de Bartlett. El test de Bartlett tiene la ventaja de poderse aplicar al caso balanceado y desbalanceado (como es el caso que aquí se estudia), y la desventaja de ser insensible a la falta de normalidad.

El test de Bartlett se basa en el estadístico:

$$
\chi_{exp}^2 = \frac{(N-t)LnCME - \sum_{i=1}^t (n_i - 1)Lns_i^2}{1 + \frac{1}{3(t-1)} \left(\sum_{i=1}^t \frac{1}{n_i - 1} - \frac{1}{N-t}\right)}
$$
 [6]

donde es la cuasi-varianza muestral de la variable respuesta en el tratamiento o nivel del factor i, y cuya expresión es:

$$
s_i^2 = \frac{1}{n_i - 1} \sum_{j=1}^{n_i} (y_{ij} - \bar{y}_i)^2
$$
 [7]

El valor de  $\chi^2_{\rm exp}$  se compara con el valor de la distribución chi-cuadrado con t-1 grados de libertad.

## 4. Resultados y discusión

#### **4.1. Unidades muestrales**

El número de unidades muestrales que entran en el análisis es inferior al número de ejes previamente planificado debido a las pérdidas en la recepción de la señal por parte de los equipos, que hicieron que se capturaran menos datos, y a la eliminación de outliers. En la Tabla 4 se recogen el número de ejes calculados para cada.

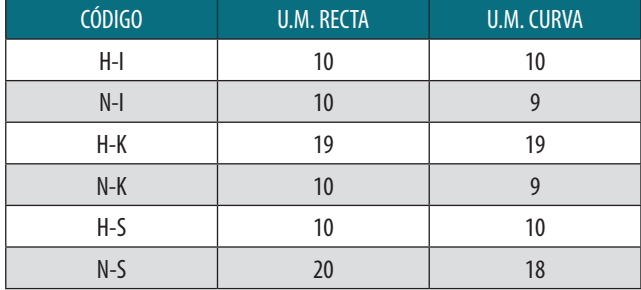

*Tabla 4. Unidades muestrales (U.M.) por configuración*

#### **4.2. Desplazamientos medios**

Los valores promedios de las distancias de Hausdorff para cada equipo, una vez eliminados los valores atípicos, se recogen en la Tabla 5. Estos valores representan la precisión en la obtención del eje con cada una de las configuraciones.

Analizando las distancias obtenidas en las distintas configuraciones utilizadas para el equipo Racelogic, se observa como el filtro de Kalman se aproxima mejor al eje real que las correcciones que aplica el sistema inercial IMU. También se han analizado los resultados obtenidos con los datos GNSS «brutos», es decir, sin ningún tipo de corrección, apreciándose una mejoría considerable con respecto a la aproximación al eje que se obtiene cuando se aplican las correcciones del IMU.

El modo dinámico High presenta menores desplazamientos medios en casi todas las configuraciones que el modo Normal. A la vista de los datos, la configuración más recomendable sería las correcciones de Kalman con el modo dinámico High, obteniendo igualmente los datos sin correcciones que son los que mayor exactitud han obtenido.

Los valores son menores en el tramo recto que en el tramo curvo. Esto tiene sentido puesto que, es más fácil determinar una recta a partir de puntos que una curva. Mientras que una recta está perfectamente definida con dos puntos, una curva es una geometría más compleja que estará mejor definida cuanto más puntos se tengan sobre ella.

#### **4.3. Cálculo ANOVA**

Para el cálculo de ANOVA se ha considerado diferentes combinaciones de los equipos y/o configuraciones, obteniéndose los resultados que aparecen en la Tabla 6 y la Tabla 7.

Cuando se rechaza la hipótesis nula propuesta en el planteamiento de ANOVA a favor de la hipótesis alternativa se supone que alguna de las medias es diferente y que, por tanto, su factor presenta un comportamiento que difiere significativamente desde el punto de vista estadístico.

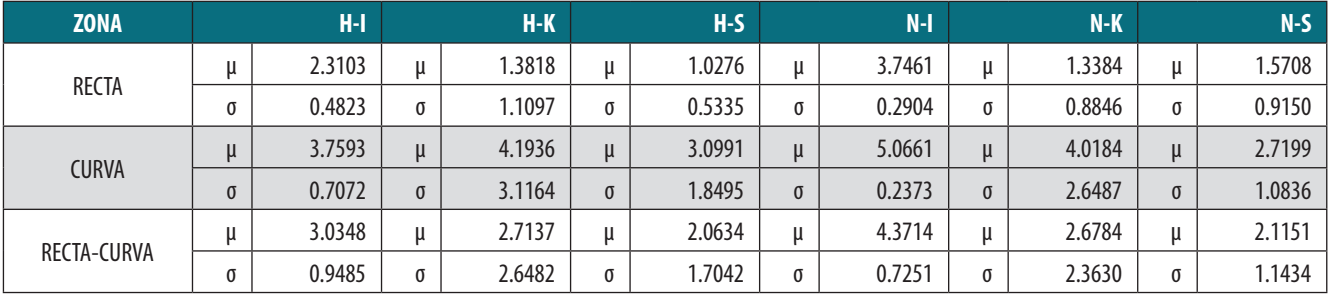

*Tabla 5. Medias (μ) y desviaciones(σ) de las distancias de Hausdorff (m)*

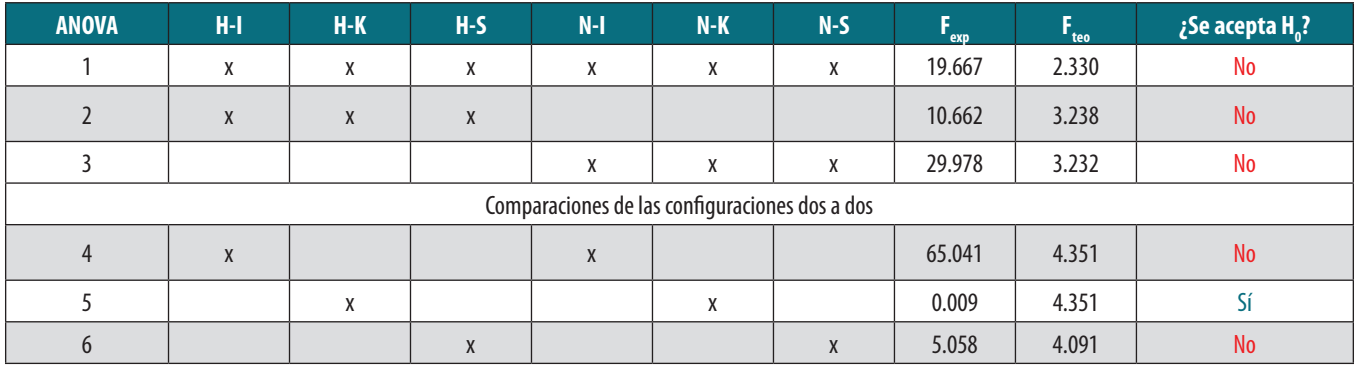

*Tabla 6. Equipos que intervienen en el análisis ANOVA y aceptación para la recta*

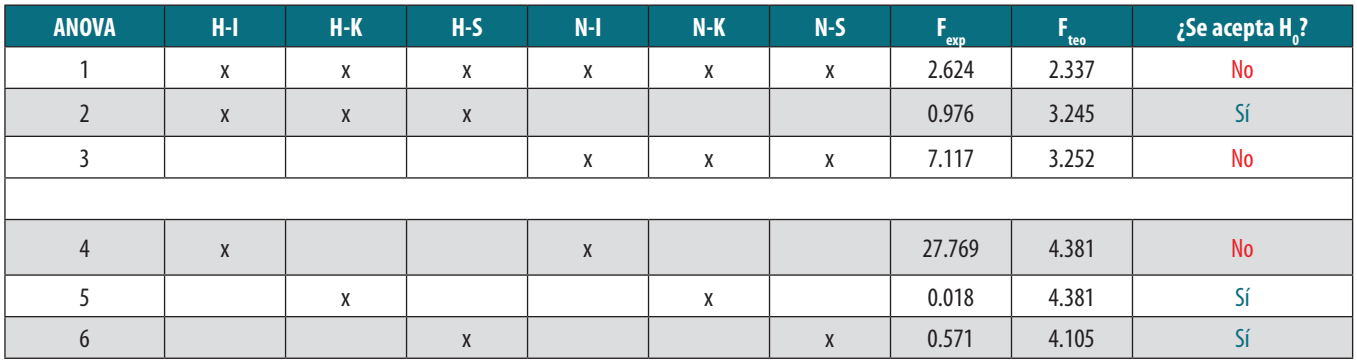

*Tabla 7. Equipos que intervienen en el análisis ANOVA y aceptación para la curva*

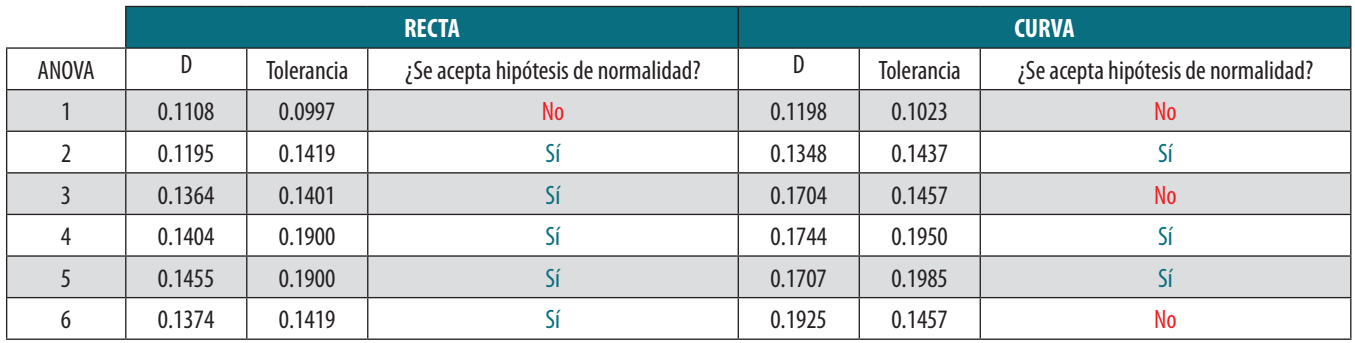

*Tabla 8 . Resultados del test de Normalidad para los ANOVA*

Resulta curioso que en la zona de curva exista mayor uniformidad en las distintas configuraciones, puesto que es donde más aceptaciones hay del ANOVA. Esto quiere decir, que las diferencias son más significativas en el tramo recto, donde además se obtiene un mejor ajuste del eje como ya se vio en el apartado anterior.

Como los datos sin correcciones van a estar siempre disponibles, se centra el análisis en las dos posibles correcciones que se aplican (IMU y filtro de Kalman) y en si el modo dinámico es High o Normal. Puede observarse que sólo usando las correcciones del filtro de Kalman sería indiferente el uso del modo dinámico High y Normal para las dos zonas analizadas

#### **4.4. Diagnosis del modelo**

Para cada uno de los diez análisis ANOVA realizados se realiza la diagnosis del modelo.

#### **4.4.1. Hipótesis de normalidad**

Los resultados de la aplicación del test de Kolmogorov-Smirnov están recogidos en la Tabla 8.

La falta de normalidad de los errores tiene poca influencia en el contraste F de ANOVA puesto que ésta es una técnica robusta frente a desviaciones de la normalidad

#### **4.4.2. Hipótesis de aleatoriedad**

Antes de proceder a aplicar el test de rachas (Tabla 9),

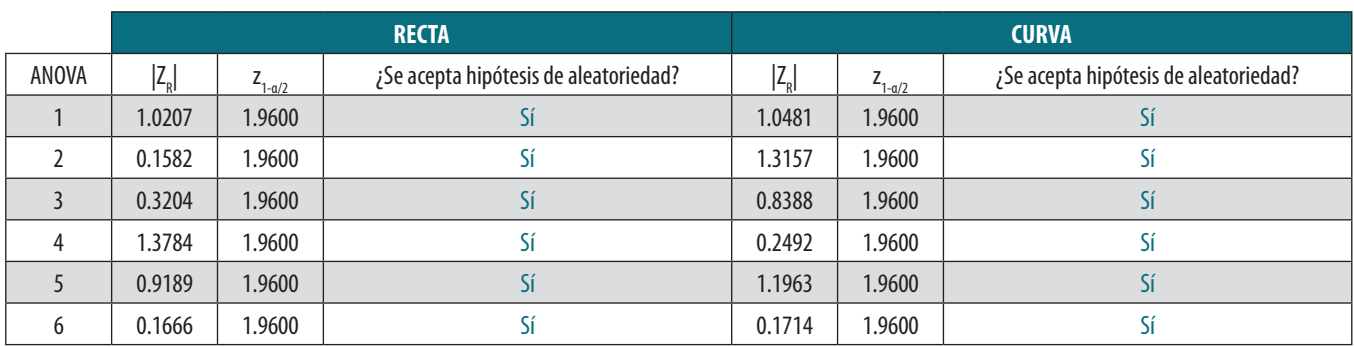

*Tabla 9. Resultados del test de aleatoriedad para los ANOVA*

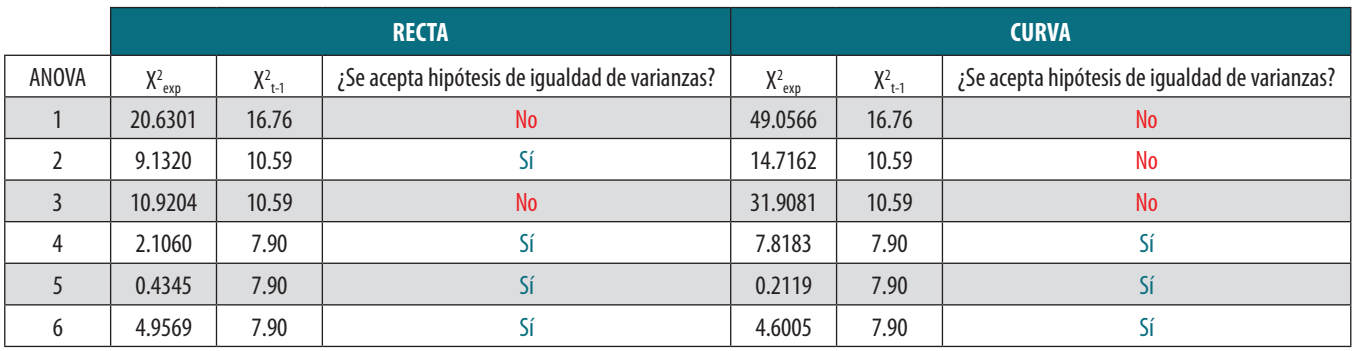

*Tabla 10. Resultados del test de de igualdad de varianzas para los ANOVA*

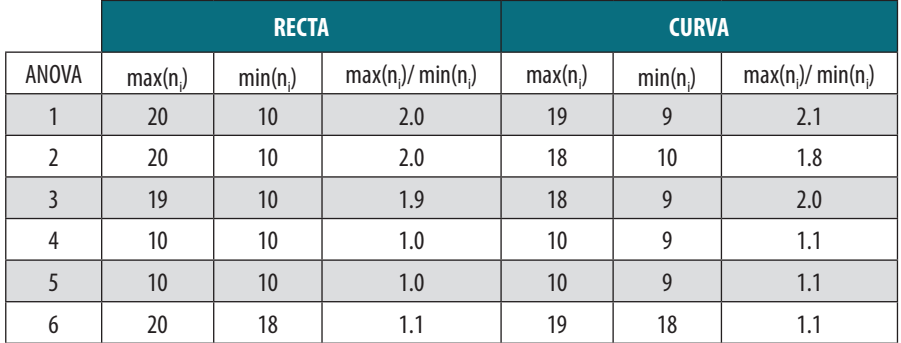

*Tabla 11. Relación entre el número máximo y mínimo de unidades muestrales*

los datos se ordenan de manera aleatoria, ya que en el proceso de cálculo de las unidades muestrales se agruparon por equipo, aunque la toma de datos fue realizada de forma simultánea. Dada la imposibilidad de ordenar los datos en función del tiempo, se determina disponerlos de forma aleatoria.

En todos los casos ha quedado confirmado que no existen evidencias suficientes para que se pueda considerar que los datos no son aleatorios.

#### **4.4.3. Hipótesis de igualdad de varianzas**

Los análisis de igualdad de varianza para cada uno de los análisis ANOVA están recogidos en la Tabla 10.

El efecto de la desigualdad de varianzas en los tratamientos sobre el contraste F del ANOVA y los contrastes de medias posteriores, depende de que el número de unidades muestrales en cada tratamiento sea igual o muy distinto. Si todos los tratamientos tienen el mismo número de unidades muestrales, el contraste F es robusto, aunque las varianzas sean muy distintas entre sí. Sin embargo, si hay muchas diferencias entre el número de unidades muestrales en los tratamientos

(máx(n<sub>i</sub>)/min(n<sub>i</sub>)>2), el efecto de grandes diferencias entre las varianzas puede hacer invalidar la interpretación de los resultados obtenidos. Esta relación se comprueba en la Tabla 11 (Alba-Fernández, 2013).

Puede observarse que el único análisis de varianza que no puede darse como concluyente es el primero, aunque se podría aceptar como bueno si se tiene en cuenta que la relación entre el máximo y el mínimo no es mucho mayor que 2, que es el valor que establecíamos como bueno.

Los resultados de la diagnosis del modelo de cada uno de los análisis ANOVA realizados permiten concluir que la interpretación extraída de los ANOVA es correcta.

## 5. CONCLUSIONES

Cuando nos enfrentamos a una nueva metodología de trabajo para la captura de datos, o al uso de unos nuevos equipos, tecnologías o configuraciones en esa captura, es conveniente que antes de entrar en la fase de producción se realice un experimento previo que simule las condiciones de trabajo que se van a encontrar y que se prueben los equipos y configuraciones. De este modo, podrá obtenerse una recomendación con el mejor rendimiento posible, tanto metodológicamente como a nivel de los equipos que se emplean.

Con el experimento aquí desarrollado se ha podido establecer qué configuración del equipo Racelogic Vbox es, a priori, la más adecuada para un levantamiento cinemático de una carretera convencional con una geometría que combina tramos rectos y curvos, lo que permitirá sacar un mayor rendimiento del equipo, además de haber determinado las precisiones que cada configuración presenta. Utilizando la configuración con el filtro de Kalman y el modo dinámico High, que es la más precisa según se ha podido comprobar en este experimento, se obtiene una precisión promedio entre recta y curva 2.7 m (2.1 m si consideramos el dato bruto). Esta precisión está cuantificada por la distancia de Hausdorff, cuyo valor es el máximo de la distancias menores entre el «eje calculado» y el «eje real». Por lo tanto, no es una medida que pueda compararse con las precisiones que da el fabricante (Tabla 1), que están entre 1 m y 2 cm en función del tipo de solución que el equipo recibe, que hacen referencia al error circular probable.

La metodología aquí empleada puede servir de base para trabajos futuros, no sólo para determinar la mejor configuración de un equipo y su precisión, como ha sido el caso de estudio aquí planteado, sino que también puede servir para comparar diferentes equipos para determinar cuál de ellos es más conveniente utilizar.

## AGRADECIMIENTOS

Esta investigación se ha realizado dentro del proyecto de investigación «Evaluación 3D de elementos lineales de información geográfica (E3DLING)» del Ministerio de Economía y competitividad (BIA2011-23271). Igualmente, se agradece a la Junta de Andalucía la financiación económica del Grupo de Investigación Ingeniería Cartográfica (PAIDI-TEP-164) desde 1997 hasta la fecha.

### **REFERENCIAS**

Alba-Fernández, M. V. (2013). *Diseño de experimentos en Información Geográfica.* En *Experto Universitario en Gestión* 

*de la Información Geográfica (1ª edición) Máster Universitario en Evaluación y Gestión de la Calidad de la Información Geográfica.* Jaén, España: Universidad de Jaén.

- Alt, H., & Godau, M. (1995). *Computing the Fréchet distance between two polygonal curves*. International Journal of Computational Geometry and Applications , 75-91.
- Ariza-López, F. J. (2007). *Control de calidad Posicional en Cartografía por elementos lineales (Con Po Car).* Jaén: Informe final.
- Ariza-López, F. J., García-Balboa, J. L., & Amor-Pulido, R. (2004). *Casos prácticos de calidad en la producción cartográfica.* Jaén: Universidad de Jaén: Servicio de publicaciones.
- Avi, J. (2010). Estadística. *En: 3ª Edición del Título de Experto Universitario en Evaluación de la Información Geográfica.* Jaén: Universidad de Jaén.
- Castro, M., Iglesias, L., Rodríguez-Solano, R., & Sánchez, J. A. (2006). Geometric modelling of highways using global positioning systme (GPS) data and spline approximation. *Transportation Research* (14), 233-243.
- Hangouët, J. F. (1995). *Computation of the Hausdorff Distance between plane vector polylines*. *1995*, (págs. 1-10). North Carolina.
- Palazón, V. (2010). *Alineamiento de cadenas cíclicas en el reconocimiento de formas bidimensionales.* Castellón: Univesitat Jaume I.

### *Sobre los autores*

#### **Paula Gil de la Vega**

Ingeniera Técnica en Topografía e Ingeniera en Geodesia y Cartografía por la Universidad de Jaén. Premio Extraordinario de Grado al mejor expediente en Ingeniería en Geodesia y Cartografía de la Universidad de Jaén. Experta Universitaria en Evaluación y Gestión de la Calidad de la Información Geográfica. Becaria FPI en el proyecto E3DLING del Departamento de Ingeniería Cartográfica, Geodésica y Fotogrametría de la Universidad de Jaén.

#### **Francisco Javier Ariza López**

Es Dr. Ing. Agrónomo, Catedrático de Universidad. Desarrolla su investigación en el campo de producción cartográfica y en el de los Sistemas de Información Geográfica.

#### **Antonio Tomás Mozas Calvache**

Es Dr. en Cartografía, Ingeniería Geodésica y Fotogrametría de la Universidad de Jaén desde 2007. Su principal área de investigación es el control de calidad posicional en cartografía.

## **HISTORIA DE LA CARTOGRAFÍA**

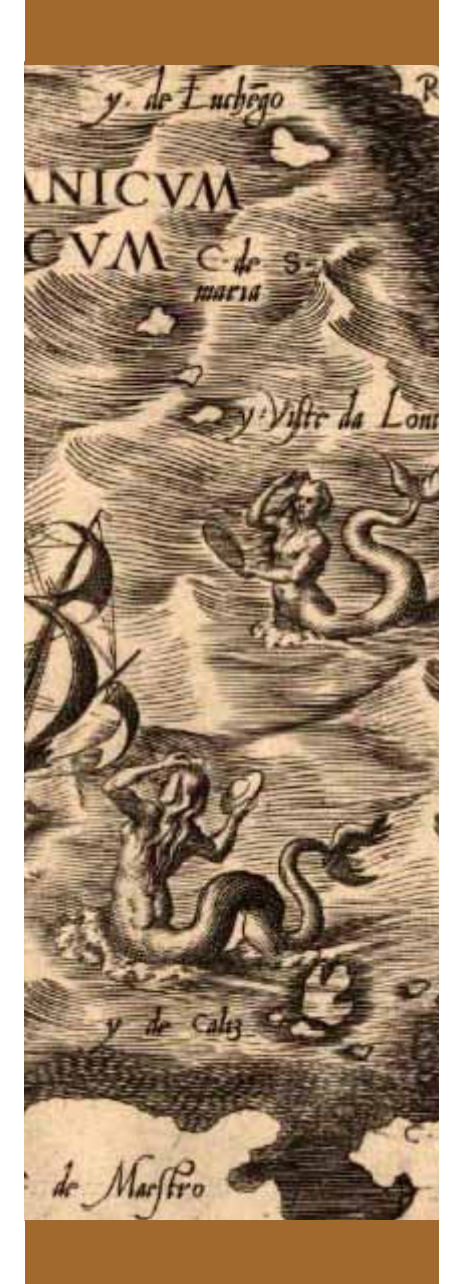

*\* Ing. Técnico en Topografía y Dr. en Geografía*

## Un mapa para toda la vida

*A map for the whole life*

Antonio Crespo Sanz\*

«*Los únicos países que merecen la pena son los que inventan los niños*» **F. Savater (2007).**

#### **RESUMEN**

En este artículo podemos comprobar a modo casi de relato, la Historia del Atlas de El Escorial que ha despertado el interés de generaciones de cartógrafos, como Gabriel Marcel (que le quitó importancia), Gonzalo Reparaz que destacó la importancia de dicho Atlas en la Historia de la Cartografía peninsular del s. XVI o incluso en la década de los años 70 con Francisco Vázquez Maure exponiendo teorías respecto al auto, la fecha y sus características.

El Atlas de El Escorial está formado por un mapa índice a escala 1:2.500.000 y 20 hojas a escala 1:400.000 reproducido en la Biblioteca del Monasterio con un escáner aéreo. Los trabajos de investigación empezaron más o menos en 1998 para determinar el autor, encontrar la fecha de ejecución, comprobar cómo y para qué se había confeccionado, establecer su relación con otros mapas de la época nacionales y extranjeros, analizar los elementos geográficos y realizar un análisis métrico para calcular la escala y la precisión. Luego fueron surgiendo nuevos campos de interés que se incorporaron al análisis cartográfico, recopilando todas las fuentes que se refirieran a dicho Atlas tanto en Bibliotecas y Archivos nacionales e internacionales hasta a día de hoy con Google Earth y MapAnalitics, pero

inevitablemente hay que disfrutar de este artículo de Antonio Crespo Sanz para resolver algunas de las dudas y confiar en la incorporación de nuevas generaciones de cartógrafos y de estudiosos procedentes de otras disciplinas que pueden aportar puntos de vista diferentes y originales, porque el progreso en el conocimiento de los mapas antiguos solo tendrá éxito con la unión de esfuerzos y saberes.

*Palabras clave: Historia de la Cartografía, Atlas de El Escorial, Biblioteca del Monasterio de El Escorial, s. XVI, reproducción, análisis cartográfico..*

#### *ABSTRAC*

*In this paper we can see in almost related way, the History Atlas of El Escorial who has woken up the interest of generations of cartographers like Gabriel Marcel (who play down the importance), Gonzalo Reparaz, who remarks the importance of this Atlas in the history of the Peninsular Cartography in the XVIth or even in the decade of the 70s with Francisco Vázquez Maure who expose various theories about the auto, date and his characteristics.* 

*The Atlas of El Escorial is formed by an index map on a 1:2,500,000 scale and 20 sheets on a 1:400,000 scale, it has been reproduced in the Library of the Monastery by an overhead scanner. The works of investigation began more* 

*or less in 1998 to determine the author, find the date of execution, verify how and why it was made, establish his relation with other national and foreign maps of the same epoch, analyze the geographical elements and realize a metric analysis to calculate the scale and the accuracy.*

*Later there were arising new fields of interest that were joined to the cartographic analysis, compiling all the sources referred to this Atlas both in Libraries as in national and international archives, until today with Google Earth and MapAnalitics. But inevitably it is necessary to enjoy this Antonio Crespo Sanz's article to resolve some of the doubts and trust that the incorporation of new generations of cartographers and researchers proceeding from other disciplines who can bring different and original points of view, because the progress in the knowledge of the ancient maps only have success with the union of efforts and knowledge.* 

*Keywords: History of Cartography, Atlas of El Escorial, Library of the Monastery of El Escorial, s. XVI, reproduction, cartographic analysis.*

## *Introducción*

**Esta mucho los mapas antiguos.**<br>Disfrutaba contemplándolos o leyendo sus curiosas historias, hasta que un buen día su interés se tornó en obsesión por culpa de un *Atlas*. engo un amigo al que le gustan mucho los mapas antiguos. Disfrutaba contemplándolos o leyendo sus curiosas historias, hasta que un buen día su interés Había ido a ver una exposición de cartografía que festejaba el IV centenario de la ciudad a la que se acababa de trasladar, y al salir, el comisario le regaló el libro editado para conmemorar tan sonada fecha. Esa misma noche, hojeando el catálogo, encontró un artículo sobre un mapa de España del siglo XVI –conocido como el *Atlas de El Escorial*– que se hallaba rodeado de misterios e incógnitas: se desconocía el autor, la fecha de ejecución y las circunstancias que lo rodeaban, y además, los estudiosos no se ponían de acuerdo en casi nada. El texto resumía las investigaciones de Ángel Paladini, quien durante muchos años se había dedicado a perseguir a este fantasma. Era un ladrillo de difícil comprensión para un aficionado, repleto de cálculos, tablas de coordenadas y apretadas conclusiones comprimidas en quince páginas, pero despertó su curiosidad.

Cuando se trata de mapas antiguos, poco se puede encontrar en las bibliotecas de provincias y no le quedó más remedio que visitar la Biblioteca Nacional de Madrid. Allí averiguó que había sido brevemente descrito desde finales del siglo XIX por un reducido grupo de autores, citado de refilón en contadas publicaciones relacionadas con la cartografía del siglo XVI e ignorado en obras con gran renombre dentro del ramo. Uno de los primeros en opinar sobre el mapa fue el francés Gabriel Marcel, un experto en Historia de la Cartografía quien, además de dirigir la Cartoteca de la Biblioteca Nacional de París, era amigo y colaborador de Julio Verne. Sospechamos que aquel gabacho solo le echó un vistazo tras una fugaz visita al Monasterio de El Escorial (lugar donde se halla custodiado) y después de un homenaje gastronómico, blasfemó cuatro ideas desatinadas rematadas por una severa conclusión: *no parece tener interés el estudiarlo en detalle, pues no tendríamos probabilidad de sacar algún provecho.* Los estudiosos españoles se desanimaron y fueron añadiendo mínimos datos sobre el desprestigiado mapa hasta que Gonzalo Reparaz destacó –por fin– su valor dentro la cartografía peninsular. Estaba tan entusiasmado que su estudio comenzaba de forma contundente: *Existe en la Biblioteca de El Escorial el mayor tesoro cartográfico español del siglo XVI…*. Su labor se vio interrumpida por la contienda nacional y luego silenciada por sus abyectas ideas políticas. A finales de los años setenta, Francisco Vázquez Maure, un apasionado de la cartografía, estudió el *Atlas* exponiendo –y justificando– sus teorías referentes al autor, la fecha y sus características, aunque

su muerte en 1982 paralizó los trabajos. Que cosas tiene la vida: Vázquez Maure había sido el profesor que nos había contagiado la curiosidad por los mapas antiguos durante sus clases de Lectura de Mapas, cuando contaba aquellas historias sobre los portulanos o detallaba insospechadas anécdotas vinculadas a la medición del primer arco de meridiano en el Ecuador. El último en ocuparse del mapa fue Ángel Paladini, quien partiendo de la información recabada por Isabel Vicente Maroto expuso nuevas hipótesis para este misterioso mapa.

Como pueden comprobar, no había mucho donde rascar, pero a estas alturas aquel *Atlas* se había convertido en un reto personal para mi amigo. Decidió consultar a José Martín López, colaborador de Vázquez en los análisis del mapa de España y por entonces titular de la asignatura de Historia de la Cartografía. Con la osadía que otorga la ignorancia le preguntó si el *Atlas de El Escorial* tenía enjundia para realizar un estudio detallado, tal vez una tesis. La voz grave y castiza de Martín López replicó: *para una tesis y para toda la vida* y le entregó una reproducción de las hojas (reducidas a formato A3) que se habían hecho en los talleres del IGN cuando el mapa fue trasladado desde el Monasterio de el Escorial hasta la BNE para una exposición de cartografía allá por 1974.

Este fue el comienzo de una obsesión. Aquel año, la familia de mi amigo decidió, casualmente, pasar las vacaciones cerca del Monasterio de El Escorial y él se acercaba a su biblioteca por las mañanas. Midió coordenadas, calculó escalas, revisó las láminas con mucho cuidado, llenó varios cuadernos de anotaciones desordenadas y se infectó con el veneno de los manuscritos. Comprobó que el *Atlas de El Escorial* está formado por un mapa índice a escala 1:2.500.000 y veinte hojas con una escala aproximada de 1:400.000, atiborrado de poblaciones, ríos, montañas y todos los elementos geográficos que el cosmógrafo que lo trazó había podido recopilar. No era uno de esos preciosos atlas impresos a los que estamos acostumbrados, sino un manuscrito inacabado, repleto de tachaduras y correcciones en el que la tinta

**HISTORIA**  –negra en su día- se había virado al sepia con **DE LA** el paso del tiempo. Al volver a casa se encargó de reproducir las copias a la escala adecuada<br>Vermetó una estructura con cartones donde y montó una estructura con cartones donde fue casando las hojas hasta completar un mural de más de 5 m<sup>2</sup>: una pared completa. Cuando su santa esposa contempló semejante mamotreto ya no había solución y solo pudo exclamar: vaya birria de mapa, te podías haber buscado uno más bonito, por lo menos con colores. El mosaico se fue llenando de apuntes, subrayados, chinchetas, líneas rojas, puntos verdes, círculos amarillos y un sinfín de abigarradas anotaciones. Su familia, en un principio reacia, comenzó a valorar positivamente aquel panel gigante y, dada su posición estratégica, junto a los elementos cartográficos aparecieron números de teléfono, recados, direcciones, papelitos amarillos y en las partes más bajas, garabatos y dibujos. Con el tiempo la estructura fue deteriorándose, mi amigo recibió un ultimátum y el mural cayó como el muro de Berlín: al arrancar el primer trozo hubo aplausos y luego todos se aplicaron en despedazarlo con saña. Nada se había perdido pues las fotocopias habían sido sustituidas desde hacía mucho tiempo por unos ficheros digitales que tardaban una eternidad en ser explorados por los ordenadores y los programas de entonces. El siguiente cambio llegó con la adquisición de un escáner aéreo por la Biblioteca del Monasterio, gracias al cual fue posible adquirir –a un precio nada desdeñable– reproducciones más detalladas aunque con serias distorsiones.

*\* Centro Nacional*  establecer su relación con otros mapas de la *de Información Geográfica*  época nacionales y extranjeros, analizar los *& Universidad de Granada* elementos geográficos y realizar un análisis Los trabajos de investigación sobre el *Atlas de El Escorial* empezaron alrededor de 1998 y se desarrollaron durante varios años en la más absoluta soledad, de forma irregular, dependiendo del tiempo libre, de las obligaciones familiares y de otros factores tan subjetivos como el ánimo, la salud o el dinero. Seguían un plan riguroso con seis objetivos principales: determinar el autor, encontrar la fecha de ejecución, comprobar cómo y para qué se había confeccionado,

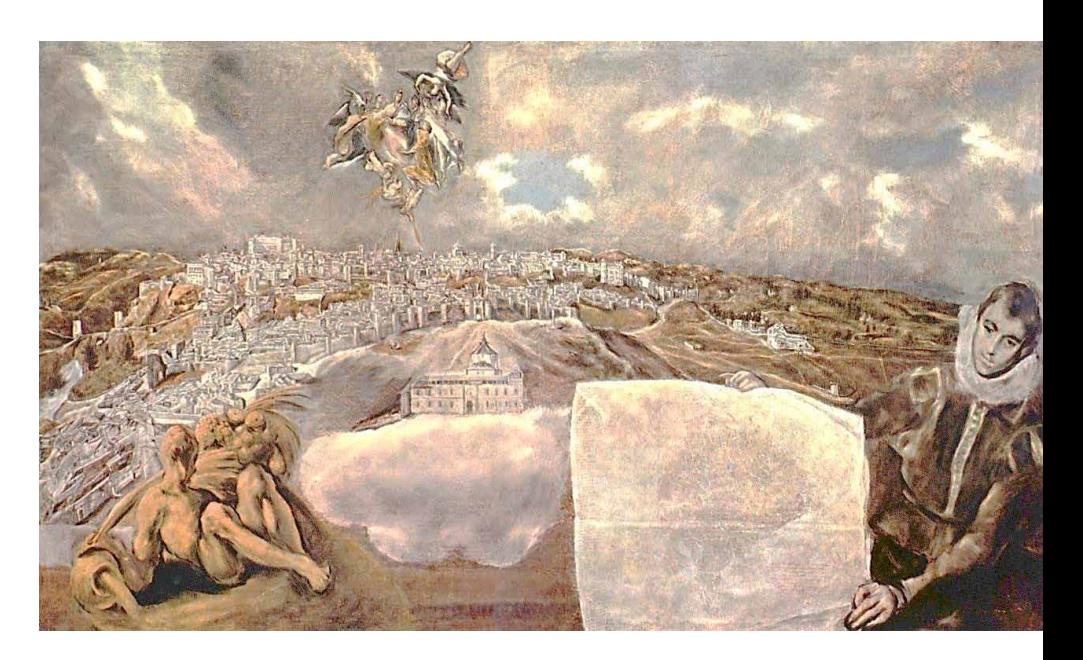

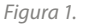

*El cuadro Vista y Plano de Toledo contiene un mapa de esta ciudad que coincide con un gráfico de visuales trazado en los reversos de las páginas del Atlas de El Escorial*

métrico para calcular la escala y la precisión. Luego fueron surgiendo nuevos campos de interés que se incorporaron al análisis cartográfico. El obseso investigador recopiló todo lo que se había publicado sobre el *Atlas de El Escorial*, que aunque no era mucho (la mayor parte de los textos copiaban lo que ya había sido escrito sin citar la fuente), resultaba variopinto, confuso, contradictorio y caótico. Comprobó todas las hipótesis y descartó aquellas que no estaban razonadas, justificadas o que eran puro disparate. Mientras tanto fue estudiando la cartografía de los siglos XV al XVII para localizar sus antecedentes y la posible herencia en los mapas posteriores. Analizó los elementos geográficos representados para entender cómo, porqué y para qué se había confeccionado el mapa y buscó en ellos información indirecta sobre el autor y la fecha. Supo que las bibliotecas no podían ofrecer más y acudió a los archivos, cuyos documentos, cartas, nombramientos, órdenes de pago, facturas y otros papeles le obligaron a aprender paleografía para descifrar aquellos desesperantes garabatos. Y así sus vacaciones pasaron

por Madrid, Sevilla, Toledo, Salamanca o Simancas y, como este nuestro país ha dejado escapar muchos documentos, hubo que empezar a visitar archivos en Holanda, Suecia, Alemania, Francia, Italia y Austria. De esta manera los veraneos familiares se convirtieron en una excusa para visitar primero varias ciudades de España y luego las capitales europeas, que la familia elegía de forma voluntaria y sin rechistar. Por el camino encontraron gentes singulares, realizaron viajes en coche divertidos e interminables y conocieron lugares mágicos y encantados. Los amigos disfrutábamos con sus historias y descubrimientos, que relatados de forma divertida, amenizaban algunas sobremesas. Con el tiempo dejó de contar cosas porque sus batallitas ya resultaban monótonas y todos terminamos por olvidarnos de su obsesión. Él siguió peleando contra sus molinos y solo de vez en cuando alguien se interesaba por su triste mapa. Las tareas de investigación son poco vistosas, yo diría que aburridas, y no suelen verse reconocidas. Sin embargo, esta historia quedaría incompleta sin un resumen de los trabajos sobre ese *Atlas*

## **HISTORIA DE LA CARTOGRAFÍA**

que durante tanto tiempo ha sido el patito feo de la cartografía española.

## *Características generales de El Atlas de El Escorial*

El *Atlas de El Escorial* contiene veintiún mapas que representan la península ibérica a una escala detallada, similar a la que emplean los mapas de carretera actuales. Cronológicamente se encuentra en la mitad de una centuria muy prolífica para la cartografía española, iniciada en 1517 con los itinerarios de Hernando Colón, seguida un cuarto de siglo más tarde por el *Atlas de El Escorial* (c. 1539) o el mapa de Esquivel (c. 1555) y que culmina con el mapa de Aragón de Juan Bautista Labaña (1610). Dado el espíritu cartesiano de los topógrafos, el examen métrico del *Atlas* fue el primer objetivo; obligatorio, inevitable y poco habitual en los estudios sobre Historia de la Cartografía. La verificación de la escala se convirtió en uno de los puntos más espinosos al desconocerse la equivalencia en metros de las diferentes leguas utilizadas en el mapa. Los cálculos se desarrollaron siguiendo varios métodos buscando siempre su comprobación, y el análisis de las latitudes y las longitudes se planteó a partir de principios topográficos: midiendo coordenadas, construyendo tablas y señalando las discrepancias que superaban ciertas tolerancias. Más tarde se empleó el programa Google Earth para superponer del *Atlas* sobre las ortofotos de la península y verificar gráficamente las distorsiones. El último en incorporarse fue el programa MapAnalyst que permite comparar mapas antiguos con los actuales y genera vectores de distorsión, lográndose así una nueva verificación de los resultados iniciales.

El análisis del manuscrito se dividió en dos grandes apartados: por un lado el mapa general y por otro las veintiún hojas, lo que permitía conceder al primero la importancia que se merece y establecer comparaciones con contemporáneos de similar escala. La presencia de un mapa índice fue una innovación que se mantiene en las cartografías actuales. El estudio de las hojas se inició sobre copias en papel con el auxilio de lupas y mapas de diferentes escalas. Con el tiempo se incorporaron las aportaciones informáticas que surgían en el mercado, se digitalizaron las hojas, se utilizaron programas fotográficos para componer un mosaico general y se sumaron todos los recursos que ofrece la Red para la identificación de los elementos. Los reversos de las hojas también fueron objeto de un minucioso análisis, ya que en ellos se observan textos, líneas marcadas con punzón (visibles solamente en el original) y arcos de circunferencia a tinta que habían sido trazados para levantar un plano de Toledo. Así lo demuestran los nombres de las visuales, que coinciden con iglesias y edificios de la capital o sus alrededores, y que sirvieron para formar una cartografía que solo puede contemplarse dentro del cuadro de El Greco titulado *Vista y Plano de Toledo*. El papel que contenía estos gráficos de visuales se reutilizó para dibujar el *Atlas*, y sus hojas inconclusas se encuadernaron y se guardaron en un anaquel de la Biblioteca del Monasterio de El Escorial, donde permaneció olvidado durante siglos.

El manuscrito ofrece una imagen de la España del Renacimiento poco habitual, tanto por su escala como por el volumen de datos que acumula. Llegó a la biblioteca del Monasterio de El Escorial en mayo de 1576, con la primera entrega de libros que Felipe II hizo a los monjes jerónimos, y allí ha permanecido desde entonces. Durante mucho tiempo los expertos barajaban dos candidatos, Alonso de Santa Cruz y Pedro de Esquivel. El análisis de la libreta de campo del maestro Esquivel (localizada en Suecia) y varias comprobaciones caligráficas han resuelto el dilema, quedando claramente diferenciados los dos mapas; por un lado aquel que llevaba a cabo Esquivel alrededor de 1555, del que sólo se conservan las mediciones, y por otro el manuscrito de El Escorial, atribuible a Alonso de Santa Cruz. Este cosmógrafo sevillano (1505-1567) inició los trabajos para el *Atlas* entre 1538 y 1539 por orden de Carlos V, trabajando en él hasta 1554, cuando acude a Valladolid y contempla como el príncipe regente ya no estaba interesado en su mapa y había encargado un levantamiento topográfico preciso de España. El inacabado *Atlas* quedó en la biblioteca de palacio y debió ser consultado

#### *Figura 2.*

*La presencia de lugares denominados «monesterio» y «escurial» en el noroeste de Madrid, sugiere que no había sido decidido todavía el emplazamiento definitivo para el Monasterio de El Escorial. A este, signos convencionales de bosque en la «dehesa del pardo»*

Orcesneda 23 dehefadelpar maral escur peraleso to redelo dones

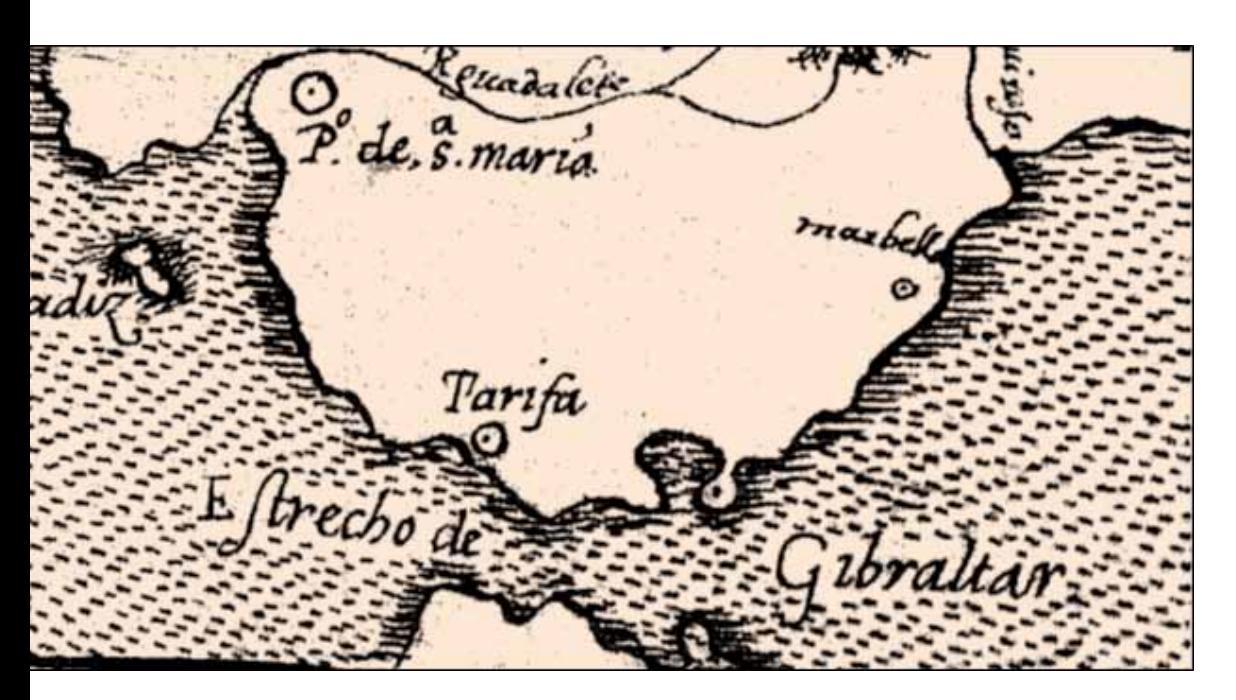

*Figura 3.* 

*El Estrecho de Gibraltar en el Mapa Índice. Cádiz figura como una isla, aunque en las hojas se une a tierra mediante un puente*

con frecuencia, a juzgar por el desgaste de los bordes inferiores de sus páginas. Algunas pruebas indirectas ayudan a datar el mapa, especialmente la presencia de cuatro círculos rotulados como monasterio y escorial, lo que hace suponer que fue confeccionado antes de iniciarse las obras del Monasterio de El Escorial, cuando todavía no se había elegido el lugar definitivo. Otro de los argumentos que permite relacionar a Alonso de Santa Cruz con el *Atlas* escurialense son las tablas de coordenadas que figuran en su *Astronómico Real*, una obra científica escrita en 1556 para Carlos V. La comparación entre las longitudes de ambos documentos, confirmó la vinculación entre los trabajos.

referencias directas, organizadas a partir de *de Información Geográfica*  las coordenadas de las principales ciudades. *& Universidad de Granada* Los puntos se hallan situados con una inde-Tras responder a las preguntas de quién y cuándo, es importante saber cómo se confeccionó el mapa. La ausencia de referencias o libretas de campo dificultaba el proceso y fue necesario compararlo con otros modelos conocidos y desarrollar un análisis métrico específico. Nos entristece decirlo, pero no posee gran precisión: sus datos proceden de mapas existentes, itinerarios, noticias y

terminación cercana a los 10', aunque hay zonas que acumulan mayores errores heredados de cada fuente

## *El Mapa general, una innovación cartográfica*

La presencia de un índice era una novedad en el contexto cartográfico del Renacimiento. Sobre la imagen de España se incorporó una retícula numerada, de manera que identificando en el mapa general la zona que se deseaba consultar, el número de la cuadrícula indicaba la página donde se detallaba. Su escala se calculó verificando medidas entre poblaciones, de las que se obtuvo un promedio de 1: 2.600.000, cercano a otras cartografías contemporáneas de la Península. El mapa índice se enmarcó en un rectángulo de 37 x 46 cm., dividido en grados tanto en latitud como en longitud. Para las latitudes se advierte un error sistemático similar al que se producirá en las hojas, y las longitudes desvelaron deformaciones aleatorias. Fue dibujado a partir de las hojas, pero contiene discrepancias en la posición de varias ciudades y símbolos, que demuestran que no es simple reducción, sino un trabajo original basado en las veinte láminas. Diferente de todos sus contemporáneos, apenas presenta elementos relacionados con la navegación y su litoral redondeado le aleja de los portulanos, situándole como un mapa geográfico o terrestre.

Muestra rasgos típicos de la cartografía impresa, como las montañas sombreadas, el punteado de la zona marina o el rayado perpendicular a la costa, inexistentes todos ellos en las veinte láminas. Ríos, costas y fronteras se han visto generalizados o simplificados, aunque sus trazados se aproximan a las imágenes que leemos en los mapas actuales. Destaca la ausencia de las islas Baleares y de las fronteras de la mayor parte de los reinos, a excepción de Cataluña y Portugal, diferenciados con una línea de puntos. El relieve se organizó mediante perfiles abatidos sombreados siguiendo los principales ejes montañosos, fácilmente identificables a pesar de encontrarse ubi-

## **HISTORIA DE LA CARTOGRAFÍA**

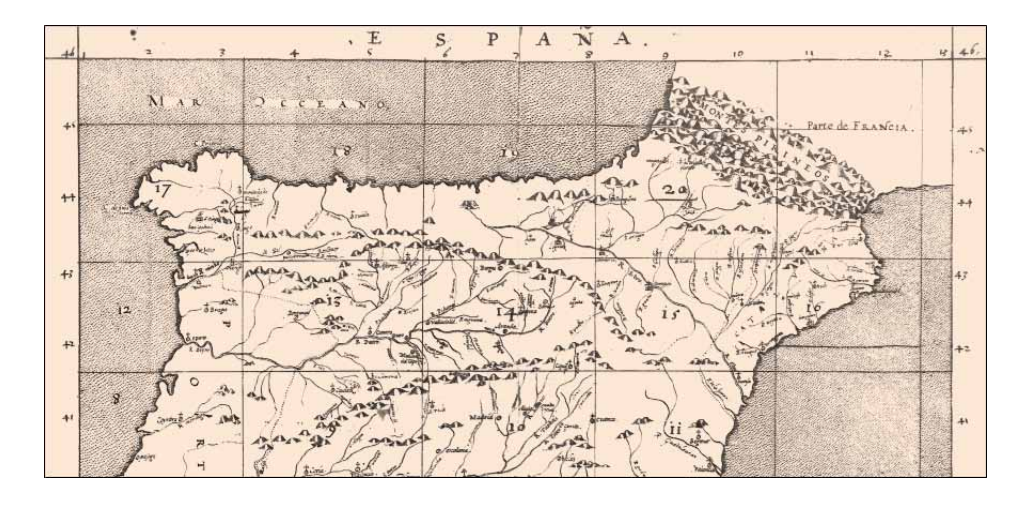

#### *Figura 4.*

*Detalle del Mapa General del Atlas de El Escorial, con graduaciones de latitud, longitud y cuadrícula orientativa. Algunos detalles como el punteado marino, el sombreado de las costas y de las montañas son comunes con los mapas impresos contemporáneos*

cados de forma inexacta, lo que condiciona las trayectorias de los ríos. La separación con Francia la marcaron unos Pirineos de gran achura y más al norte de lo debido para incluir la Cerdaña, el Rosellón y parte de la Aquitania dentro del territorio español. El número de localidades representadas (116) es menor que en otros mapas de escala similar, quedando justificado por su cualidad de índice. Sobre algunos de los círculos se incorporaron símbolos que señalan ocho arzobispados por medio de una cruz de dos brazos, cuarenta obispados con cruces sencillas y seis lugares fortificados o amurallados. Se han exagerado elementos que no tenían representación a escala, como la hoz del Tajo en Toledo o su estuario en Lisboa, y son patentes ciertas deformaciones en Cataluña, Portugal o la costa vasca, pero es más preciso que sus contemporáneos.

*Características y escala de las veinte láminas que componen el Atlas* 

Tras el mapa general se encuadernaron las veinte hojas, que contienen un volumen de información inaudito; se contabilizan más de 9.000 elementos geográficos con su correspondiente topónimo, convirtiéndose en uno de los mapas más detallados y completos del Renacimiento por la profusión de datos y por la escala empleada. Las hojas se dispusieron apaisadas dentro de un marco de 40 cm. x 55 cm.,

con la excepción de la tabla decimosexta, que se diseñó vertical para contener parte del Rosellón y evitar una nueva lámina. Cada tabla se numeró mediante su ordinal en la parte superior, dividiéndose el contorno rectangular en grados enteros iguales en longitud y latitud, indicativo de que no existe proyección alguna y de que las coordenadas se dibujaron según una retícula plana cuadrada. Los marcos no son todo lo precisos que cabría esperar: hay discrepancias en el tamaño de los grados y se cometieron errores al rotular las longitudes, aunque fueron corregidas convenientemente. En la parte inferior derecha del marco se situó –en todas las hojas– una escalilla auxiliar, mediante la que el cartógrafo trasladaba las distancias sobre el mapa con un compás, siendo perceptibles los orificios causados por esta herramienta tanto en la escalilla como en los centros de los círculos. La primera hoja cuenta con dos sobrias escalas gráficas, una de leguas grandes y otra de leguas comunes, gracias a las que descubrimos que el grado empleado es de 16 leguas y 2/3. La escala se determinó de varias formas; la primera, midiendo longitudes en las láminas para compararlas con las magnitudes reales, arrojó un promedio de 1: 430.000, con oscilaciones entre hojas y sectores, reflejo de la precisión variable del mapa. Otra manera de establecer la razón del mapa parte de las equivalencias tradicionales entre la pulgada, el pie de Burgos y legua común, obteniéndose un valor redondo de 1: 400.000.

El análisis detallado de las hojas desglosó los elementos más significativos, que se compararon con mapas coetáneos, ac-

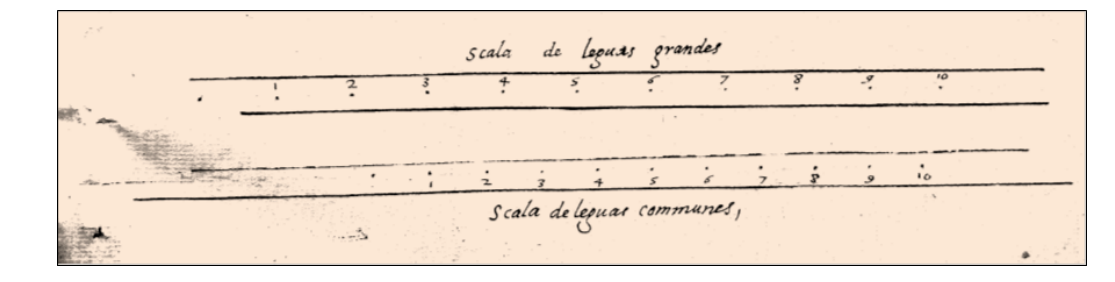

*Figura 5. Detalle de la hoja primera, que contiene dos escalas gráficas de leguas grandes y comunes*

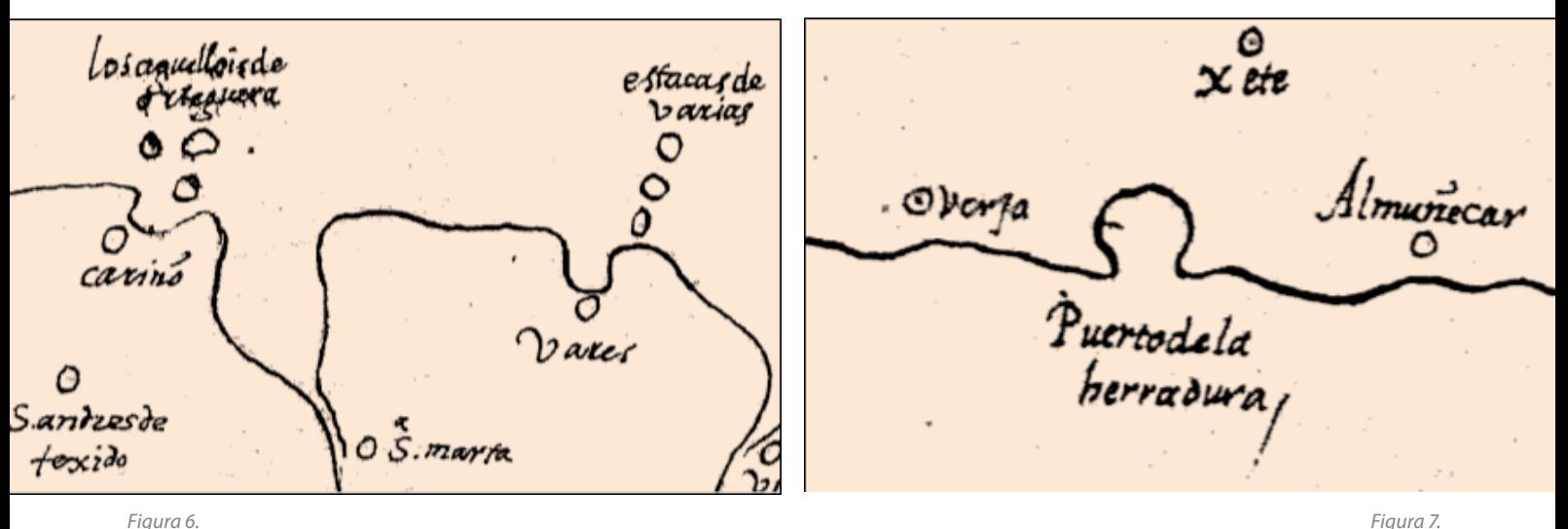

*Figura 6.* 

*Los elementos singulares de la costa se representaban mediante islas, islotes y acantilados, como en el caso de «ortigueira» y las «estacas de vares»*

los promontorios (Ortegal, Estaca de Ba*de Información Geográfica*  tuales e imágenes de satélite. Se comprobó que la costa dibujada estaba bien proporcionada, simplificada y muy diferente del perfil anguloso que presentaban los portulanos. Se distinguen los pronunciados entrantes y salientes del litoral gallego y catalán, así como algunos cabos, puertos y bahías que por su significado estratégico vieron exageradas sus dimensiones. También fueron reducidas otras formas (el cabo de Gata, etc…) y es evidente la ausencia de dos zonas por un error al proyectar el mapa: una al suroeste de la hoja séptima, y otra junto al paralelo 36º, que el cartógrafo olvidó incluir en hojas aparte. Solo se rotularon doce cabos y un pequeño grupo de puertos naturales, desapareciendo los elementos fantásticos heredados de los mapas tradicionales. Junto al litoral se representaron 37 grupos de islas, de las que sólo 18 disponen de un topónimo identificador. Galicia acumula el mayor número, utilizándose a veces un signo convencional de punteado –herencia de la tradición náutica– para señalar acantilados, rocas e islotes alineados en las proximidades de res…).

*& Universidad de Granada* Si en el mapa general las fronteras se limitaban a Portugal y Cataluña, en las

hojas se incorporaron las de Navarra, Valencia, Castilla, León y Aragón, definidas con líneas de puntos que en varios tramos se tornan imprecisas. El *Atlas* no contempla divisiones territoriales menores, pero existe una referencia en la hoja decimonovena que alude a dos demarcaciones de carácter local, las «Encartaciones» y la comarca de las «Cuatro Villas». Esta aclaración y otra similar que determina el punto exacto de la frontera con Francia en la hoja vigésima (*este río de veovia parte Francia de Guipúzcoa*) corresponden a una revisión del mapa, presente también en otros lugares mediante tachaduras, enmiendas o cambios de topónimos.

El relieve se representó a través de textos, perfiles abatidos, o la combinación de ambos recursos. A diferencia del índice, en las hojas encontramos símbolos que determinan la posición de sierras y pasos de montaña cuyo principal objetivo es señalar los accesos desde Castilla a la periferia. Solo en dos ocasiones se incorporan verdaderas cordilleras: los Pirineos y las elevaciones del Alto Pisuerga. Si la mayor parte de los topónimos orográficos han perdurado hasta nuestros días, los correspondientes a puertos han corrido diferente suerte. Algunos nos son familiares («pto

*El «Puerto de la herradura» fue destacado tanto en el mapa índice como en este detalle de la hoja tercera*

> de Guadarrama»), otros han cambiado de denominación («puerto del muladar», hoy Despeñaperros), o han caído en desuso y solo se conocen por referencias lejanas («pto de la mala mujer»).

> La hidrografía era fundamental en los mapas del siglo XVI, ya que estructuraba el resto de los elementos y tenía una relación complementaria con las poblaciones o el relieve. De los 1570 ríos existentes, se han rotulado 547 nombres, y a pesar de que algunos se repiten en varias hojas, la cifra refleja su importancia. La red fluvial se encuentra bien organizada salvo ciertas omisiones o errores claramente visibles en ciertos recorridos. Los detalles más significativos tienden a exagerarse, como la hoz del Tajo en Toledo, pero los recorridos son lineales y poco sinuosos. Los ríos se dibujaron mediante una línea sencilla, excepto algunos tramos de los ríos principales en los que se utilizó trazo doble, sin un criterio definido para ello. Así, junto a Toledo, el Tajo discurre con una sola raya, mientras que el diminuto Esgueva corre entre dos líneas paralelas cerca de Valladolid. Las desembocaduras se hallan mejor representadas que los nacimientos y determinados puntos conflictivos (por ejemplo los «ojos del Guadia-

## **HISTORIA DE LA CARTOGRAFÍA**

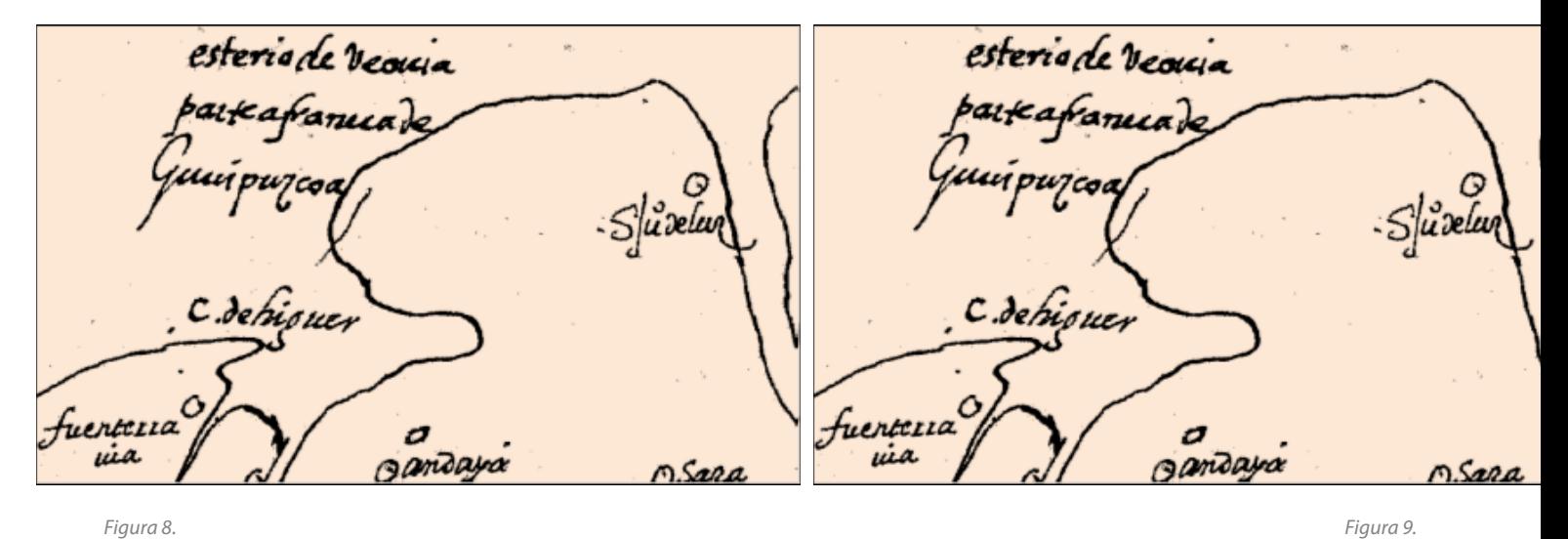

*Figura 8. La frontera entre Francia y España queda indicada en la costa por un texto: este rio de veovia parte a francia de Guipuzcoa*

*En las marismas del Guadalquivir las ventas poseen nombres singulares: «vta borrego»,«vta bodegón del rubio» o «vta magazuela».*

na»), se emplazan con mayor acierto que en otros mapas del Renacimiento. Las islas fluviales solo se representan en los tramos finales del Guadiana, Mondego, Voga y Ebro, hallándose las más reseñables en el Guadalquivir y Tajo, donde se rotularon cada uno de los islotes del estuario. La importancia de los puentes se pone de manifiesto mediante los 332 símbolos formados por dos trazos paralelos normales a la línea del río, 55 de los cuales incorporan un topónimo precedido de la palabra «puente» o su abreviatura. Su distribución por hojas es irregular, infrecuentes en el sur, Levante y Cataluña, abundantes en Castilla y muy numerosos en Portugal, con la peculiaridad que en este país no se rotuló nombre alguno.

Los bosques se identificaron mediante un signo convencional superficial formado por la repetición de árboles, siendo especialmente llamativos dentro de un mapa en el que imperan los objetos puntuales y lineales. Habituales en la cartografía como elementos decorativos, en el *Atlas* se convierten en símbolos que ubican un espacio forestal singular, indicando en ocasiones su nombre. Coinciden con lugares de caza y descanso de la corona, como reflejan el *Libro de la Montería* (c. 1342), las crónicas

palaciegas o las noticias de viajeros. Se situaron doce signos siguiendo tres grandes alineaciones: una en el sur de Portugal, otra a lo largo del río Guadalquivir, (Cazorla, Palma del Río y Doñana) y un tercer bloque en el centro de Castilla, cerca de las principales sedes de la corte, (Montes Torozos, el pinar de «Carboneros», el «monte de Segovia», el «monte del Pardo» y Aranjuez). Completa la lista un único árbol dibujado con más detalle que el resto, bajo el cual se rotula un incierto nombre: «saberquearbor».

Las poblaciones se emplazaron mediante un círculo con su nombre rotulado a la derecha, salvo que existan impedimentos que obliguen a disponerlos en diferentes posiciones o inclinaciones. Se observan correcciones en los textos, tachando o raspando el nombre inicial para sustituirlo por el adecuado, siendo especialmente conflictivos los alrededores de Sevilla, la costa vasca, las cercanías de Medina de Rioseco y toda la hoja undécima. Los círculos han sido horadados en su centro con una aguja o punzón, lo que indica que se marcaron con un compás a partir de la escala de leguas, y algunos tienen un trazo vertical u oblicuo, probablemente una marca del cosmógrafo o del revisor al chequear grupos de poblaciones. Al igual que ocurría en el mapa general, descubrimos localidades que cuentan con cruces de uno y dos brazos, resaltando una jerarquía eclesiástica en la que se distinguen veintidós arzobispados (que superan notablemente los ocho del mapa general) y 45 obispados, entre los que destaca El Burgo de Osma con las dos categorías religiosas en la misma población. En algunas se añadieron figuras geométricas sobre el círculo, distinguiéndose los de la lámina decimocuarta, trazados en color rojo, y dos peculiares grafismos sobre las poblaciones de Mayales y Miranda, coronados con un picudo tejado. El dominio de la religión en la vida española queda reflejado en el criterio de jerarquización urbana (obispados y arzobispados) y los abundantes nombres vinculados al santoral, aunque solo unos pocos pueden ser identificados como centros religiosos («San Juan de la Peña», «Covadonga»…). En Galicia, Asturias, parte de Cantabria y en el Pirineo son habituales los rótulos referidos a valles, que se presentan mediante un grupo de círculos en cuyo centro o alrededores se añadió el topónimo («valle de vaztan»). Era una manera de representar el poblamiento disperso, que se limita prácticamente al norte peninsu-

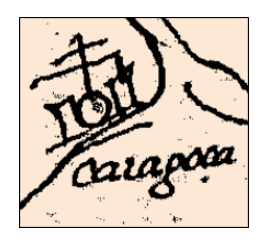

*Figura 10. Zaragoza con cruz de obispado y figuras geométricas*

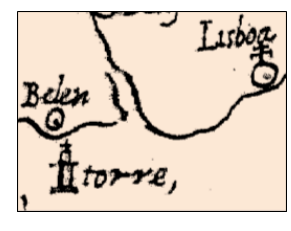

*Figura 11. Junto a Lisboa, se dibujó la «torre de Belén»*

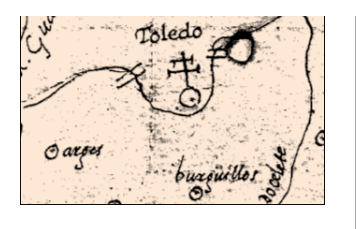

*Figura 12. Junto a Lisboa, se dibujó la «torre de Belén»*

lar. Existen 64 ventas, concentradas en el sur de Castilla y sobre todo en Andalucía, unas veces con el escueto nombre de venta, y otras mediante su abreviatura seguida de peculiares topónimos que aludían a su propietario, a actividades próximas, o tenían calificativos dignos de las novelas de caballería, como es el caso de la «venta del trabuco».

Las cerca de 8.300 localidades plasmadas en el *Atlas de El Escorial* parecen otorgarle una finalidad administrativa, complementaria a los censos y descripciones. Se aprecia una mayor concentración de poblaciones en el norte y mucho menor en el sur, donde las hojas no llegan a alcanzar los 300 círculos. Las láminas correspondientes al espacio central castellano contienen entre 750 y 900 núcleos cada una, disminuyendo tal concentración en la periferia, con la excepción de las áreas metropolitanas de Sevilla y Valencia.

*\* Centro Nacional*  años) realza la valía del *Atlas de El Escorial de Información Geográfica*  y este hecho se acentúa al cotejarlo con sus El mapa era una minuta en avanzado proceso de formación, que necesitaba incorporar o modificar elementos, y así lo confirman los claros existentes, las tachaduras, correcciones y manchas de tinta. Era necesario pasarlo a limpio antes de su entrega, pero el trabajo quedó paralizado y olvidado, y no se lograría un mapa completo de España hasta finales del siglo XVIII. El dilatado periodo en el que España no dispuso de una cartografía completa (casi 350 coetáneos europeos, entre los que solo son comparables el mapa de Baviera de Apiano, realizado pocos años después sobre un territorio mucho más pequeño, o las láminas del inglés Saxton (1579) con escalas diferentes para cada Condado.

## *Colofón*

Las investigaciones sobre el *Atlas de El Escorial* no han terminado. Todavía quedan incógnitas por resolver y es necesario confirmar las hipótesis planteadas sobre el autor y la datación del mapa, pero son trabajos laboriosos y poco agradecidos; a estas alturas es difícil localizar nuevos documentos sin una dedicación exclusiva, algo impensable en los tiempos que corren. Sería bien recibida la incorporación de nuevas generaciones de cartógrafos y de estudiosos procedentes de otras disciplinas que pueden aportar puntos de vista diferentes y originales, porque el progreso en el conocimiento de los mapas antiguos solo tendrá éxito con la unión de esfuerzos y saberes.

## *Bibliografía*

- Paladini Cuadrado, A. (1996): *Sobre el Atlas de El Escorial y su posible autor. Exposición de Cartografía IV Centenario ciudad Valladolid 1596-1996*. Ed. Ayto. de Valladolid, Valladolid, pp. 35-50.
- Marcel, G. (1899): *Les origines de la carte d'Espagne*. Revue Hispanique, Vol. VI. París, pp. 163-193. Traducido por GARCÍA FER-NÁNDEZ, J. (1951): *Los orígenes del mapa de España*. Estudios Geográficos nº 13, Madrid, pp. 317-337.
- Reparaz Ruiz, G. (1937): *España, la tierra, el hombre, el arte*. Ed. Alberto Martín, Barcelona, pp. 66-70.
- Vázquez Maure, F. (1982*): Análisis y evaluación del Atlas de El Escorial*. Boletín de la Real Sociedad Geográfica. Tomo 98, pp. 203-215.
- Vázquez Maure, F. (1982): *Cartografía de la Península. Siglos XVI a XVIII*. Boletín de la Real Sociedad Geográfica. Tomo 98, p. 219.
- Vicente Maroto, M. I. y Esteban Piñeiro, M. (2006): *Aspectos de la Ciencia Aplicada en la España del Siglo de Oro*. Ed. Junta de Castilla y León. Consejera de Cultura y Turismo, Valladolid, 509 p.
- Esteban Piñeiro, M., Vicente Maroto, I. y Gómez Crespo, F. (1992): *La recuperación del gran tratado científico de Alonso de Santa Cruz: el Astronómico Real*. Asclepio. Revista de historia de la medicina y de la Ciencia. Volumen XLIV.. Ed. CSIC, Madrid, pp. 3-30.
- VV.AA. (1974): *Catálogo de la exposición Cartografía en la época de los descubrimientos.* Ed. Instituto Geográfico y Catastral, p. 4.
- Crespo Sanz, A. (2008): *El Atlas de El Escorial*. Universidad de Valladolid. Tesis doctoral inédita, 910 p.
- Crespo Sanz, A. (2009). *El Atlas de El Escorial. Un mapa olvidado*. Boletín de la Real Sociedad Geográfica, CXLV diciembre 2009, Madrid, pp. 117-142.
- Crespo Sanz, A. (2013): *Los grandes proyectos cartográficos nacionales del siglo XVI. La representación del territorio en Castilla y León*. Ed. Instituto Geográfico Nacional, CNIG, 369 p. Edición digital.

http://mapanalyst.org/

## UAVs: Patrimonio y precisión

Cuatro jóvenes ingenieros han creado la empresa española Soluciones Aéreas no Tripuladas Azor, S.L. Este equipo multidisciplinar diseña, construye, pilota y gestiona la información de sus propios UAVs de ala fija y multihélices; los cuales utilizan en múltiples labores, tales como teledetección en agricultura y medio ambiente, gestión de emergencias, defensa y seguridad o aplicaciones en ingeniería civil.

En el diseño y construcción de sus drones destacan el constante desarrollo para proporcionar a estos de mayor autonomía y realizar labores cada vez más complejas, utilizando materiales muy ligeros y baterías de alto rendimiento que consiguen, con la misma carga nominal que las convencionales, una reducción de peso de un 25%.

Actualmente participan en proyectos de investigación que consisten en la aplicación de diversas técnicas para la documentación y puesta en valor del patrimonio ingeniero-arquitectónico, en colaboración con Digitalizados3D empresa marcada por el carácter tecnológico e investigador para el tratamiento de información en tres dimensiones.

En los últimos años existe una demanda emergente de nuevos métodos de documentación y estudio, que reduzcan costes y aumente eficacia, por lo que Azor, S.L. apuesta por una integración de esta tecnología y participa activamente dando respuesta en el ámbito de los vehículos aéreos no tripulados mediante el uso de drones de despegue vertical. Junto con Digitalizados3D han garantizado su participación en diversos trabajos de investigación donde se pondrá en práctica esta técnica la cuál mostrará al público una reconstrucción virtual de una antigua muralla en la Edad Media mientras pasean por el entorno real.

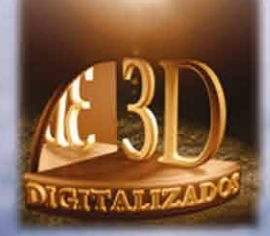

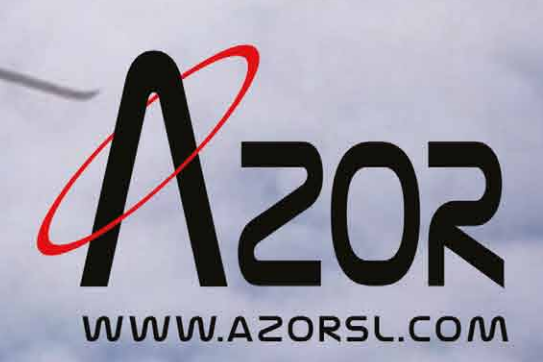

## MUNDO TECNOLÓGICO

## **Publicada la primera versión comercial de Spatial Manager™ for AutoCAD**

**El día 1 de junio de 2014 Opencartis SL ha anunciado la publicación de la primera versión comercial de Spatial Manager™ for AutoCAD, un impresionante accesorio para AutoCAD**

**La aplicación se encuentra disponible en dos ediciones, Standard y Basic, ofreciendo la mejor relación entre prestaciones y precio según las necesidades de cada usuario. Además, es posible descargar una versión de prueba gratuita que es operativa durante 30 días desde su fecha de instalación y permite probar cualquiera de las dos ediciones.**

#### ¿Qué es Spatial Manager™ for AutoCAD?

Spatial Manager for AutoCAD™ es un accesorio para AutoCAD diseñado para usuarios de AutoCAD que necesiten importar y gestionar datos espaciales de forma sencilla, rápida y económica, y que incluye muchas posibilidades no vistas en AutoCAD hasta la fecha. Está desarrollado como una aplicación ligera que se ejecuta dentro de AutoCAD y que permite al usuario importar en dibujos de AutoCAD datos geo espaciales desde archivos espaciales o servidores de datos espaciales.

En pocas palabras:

- ū Importa datos espaciales desde archivos y servidores de datos espaciales como objetos AutoCAD DWG
- Transforma geometrías entre sistemas de coordenadas
- ū Lee tablas de datos como AutoCAD Extended Entity Data. Incluye un visor de EEDs
- ū Todas las funciones están agrupadas en una manejable paleta de Auto-CAD

Características principales:

ū Importación de datos espaciales en AutoCAD directamente desde: archivos de datos espaciales (SHP, GPX,

KML, OSM, MIF/MID, TAB, E00, SQLite, puntos ASCII, etc.), bases de datos o almacenes de datos espaciales (SQL Server Spatial, PostGIS, WFS, etc.) y conexiones espaciales ODBC para puntos o WKB (Excel, Access, dBase, etc.)

- Los objetos se pueden importar en un nuevo dibujo o en dibujos abiertos Selección de la capa de destino donde se importarán los objetos o utilización del valor de un campo para definir las diferentes capas de destino
- ū Transformación de geometrías utilizando entre sus sistemas de coordenadas favoritos
- Importación de datos de las tablas como Extended Entity Data (EED)
- ū Panel de visualización de Extended Entity Data (EED)
- ū Personalización en la importación de objetos o mejoras gráficas utilizando bloques, rellenos y transparencias, centroides y más
- ū Gestión de sus propios accesos directos y orígenes de datos de usuario
- Panel de propiedades de orígenes de datos
- ū Funciona en AutoCAD, AutoCAD Map 3D, AutoCAD Civil 3D, etc.
- ū Incorpora el mismo motor de importación y la misma estructura interna que Spatial Manager Desktop™ y, por lo tanto, utiliza sus propios proveedores de datos

Página web del producto: http://www. spatialmanager.com/spm-forautocad/

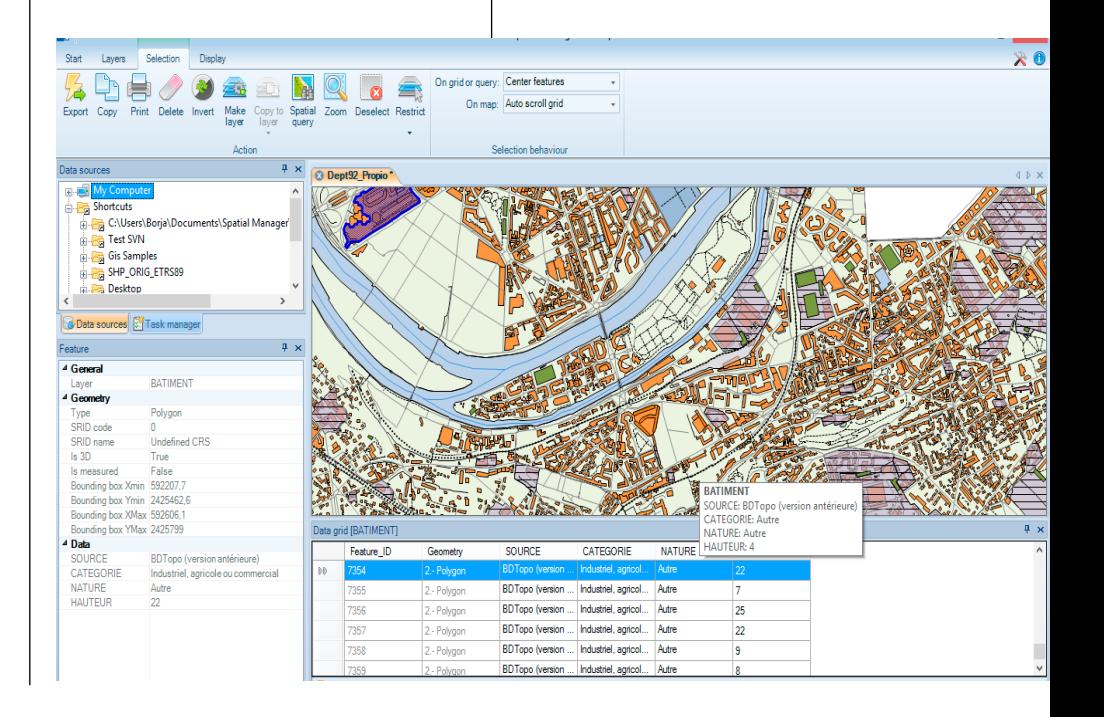

## **El Laser Scanner Focus3D de FARO recibe el Premio a la Innovación Tecnológica en el «Geospatial World Forum 2014»**

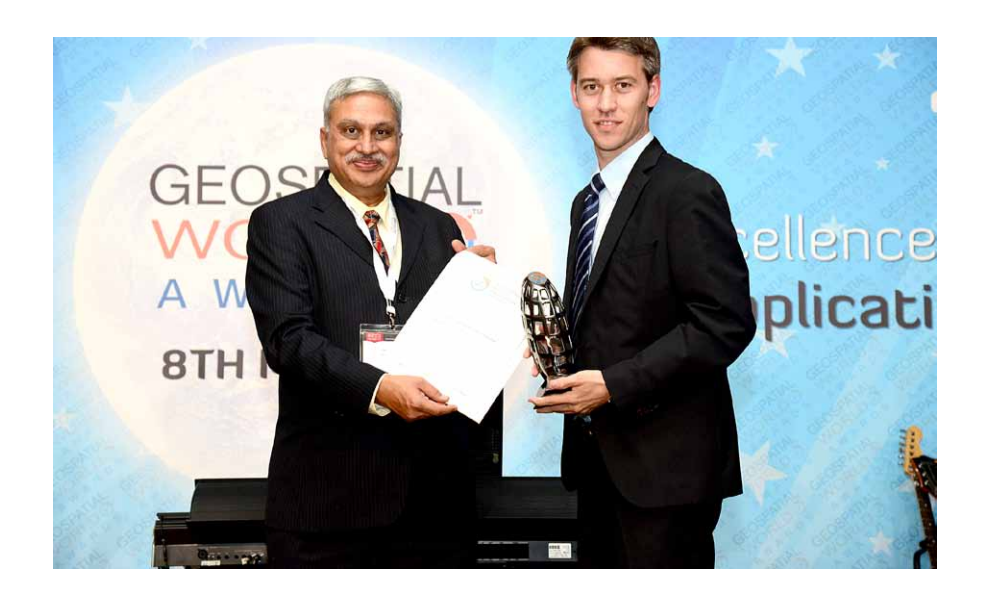

**El FARO Laser Scanner Focus3D X 330, que ganó en la categoría LiDAR 3D Modelling, mantiene a FARO en una posición líder dentro del Sector Geoespacial, como único proveedor que ofrece tal logro técnico.**

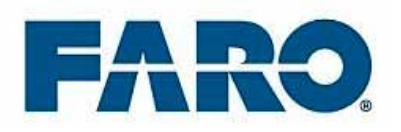

FARO Technologies, el proveedor líder mundial de soluciones portátiles de medición 3D y captura de imágenes, ha sido distinguida con el Premio a la Innovación Tecnológica Geoespacial, que le fue entregado en el marco del «Geospatial World Forum 2014», celebrado en Ginebra (Suiza). FARO se hace con el galardón en la categoría LiDAR 3D Modelling con su producto estrella, el FARO®Laser Scanner Focus<sup>3D</sup> X 330, un escáner 3D de alta velocidad y alcance extra largo.

En su quinto año, la ceremonia de premios se celebró durante el foro en el que se rindió tributo a las compañías y organizaciones de todo el mundo por

sus esfuerzos para avanzar en la industria geoespacial. Concretamente, se concedió un total de 37 galardones en las categorías de excelencia en aplicaciones, liderazgo, implementación de políticas e innovación tecnológica.

El jurado que evaluó las entradas estaba formado por académicos y expertos del Sector, como el prof. Fraser Taylor, profesor distinguido en investigación en la Carleton University; Aida Opoku Mensah, directora, ICT, división de ciencia y tecnología de las Naciones Unidas; Matt O'Connell, presidente de MOC Partners; prof. Henk Scholten, CEO de Geodan y director científico del SPINlab en la Vrije Universiteit Amsterdam; y David Schell, presidente del Open Geospatial Consortium.

De las muchas características únicas que posee el dispositivo, el Focus<sup>3D</sup> X 330 suele destacar por su diseño ultra-

compacto, su capacidad para escanear a plena luz del día, los sensores integrados y el alcance extra largo de escaneado. La comunidad geoespacial considera que el Focus<sup>3D</sup> X 330 es una herramienta ideal para diversas aplicaciones, incluido el modelado 3D, la documentación conforme a obra, el registro de la escena del crimen, inspecciones de edificios y preservación del patrimonio.

Con un diseño centrado en el usuario, el Focus<sup>3D</sup> X 330 es un escáner láser 3D de alta velocidad para mediciones y documentaciones exactas que sobrepasa a los modelos anteriores en prestaciones y rendimiento. El dispositivo permite ahorrar mucho esfuerzo durante la medición y el posprocesamiento, y también impulsa la precisión de las mediciones y mejora la reducción del ruido.

Combinando portabilidad, facilidad de uso y rendimiento, el Focus<sup>3D</sup> X 330 mantiene a FARO en una posición líder dentro del sector geoespacial como único proveedor que ofrece tal logro técnico.

Más información: www.faro.com/ spain

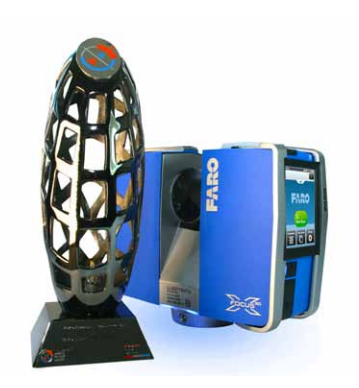

## Noticias Noticias Noticias Noticias Noticias Noticias Noticias Noticias Noticias Noticias Noticias Noticias

### Integrar la universidad en el mundo laboral: **TOPCON siempre cerca** de la universidad

La Universidad Politécnica de Madrid y en particular la Escuela Técnica Superior de Ingenieros en Topografía, Geodesia y Cartografía, han creado un AULA de intercambio de conocimiento, en la que los profesores, alumnos y profesionales del sector, junto con TOPCON, tendrán la oportunidad de compartir conocimiento, experiencias y desarrollar nuevas oportunidades laborales, profesionales y en términos de aplicaciones técnicas con la tecnología de TOPCON. El ADN de TOPCON siempre ha estado cerca de los centros docentes, con el objetivo de forjar asociaciones entre las empresas y el mundo académico, así como para animar a los estudiantes a conocer de primera mano las últimas tecnologías en sistemas de instrumentación de posicionamiento y adquisición de datos 3D. De hecho la Universidad y TOPCON, ya llevan trabajando muchos años con distintos e interesantes acuerdos de colaboración, como prácticas de empresa, colaboración en programas de doctorado, etc.., y esto no deja de ser un paso adelante dentro de esta estrecha colaboración.

#### **El Aula de TOPCON**

El Aula de TOPCON, inaugurada el 6 de Mayo de 2014, nació para convertirse en una plataforma real que aportará desarrollo y conocimiento de las más recientes tecnologías, con la ayuda de TOPCON y la Universidad Politécnica de Madrid.

El Dr. Jesús Velasco, Director de la Escuela, ha valorado altamente el continuo y firme enfoque de TOP-CON y considera esta relación esencial para la formación de calidad de los estudiantes y la actualización de la última tecnología.

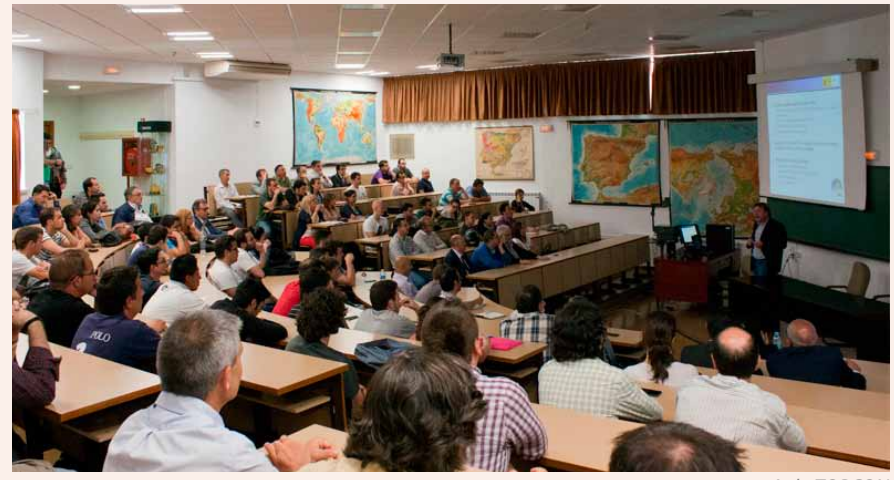

*Aula TOPCON*

*D. Javier Peñafiel, Director Comercial España TOPCON; Dr. Jesús Velasco, Director de la Escuela Técnica Superior de Ingenieros en Topografía, Geodesia y Cartografía*

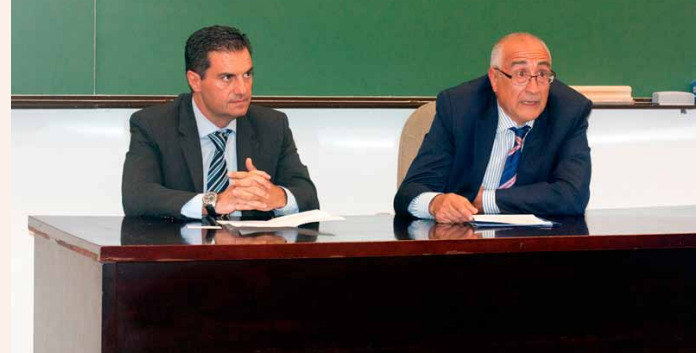

Gracias a esta colaboración, la Escuela utilizará equipos de TOPCON con fines didácticos y en los proyectos de investigación que cada estudiante debe presentar antes de obtener su titulación.

El Dr. Jesús Velasco afirma: «Actualmente es la Escuela más importante en España de Geomática y Topografía, y referencia clara para el sector, pues la mayoría de las personas que son referencias del sector han salido de nuestra Universidad, y era esencial crear de alguna forma un enfoque hacia el mundo empresarial, lo que finalmente se ha conseguido tras años de colaboración con TOPCON, un líder mundial en tecnología de instrumentos de topografía, por lo que es todo un honor tener un Aula TOPCON en la Escuela de Madrid».

El día 6 de Mayo de 2014, se realizó el acto de inauguración del Aula TOPCON que tuvo lugar en la Escuela Técnica Superior de Ingenieros en Topografía, Geodesia y Cartografía, sita en el Campus Sur (Universidad

Politécnica de Madrid), y en la que se impartieron las siguientes conferencias:

Dr. Marcelino Valdés Pérez (IGN):

RED GNSS del Instituto Geográfico Nacional. Evolución, cálculo y servicios en tiempo real.

Ilse Verly (BIM-Autodesk):

BIM (*Building Information Modeling*). Una nueva oportunidad para el Ingeniero en Geomática.

El Aula TOPCON nace como un espacio multiusos en donde tanto la Escuela como TOPCON, realizarán actividades de divulgación, desarrollo, investigación y formación de la tecnología aplicadas a la Ingeniería Geomática y Topografía.

Las líneas de actuación serán:

1.- Formación especializada en el campo de la Ingeniería Geomática, Topográfica y afines del personal de ambas instituciones, de personal de otras Instituciones españolas y alumnos de la Universidad Politécnica de Madrid.

 2.- Investigación y desarrollo tecnológico en el campo de la Ingeniería Geomática, Topográfica y afines.

3.- Difusión y transferencia de la tecnología desarrollada durante la investigación.

4.- Participación en programas nacionales e internacionales en el ámbito de la Ingeniería Geomática, Topográfica y otras ciencias afines.

5.- Estudios, informes y elaboración de propuestas normativas.

Y, en general, la asistencia técnica y consultoría recíproca entre ambas Instituciones y para terceros en el ámbito de la Ingeniería Geomática, Topográfica y afines

Fuente: Topcon Positioning Spain

### 19as Conferencias del Grupo de Cartotecarios en Eslovenia

Entre los días 22 y 24 de mayo, se han celebrado las 19as Conferencias del Grupo de Cartotecarios (GdC) en Ljubljana (Eslovenia). Este grupo de trabajo lleva reuniéndose desde 1978 con carácter bianual, y tiene por finalidad poner en contacto e intercambiar experiencias entre los distintos organismos públicos europeos dedicados a la conservación y difusión de cartografía.

En la anterior reunión, celebrada en Barcelona en abril de 2012, Andrés Arístegui fue elegido *Webmaster*, de este grupo de trabajo.

En la reunión del 2014 en Ljubljana, el Servicio de Documentación Geográfica y Biblioteca del IGN ha presentado la ponencia «*Los trabajos realizados en España en los años 1860 por la Junta General de Estadística y sus aplicaciones actuales implementando nuevas tecnologías*», que trata sobre las características técnicas del proyecto para levantar el Mapa y Catastro de España a mediados el siglo XIX, y sobre la aplicación de las

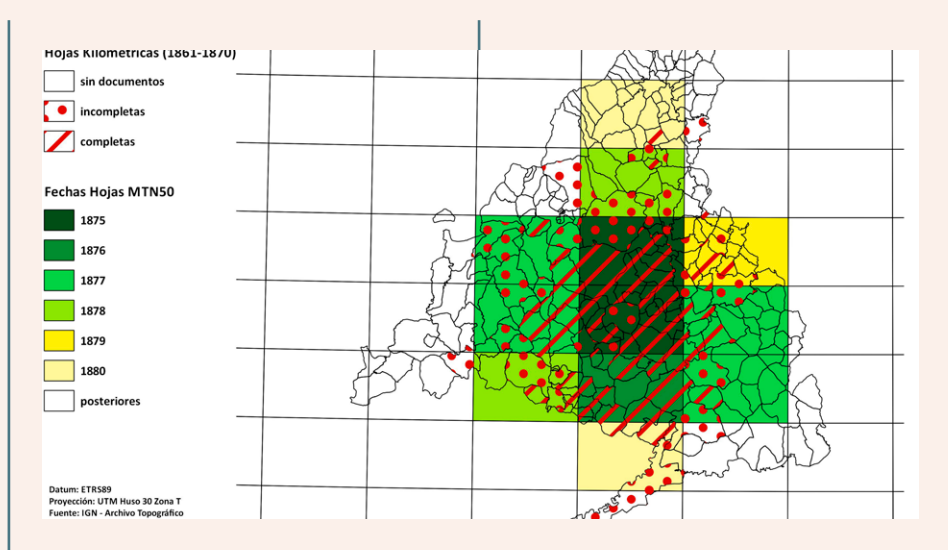

*Relación entre la publicación de las Hojas Kilométricas (1861-1870) y las primeras 12 Hojas del MTN50 (1870-1880)*

nuevas tecnologías en un análisis de la evolución territorial del actual Área Metropolitana de Madrid, utilizando los documentos del Archivo.

De esta forma, el IGN ha mostrado tanto la calidad y cantidad de sus fondos cartográficos, como el empleo que hace de las nuevas tecnologías para la digitalización, análisis y difusión de los mismos en cumplimiento de la normativa europea.

A partir de la conferencia celebrada en Eslovenia, el GdC, que, hasta ahora, pertenecía a la organización LIBER (Asociación Europea de Bibliotecas de Investigación), ha pasado a vincularse a la ICA (Asociación Internacional de Cartografía) a través de la Comisión sobre Tecnologías Digitales y Patrimonio Cartográfico. También ha cambiado su nombre a Grupo de Conservadores de Mapas y GeoInformación -MAGIC en sus siglas en inglés-.

*Fuente: Instituto Geográfico Nacional*

### La Armada desvela el relieve de la parte sumergida de Galicia

**Defensa presentó la cartografía más completa de la zona económica exclusiva**

El capitán de navío Manuel Catalán muestra al director general de Infraestructuras uno de los mapas en el laboratorio del buque

La Serra da Capelada, la de Barbanza, Os Ancares, los cañones del Sil... Todos son conocidos accidentes geográficos de Galicia. Pero de la Galicia que se puede recorrer a pie. Hay más suelo gallego al norte de Ortegal y al oeste de Fisterra. Doscientas millas cubiertas de agua que, entre los años 2001 y el 2009 -con un paréntesis de dos años en medio-, fueron barridas por el buque de investigación oceanográfica (BIO) *Hespérides* con su sonda multihaz y sus punteros equipos para conocer al máximo detalle las características de la zona económica exclusiva en el margen continental gallego. Y de ahí han salido trasladados a mapas otros accidentes geográficos gallegos menos populares: el banco de Galicia -ya conocido de antes por ser cementerio final del *Prestige*-, los montes de Coruña, el canal Valle Inclán, los montes de Charcot, los cañones de Muxía, Muros, Arousa y Pontevedra, el paso del Theta...

#### **Minuciosidad inédita**

El conjunto de mapas que desvelan el relieve de la Galicia sumer-

## Noticias Noticias Noticias Noticias Noticias Noticias Noticias Noticias Noticias Noticias Noticias Noticias Noticias

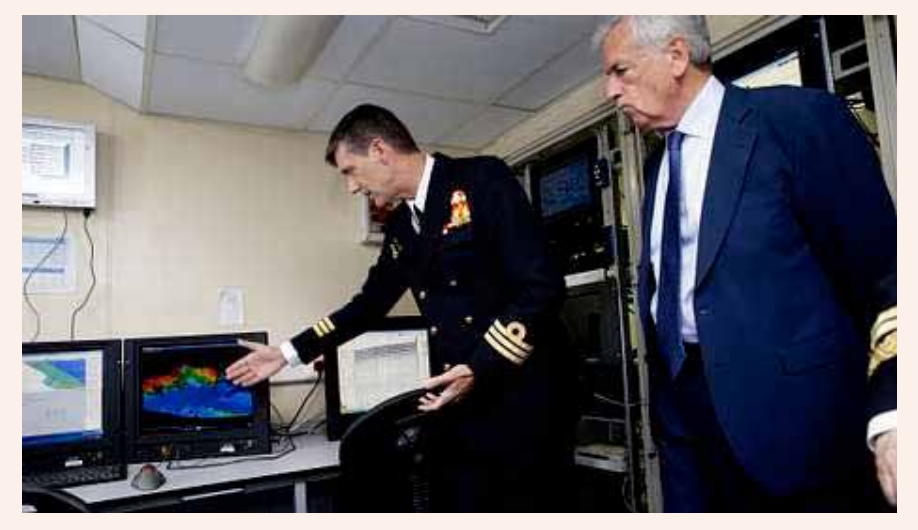

*El capitán de navío Manuel Catalán muestra al director general de Infraestructuras uno de los mapas en el laboratorio del buque*

gida, o margen continental gallego, con una minuciosidad inédita hasta ahora fue presentado ayer en A Coruña por el Ministerio de Defensa, en un acto presidido por el director general de infraestructuras (Digenin), Eduardo Zamarripa, responsable de la elaboración del plan cartográfico de las Fuerzas Armadas, en el que se enmarca el plan de investigación científica de la zona económica exclusiva española (ZEE).

De la ejecución de la cartografía se encargaron el Instituto Hidrográfico de la Marina (IHM) y el Real Instituto y Observatorio de la Armada, pero contaron con la colaboración de un amplio abanico de instituciones civiles (CSIC, IEO, IGME, la Universidad Complutense y otros organismos invitados) y con un *instrumento* indispensable: el laboratorio flotante que es el *Hespérides*. Precisamente ahí, a bordo del buque oceanográfico -que desde anteayer permanece en el puerto de A Coruña antes de retomar la campaña en el Cantábrico- se presentó el extenso y minucioso trabajo de cartografiado: seis hojas a escala 1:500.000 y otras 56 a 1:200.000 que ofrecen amplia información sobre profundidades, morfología, campos magnéticos, composición de la corteza, densidades, reflectividad... Y aún se podrían ampliar a otro tipo de datos.

#### **Personalidad propia**

El margen continental gallego está en una de las tres provincias en que se divide el Atlántico. Y, al igual que ocurre con el terreno emergido, la esquina gallega tiene «personalidad propia» y características que la distinguen de las otras dos provincias, mucho «más abrupta», explicó Manuel Catalán, capitán de fragata del Real Observatorio de la Armada (ROA), que abundó en que presenta unas características morfológicas determinadas por la propagación hacia el norte de la apertura del Atlántico hace unos 110 millones de años y por la convergencia entre la placa ibérica y Eurasia.

También expuso los rasgos morfológicos de la Galicia sumergida el capitán de corbeta Salvador Espinosa. Habló de que es un margen complejo en el que se diferencia la zona norte, en la que se encuentra la llanura abisal de Vizcaya, y la occidental, constituida por la cuenca interior de Galicia, adyacente a la plataforma continental, y el banco de Galicia. Ambas llanuras se conectan por el paso del Theta, situado entre los montes de Coruña y el banco de Finisterre. A lo largo de la cuenca interior de Galicia, de unos cien kilómetros de anchura, transcurre el canal de Valle Inclán, en el que convergen los cañones de Muxía, Muros, Arousa y Pontevedra, y aquella enlaza con el Banco de Galicia en cuyas inmediaciones se localizan numerosos cráteres de entre 2 y 5 kilómetros de diámetro, entre los que destaca el Gran Burato.

*Fuente: La Voz de Galicia*

### El «Atlas de Pedro Texeira» llega al Museo del Libro

El Museo del Libro inaugura una exposición sobre "uno de los libros más importantes de la historia de la cartografía en España"

Se muestran 13 de las ilustraciones más características de la obra

El Museo del Libro Fabrique de Basilea inauguró el día 22 de mayo la exposición temporal «El Atlas de Pedro Texeira», una muestra que recoge parte de la magia de **«uno los libros más importantes de la historia de la cartografía de España»** y que estará dispuesta hasta el próximo 30 de noviembre. Tal y como explicó Rodrigo Burgos, director del museo, en esta ocasión se ha querido rendir tributo a una obra que marcó un antes y un después en el conocimiento del territorio peninsular y que fue reproducida en facsímil por primera vez hace diez años.

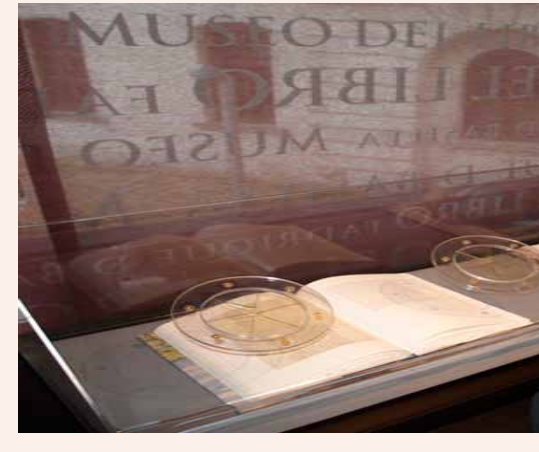

*El facsímil es uno de los elementos más interesantes*
Fue en 1622 cuando Felipe IV encomendó al marino-pirata-cartógrafo portugués Pedro Texeira la realización de un completo mapa de las costas de los diferentes reinos de la Península Ibérica. Con ese objetivo, **Texeira se embarcó en un viaje marítimo de seis años alrededor de la península.** Tras finalizar el viaje, y con las numerosas notas recogidas en esos años, Texeira se encerró durante otros seis años en su estudio de Madrid para confeccionar una obra situada a mitad de camino entre la cartografía y el arte pictórico.

En total, el marino portugués realizó **116 ilustraciones de los principales puertos de la península, representando todos los territorios de la costa peninsular, incluyendo algunos que hasta ese momento no habían sido cartografiados, como el reino de Murcia**. Son esas circunstancias, sumadas a la calidad de las ilustraciones, las que convierten al «Atlas de Pedro Texeira» en una obra referente dentro de la historia de la cartografía en España, a pesar de haber estado más de 300 años desaparecida antes de descubrirse en la Biblioteca Nacional de Austria.

#### **13 ilustraciones**

Así, el Museo **ha elegido 13 de las imágenes más características** 

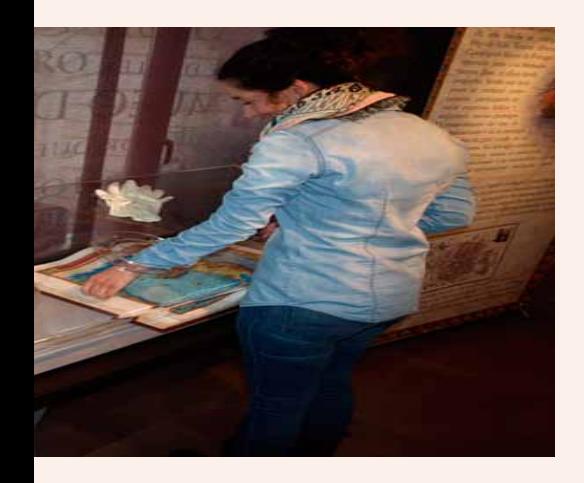

**de la obra, a las que se ha unido una representación a gran escala del mapa completo de la Península Ibérica** realizada por Pedro Texeira por mandato real. Pero sin duda, el plato fuerte de la exposición es la muestra del facsímil de la obra. En total 116 páginas que el visitante podrá repasar una a una a través de los cristales de una urna. Junto al facsímil, también se ha instalado un segundo volumen en el que se muestran las anotaciones que fue recogiendo Texeira en su viaje alrededor de los reinos de la península.

*Fuente: burgosconecta.es*

## El satélite DEIMOS-2 ya está en órbita

El satélite de muy alta resolución Deimos-2 construido en Puertollano, ha sido lanzado con éxito el día 19 de junio desde la base de Yasni en Rusia.

El Deimos-2 ha sido construido en el Centro de Integración y Operaciones de satélites de Puertollano (Ciudad Real), dotado con una sala «limpia» en la que se realiza la integración y pruebas de satélites, una gran antena de 11 metros de diámetro que sirve para comunicarse con Deimos-2 y recibir las imágenes captadas por el satélite y un Centro de Control desde donde Elecnor Deimos se comunica con el satélite.

El proceso del lanzamiento ha sido seguido por unos 500 invitados en el Pabellón del Palacio de Exposiciones de Puertollano, junto al Centro de Integración y Operaciones de satélites de Elecnor Deimos donde ha sido construido en los últimos tres años y medio.

El satélite es ahora **totalmente operacional en su órbita nominal**, bajo el control de los operadores de Elecnor Deimos, y ha empezado ya su **fase de comisionado**.

DEIMOS-2, con una masa de 300 kg, es el **primer satélite español de observación de la tierra de muy alta resolución**, y captura imágenes multiespectrales con una **resolución de 75 cm por pixel**.

Es el **satélite privado con mayor resolución espacial de todos los países de la Unión Europea**, y uno de los muy pocos satélites submetricos completamente privados en el mundo.

Según explicó el Director General de Elecnor Deimos, Miguel Bello, algunas de las actividades que se podrán llevar a cabo son: «prevenir y gestionar posibles crisis de carácter natural, controlar y medir el cambio climático o la deforestación, además de tener utilidad para defensa, inteligencia, e incluso ayuda humanitaria, entre otras múltiples aplicaciones».

Al finalizar la operación del lanzamiento, en declaraciones a EFE Bello manifestó su «satisfacción por haber conseguido que todo el proceso hubiera salido conforme a lo previsto, a pesar de los nervios previos, porque a veces uno de cada veinte lanzadores suele fallar».

«Los próximos meses servirán para calibrar todos los sistemas y aunque ya podremos tomar las primeras imágenes, será necesario, sin embargo, esperar hasta conseguir la máxima calidad antes de empezar a comercializarlas».

La inversión realizada en el Deimos-2 ha sido hasta ahora de 60 millones de euros que subirán hasta los 100 millones de euros en los próximos siete años que estará en el espacio.

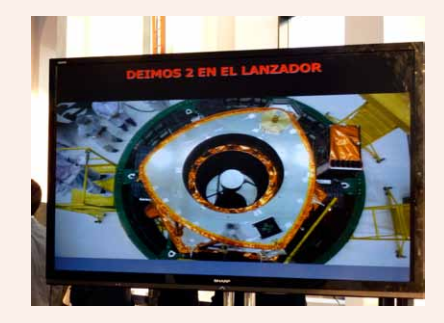

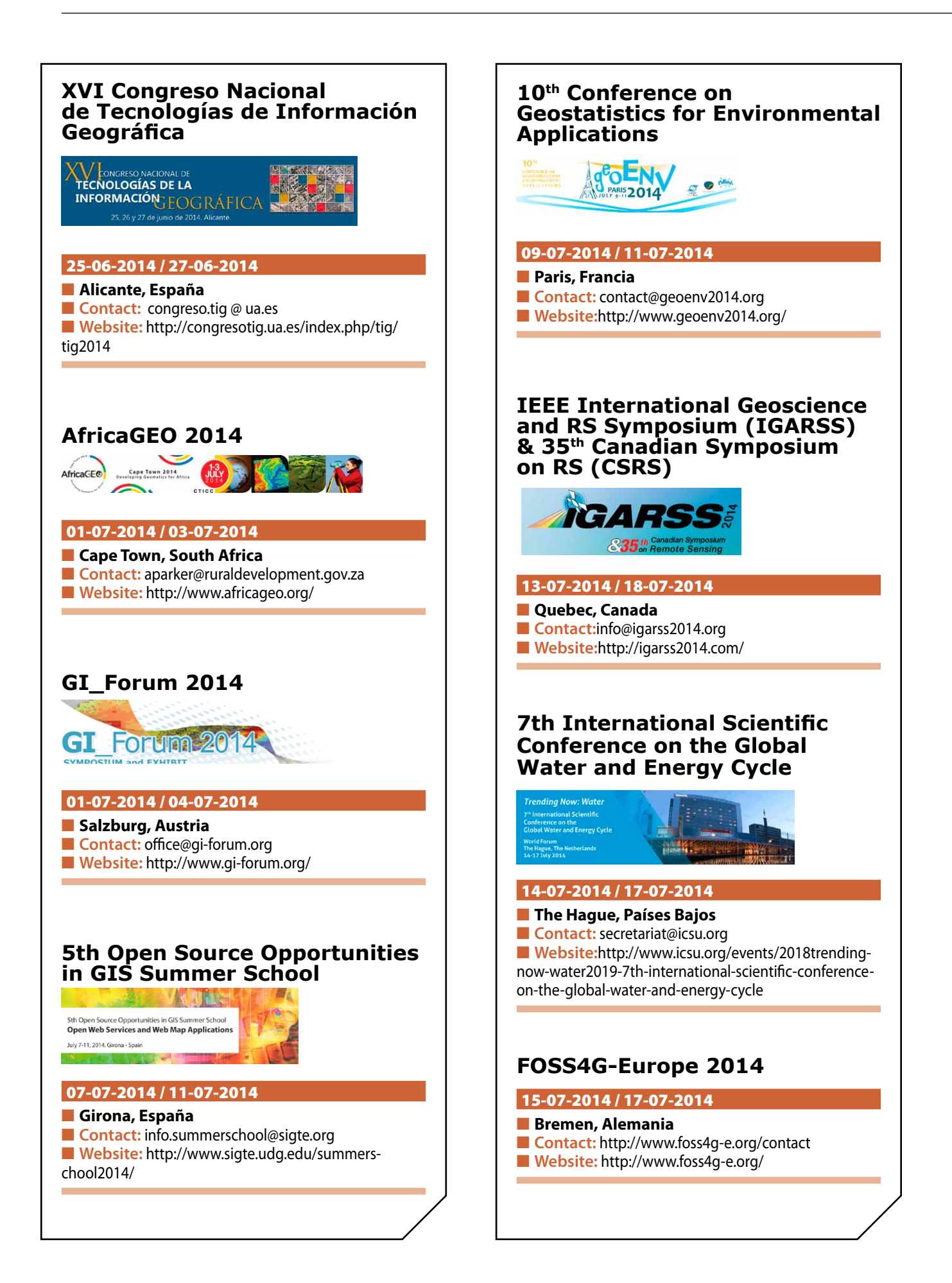

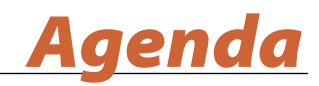

## **1st World Congress on Unmanned Systems Engineering**

RLD CONGRESS ON<br>NED SYSTEMS ENGINEERING ersity of Oxford, Oxford (UK)<br>July - 1st August, 2014

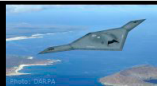

#### 30-07-2014 / 01-08-2014

#### **n** Oxford, Reino Unido

**n** Contact: http://www.uxvuniversity.com/store/index. php?main\_page=contact\_us ■ Website: http://www.uxvuniversity.com/world-

congress-2014/

## **VIII Congreso Internacional de Ordenamiento Territorial y Ecológico**

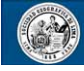

Sociedad Geográfica de Lima

#### 11-08-2014 / 15-08-2014

- **n** Cuzco, Perú
- **n** Contact: presidencia.sgl@gmail.com
- Website:http://www.socgeolima.org.pe/?p=715

### **International Conference on Geospatial Information Science**

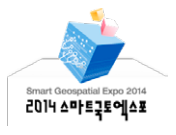

#### 27-08-2014 / 28-08-2014

- **n** Seúl, Korea
- **n** Contact: exhibit@smartgeoexpo.kr
- Website: http://smartgeoexpo.kr/eng/main#none

## **1st International Geomatics Applications "GEOMAPPLICA" Conference**

#### 08-09-2014 / 11-09-2014

### n **Skiathos, Grecia**

- **n** Contact: geomapplica@prd.uth.gr
- Website: http://www.geomapplica.prd.uth.gr

# **SPIE Remote Sensing 2014**

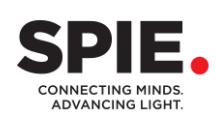

#### 22-09-2014 / 25-09-2014

**n Amsterdam, Países Bajos n** Contact: customerservice@spie.org ■ Website: http://spie.org/remote-sensing-europe. xml?WT.mc\_id=RCal-ERSW

## **INTERGEO**

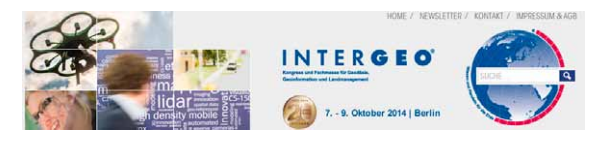

#### 07-10-2014 / 09-10-2014

**n** Berlin, Alemania ■ Contact: http://www.intergeo.de/intergeo/kontakt/ kontakt.php ■ Website: http://www.intergeo.de

## **XVII Congreso Peruano de Geología**

**XVII CONGRESO PERUANO DE GEOLOGÍA** "Alberto Benavides de la Quintana" 12 al 15 de octubre de 2014 - Lima, Perú

### 12-10-2014 / 15-10-2014

**n** Lima, Perú ■ Contact: congreso@sgp.org.pe ■ Website: http://www.congresosgp.com

### **International RADAR Conference 2014**

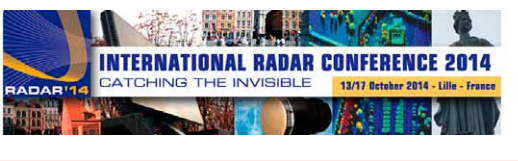

13-10-2014 / 17-10-2014

#### n **Lille, Francia**

- Contact: http://www.radar2014.org/contact
- Website: http://www.radar2014.org/

#### **1. Información general**

MAPPING es una revista técnico–científica que tiene como objetivo la difusión y enseñanza de la Geomática aplicada a las Ciencias de la Tierra. Ello significa que su contenido debe tener como tema principal la Geomática, entendida como el conjunto de ciencias donde se integran los medios para la captura, tratamiento, análisis, interpretación, difusión y almacenamiento de información geográfica, y su utilización en el resto de Ciencias de la Tierra. Los trabajos deben tratar exclusivamente sobre asuntos relacionados con el objetivo y cobertura de la revista.

Los trabajos deben ser originales e inéditos y no deben estar siendo considerados en otra revista o haber sido publicados con anterioridad. MAPPING recibe artículos en español y en inglés. Independientemente del idioma, todos los artículos deben contener el título, resumen y palabras claves en español e inglés.

Todos los trabajos seleccionados serán revisados por los miembros del Consejo de Redacción mediante el proceso de **«Revisión por pares doble ciego».** 

Los trabajos se publicarán en la revista en formato papel (ISSN: 1131–9100) y en formato electrónico (eISSN: 2340–6542).

Los autores son los únicos responsables sobre las opiniones y afirmaciones expresadas en los trabajos publicados.

#### **2. Tipos de trabajos**

- **Artículos de investigación**. Artículo original de investigaciones teóricas o experimentales. La extensión no podrá ser superior a 8000 palabras incluyendo resumen, tablas y figuras, con un máximo de 40 referencias bibliográficas. Cada tabla o figura será equivalente a 100 palabras. Tendrá la siguiente estructura: título, resumen, palabras clave, texto (introducción, material y método, resultados, discusión y conclusiones), agradecimientos y bibliografía.
- **Artículos de revisión.** Artículo detallado donde se describe y recopila los desarrollos más recientes o trabajos publicados sobre un determinado tema. La extensión no podrá superar las 5000 palabras, incluyendo resumen, tablas y figuras, con un máximo de 25 referencias bibliográficas.
- **Informe técnico.** Informe sobre proyectos, procesos, productos, desarrollos o herramientas que no supongan investigación propia, pero que sí muestren datos técnicos interesantes y relevantes. La extensión máxima será de 3000 palabras.

### **3. Formato del artículo**

El formato del artículo se debe ceñir a las normas expuestas a continuación. Se recomienda el uso de la plantilla **«Plantilla Texto»** y **«Recomendaciones de estilo»**. Ambos documentos se pueden descargar en la web de la revista.

**A. Título.** El título de los trabajos debe escribirse en castellano e inglés y debe ser explícito y preciso, reflejando sin lugar a equívocos su contenido. Si es necesario se puede añadir un subtítulo separado por un punto. Evitar el uso de fórmulas, abreviaturas o acrónimos.

- **B. Datos de contacto.** Se debe incluir el nombre y 2 apellidos, la dirección el correo electrónico, el organismo o centro de trabajo. Para una comunicación fluida entre la dirección de la revista y las personas responsables de los trabajos se debe indicar la dirección completa y número de teléfono de la persona de contacto.
- **C. Resumen.** El resumen debe ser en castellano e inglés con una extensión máxima de 200 palabras. Se debe describir de forma concisa los objetivos de la investigación, la metodología empleada, los resultados más destacados y las principales conclusiones.
- **D. Palabras clave.** Se deben incluir de 5–10 palabras clave en castellano e inglés que identifiquen el contenido del trabajo para su inclusión en índices y bases de datos nacionales e internacionales. Se debe evitar términos demasiado generales que no permitan limitar adecuadamente la búsqueda.
- **E. Texto del artículo de investigación.** La redacción debe ser clara y concisa con la extensión máxima indicada en el apartado «Tipos de trabajo». Todas las siglas citadas deben ser aclaradas en su significado. Para la numeración de los apartados y subapartados del artículo se deben utilizar cifras arábigas (1.Título apartado; 1.1. Título apartado; 1.1.1. Título apartado). La utilización de unidades de medida debe seguir la normativa del Sistema Internacional.

El contenido de los **artículos de investigación** puede dividirse en los siguientes apartados:

- **Introducción:** informa del propósito del trabajo, la importancia de éste y el conocimiento actual del tema, citando las contribuciones más relevantes en la materia. No se debe incluir datos o conclusiones del trabajo.
- **– Material y método:** explica cómo se llevó a cabo la investigación, qué material se empleó, qué criterios se utilizaron para elegir el objeto del estudio y qué pasos se siguieron. Se debe describir la metodología empleada, la instrumentación y sistemática, tamaño de la muestra, métodos estadísticos y su justificación. Debe presentarse de la forma más conveniente para que el lector comprenda el desarrollo de la investigación.
- **– Resultados:** pueden exponerse mediante texto, tablas y figuras de forma breve y clara y una sola vez. Se debe resaltar las observaciones más importantes. Los resultados se deben expresar sin emitir juicios de valor ni sacar conclusiones.
- **– Discusión:** en este apartado se compara el estudio realizado con otros que se hayan llevado a cabo sobre el tema, siempre y cuando sean comparables.

No se debe repetir con detalle los datos o materiales ya comentados en otros apartados. Se pueden incluir recomendaciones y sugerencias para investigaciones futuras.

En algunas ocasiones se realiza un único apartado de resultados y discusión en el que al mismo tiempo que se presentan los resultados se va discutiendo, comentando o comparando con otros estudios.

- **– Conclusiones:** puede realizarse una numeración de las conclusiones o una recapitulación breve del contenido del artículo, con las contribuciones más importantes y posibles aplicaciones. No se trata de aportar nuevas ideas que no aparecen en apartados anteriores, sino recopilar lo indicado en los apartados de resultados y discusión.
- **Agradecimientos:** se recomienda a los autores indicar de forma explícita la fuente de financiación de la investigación. También se debe agradecer la colaboración de personas que hayan contribuido de forma sustancial al estudio, pero que no lleguen a tener la calificación de autor.
- **– Bibliografía:** debe reducirse a la indispensable que tenga relación directa con el trabajo y que sean recientes, preferentemente que no sean superiores a 10 años, salvo que tengan una relevancia histórica o que ese trabajo o el autor del mismo sean un referente en ese campo. Deben evitarse los comentarios extensos sobre las referencias mencionadas.

Para citar fuentes bibliográficas en el texto y para elaborar la lista de referencias se debe utilizar el formato APA (*Americam Psychological Association).* Se debe indicar el DOI (*Digital Object Identifier*) de cada referencia si lo tuviera. Utilizar como modelo el documento **«Como citar bibliografía»** incluido en la web de la revista. La exactitud de las referencias bibliográficas es responsabilidad del autor.

**– Curriculum:** se debe incluir un breve curriculum de cada uno de los autores lo más relacionado con el artículo presentado y con una extensión máxima de 200 palabras.

En los **artículos de revisión e informes técnicos** se debe incluir título, datos de contacto, resumen y palabras claves, quedando el resto de apartados a consideración de los autores.

**F. Tablas, figuras y fotografías.** Se deben incluir solo tablas y figuras que sean realmente útiles, claras y representativas. Se deben numerar correlativamente según la cita en el texto. Cada figura debe tener su pie explicativo, indicándose el lugar aproximado de colocación de las mismas. Las tablas y figuras se deben enviar en archivos aparte, a ser posible en fichero comprimido. Las fotografías deben enviarse en formato JPEG o TIFF, las gráficas en EPS o PDF y las tablas en Word, Excel u Open Office. Las fotografías y figuras deben ser diseñadas con una resolución mínima de 300 pixel por pulgada (ppp).

**G.Fórmulas y expresiones matemáticas.** Debe per–seguirse la máxima claridad de escritura, procurando emplear las formas más reducidas o que ocupen menos espacio. En el texto se deben numerar entre corchetes. Utilizar editores de fórmulas o incluirlas como imagen.

#### **4. Envío**

Los trabajos originales se deben remitir preferentemente a través de la página web http://www. mappinginteractivo.es en el apartado «Envío de artículos», o mediante correo electrónico a info@mappinginteractivo.es . El formato de los archivos puede ser Microsoft Word u Open Office y las figuras vendrán numeradas en un archivo comprimido aparte.

Se debe enviar además una copia en formato PDF con las figuras, tablas y fórmulas insertadas en el lugar más idóneo.

#### **5. Proceso editorial y aceptación**

Los artículos recibidos serán sometidos al Consejo de Redacción mediante **«Revisión por pares doble ciego»** y siguiendo el protocolo establecido en el documento **«Modelo de revisión de evaluadores»** que se puede consultar en la web.

El resultado de la evaluación será comunicado a los autores manteniendo el anonimato del revisor. Los trabajos que sean revisados y considerados para su publicación previa modificación, deben ser devueltos en un plazo de 30 días naturales, tanto si se solicitan correcciones menores como mayores.

La dirección de la revista se reserva el derecho de aceptar o rechazar los artículos para su publicación, así como el introducir modificaciones de estilo comprometiéndose a respetar el contenido original.

Se entregará a todos los autores, dentro del territorio nacional, la revista en formato PDF mediante enlace descargable y 1 ejemplar en formato papel. A los autores de fuera de España se les enviará la revista completa en formato electrónico mediante enlace descargable.

*NOTE. The rules for submitting articles written in English can be downloaded from the website of the journal: http://mappinginteractivo.es*

# **Suscripción a la revista Mapping** *Subscriptions and orders*

# Datos del suscriptor / *Customer details:*

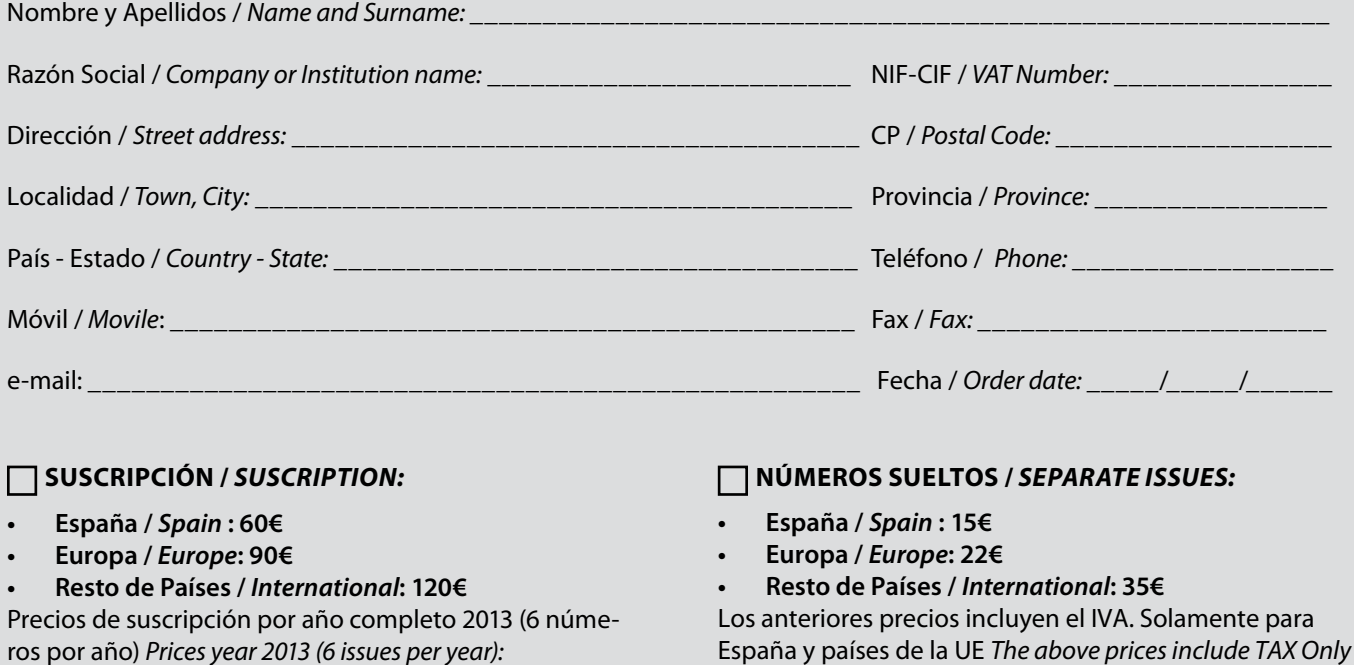

*Spain and EU countries*

# Forma de pago */ Payment:*

Transferencia a favor de eGeoMapping S.L. al número de cuenta CAIXABANK, S.A.:

# 2100-1578-31-0200249757

 *Bank transfer in favor of eGeomapping S.L., with CAIXABANK, S.A.:*

## *IBAN nº: ES83-2100-1578-3102-0024-9757 (SWIFT CODE: CAIXAESBBXXX)*

# Distribución y venta */ Distribution and sale:*

#### **Departamento de Publicaciones de eGeoMapping S.L.**

C/ Linneo 37. 1ºB. Escalera central. 28005-Madrid Tels: (+34) 91 301 05 64 ; (+34) 655 95 98 69 Fax: (+34) 91 746 70 06 e-mail: info@mappinginteractivo.es www.mappinginteractivo.es Firma \_\_\_\_\_\_\_\_\_\_\_\_\_\_\_\_\_\_\_\_\_\_\_\_\_\_\_\_\_\_\_\_\_\_\_\_\_\_

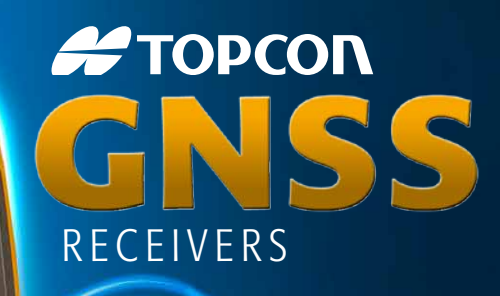

TODCON

Revista Mapping VOL.22 Nº 161 OCTUBRE-NOVIEMBRE 2013 ISSN: 1131-9100 Tecnología Inspirada GPS+ GLONASS Varios canales (multi-canal) Robusto Precisión RTK Comunicación Dual GSM or CDMA

Larga Durac

 $GR-5$ 

Щ TR

PTOPCON

**#TOPCON** 

A veces necesita un receptor rover rápido y ágil. Otras veces necesita el receptor más resistente y sofisticado del planeta. No importa lo que necesite, se merece la tecnología más avanzada.

**SP TOPCON** 

Desde hace más de una década, Topcon ha liderado la innovación en tecnología GNSS.

Y seguimos haciéndolo hoy.

www.topconpositioning.es

# MINISTERIO DE FOMENTO INSTITUTO GEOGRÁFICO NACIONAL CENTRO NACIONAL DE INFORMACIÓN GEOGRÁFICA

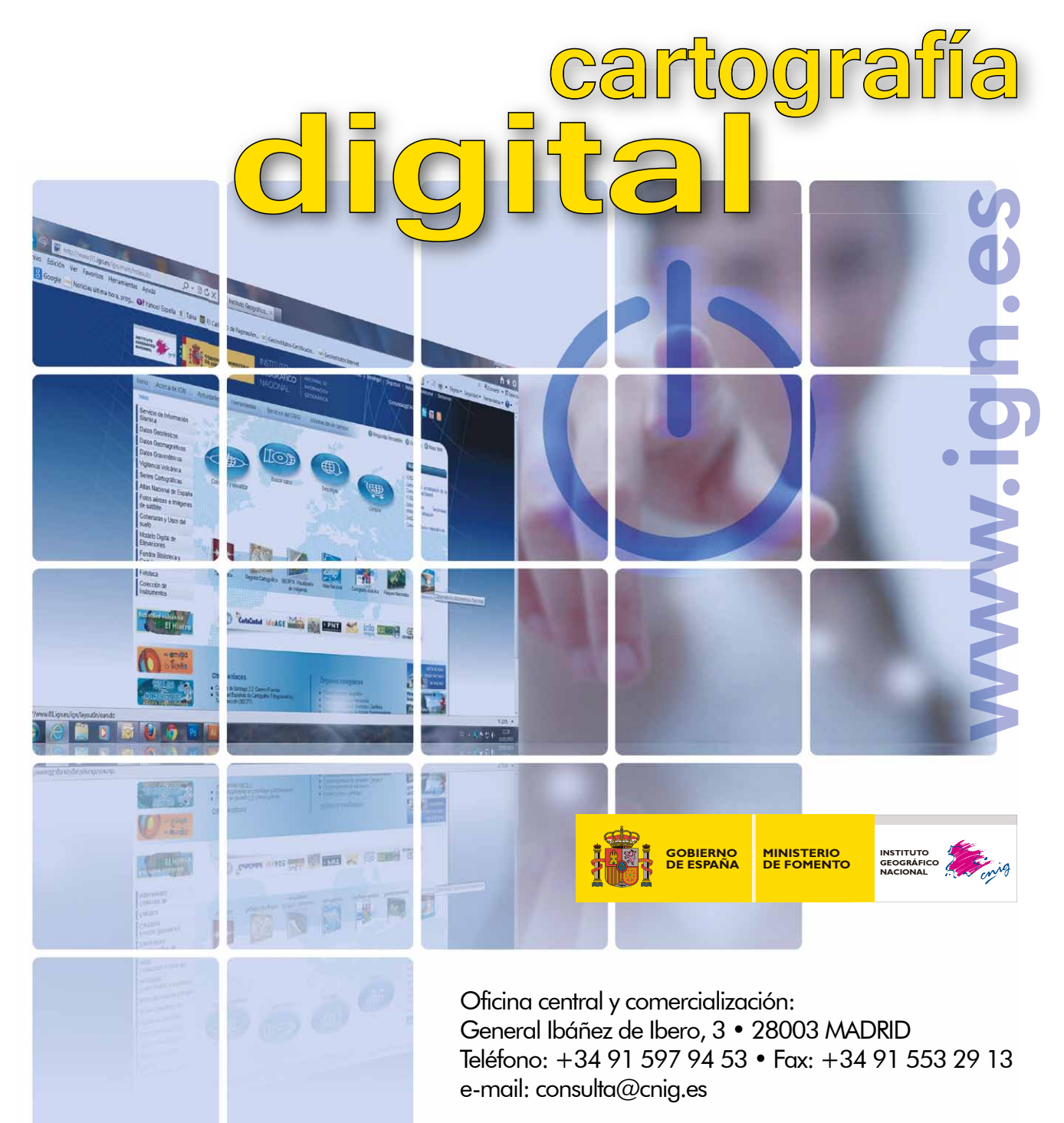

CENTRO DE DESCARGAS DE DATOS http://centrodedescargas.cnig.es/CentroDescargas/index.jsp

BASE CARTOGRÁFICA NUMÉRICA (BCN 1000, 50, 200, 25), MAPA TOPOGRÁFICO NACIONAL (MTN50,25), MODELO DIGITAL DEL TERRENO (MDT1000, 200, 25), LÍNEAS LÍMITE, BASE DE DATOS DE POBLACIÓN, MAPA DE USOS DEL SUELO, ATLAS NACIONAL DE ESPAÑA, CARTOGRAFÍA TEMÁTICA.